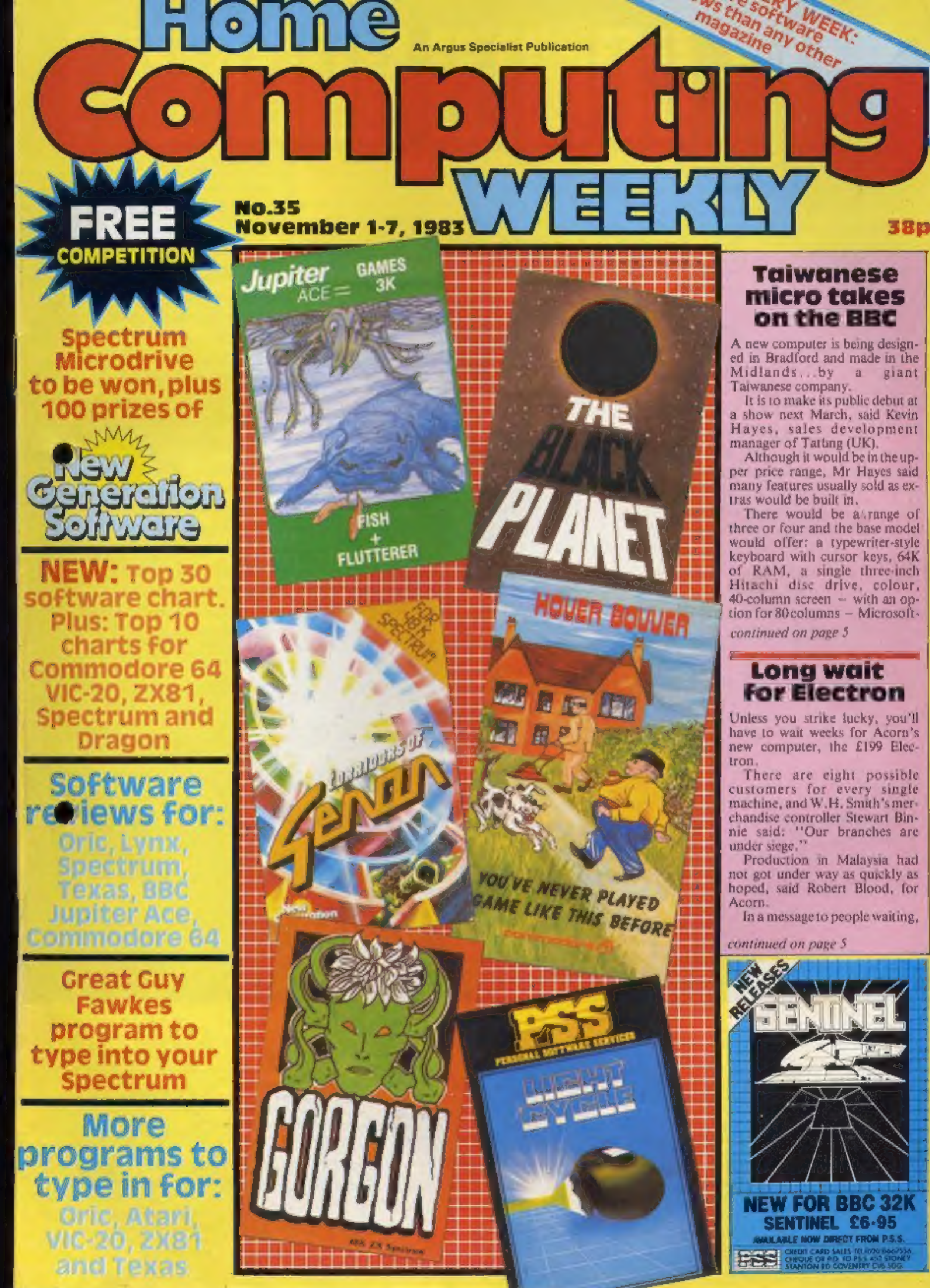

# The second second secon

The original Horace adventure, Horace creates havoc in the park as he picks the flowers, annoys the guards and steals their lunch. Patently ridiculous, but great fun.

HORACE GOES SKIING Our hero attempts winter sports: First of all he must get to the ski shop, then lumbered with a pair of skis, he has to dodge the traffic once again to reach the snow. Skiing is complete with stalom flags, trees and moguls. So watch out, Horace

HORACE AND THE SPIDERS

Horace's task is to rid the mountain caves of spiders. But before he can do that he must climb the mountain and reach the dreaded spider bridge. To cross it, Horace must swing from spider thread to spider thread! This game is challenging and fun with some amazing animation.

Just when you thought microcomputer games had nothing more to offer, here comes Horacel

It has been said that Horace games are in a class of their own: in fact, Horace is almost a legend, Horace is a cute, lovable, animated character who races through adventures, creating havoc wherever he goes, and the good news is that Horace games are now available for most microcomputers.

When Horace was first introduced to computer owners in the game "Hungry Horace", he immediately became a cult figure, winning the hearts of thousands of computer owners. Now, you too can enjoy the hair-raising adventures of Horace.

The Horace series of games brings you splendid graphics, addictive games and a lovable mischievous character, for only £5.95 per cassette.

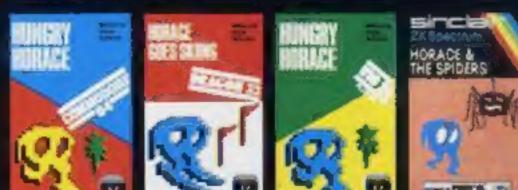

# WELBOURNE HOUSE

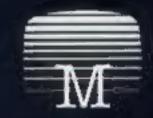

Orders to:

HCW HIT

# **Melbourne House Publishers**

| Spectrum<br>Spectrum version of Honacegames are<br>available from selected branches of<br>WH Smith Boots and Menzies or directly<br>from Sinctair Research Ltd | Commodore 64 Horace Goes | 85.95<br>85.95 | Dragon 32<br>Dragon 32 Hungry Horace | E/ 90      | All prices include VAT<br>where applicable.<br>Please add 80p for post<br>and pack | Melbourne House<br>131 Tratalgar Road<br>Greenwich London SE10<br>Correspondence to:<br>Melbourne House<br>Tring<br>Hattiscume |
|----------------------------------------------------------------------------------------------------|--------------------------|----------------|--------------------------------------|------------|------------------------------------------------------------------------------------|----------------------------------------------------------------------------------------------------|
| Lenclose my cheque/money order for c                                                                                                    |                          |                |                                      |            | É                                                                                  |                                                                                                    |
| Please debit my Access Card No. Expiry date                                                                                                    |                          |                |                                      | £ + p/p 80 | Trade enquires welcome                                                             |                                                                                                    |
| Signature                                                                                                    |                          |                |                                      |            | Total                                                                              |                                                                                                    |
| Name                                                                                                    |                          |                |                                      | 2          | All Melbourne House cassette<br>software is unconditionally                        |                                                                                                    |
| Address                                                                                                    |                          |                |                                      |            |                                                                                    | guaranteed against malfunctio<br>Access orders can be                                                                          |
|                                                                                                    |                          |                | Postcode                             |            |                                                                                    | telephoned through on our<br>24 hr ansafone (01) 858 7397                                                                      |

# CONTENTS

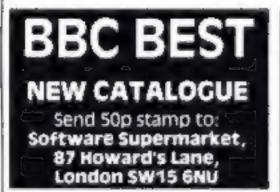

# Briefly

Nigel Smith of the Which? Money team wrote Taxeale, a program which claims to be able to tell most users exactly how much tax they should have paid. Written for the BBC B micro, it is published by the BBC and costs £17,25.

Consumers' Association, Castlemead, Gascoyne Way, Herts SG14 ILH

HMV shops has taken the first step into computer software retailing by opening a software department in its main Oxford Street store. The department will stock 70-80 games titles for the Spectrum, ZX81, VIC-20, Oric, BBC, Atari 400/800 and Dragon, and more titles will be added as they become available. And if they don't have the game you want, they will order it specially for you.

HMV Shop, 363 Oxford Street, London W1

New software house Acme has launched its first three games, all costing £5. Connect Four runs on the Lynx, Practically Impossible is for the Spectrum and Bridgeman is for the VIC-20. Acme. 49/51 The Albany, Old Hall Street, Liverpool, Merseyside L3 9EJ

Longman Software is following up its first three educational programs with four new titles for the Spectrum and BBC. The Spectrum titles, all at £7,95, are Lunar Letters, Robot Runner, Sum Scruncher and Wild Words, aimed at children of around six. For the BBC, there's Sheepdog, Number Rally, Number Skills 0-20 and Number Skills 0-999, all covering the four to eight age group and costing £9.95. Longman Software, Longman House, Burnt Mill, Harlow, Essex CM20 2JE

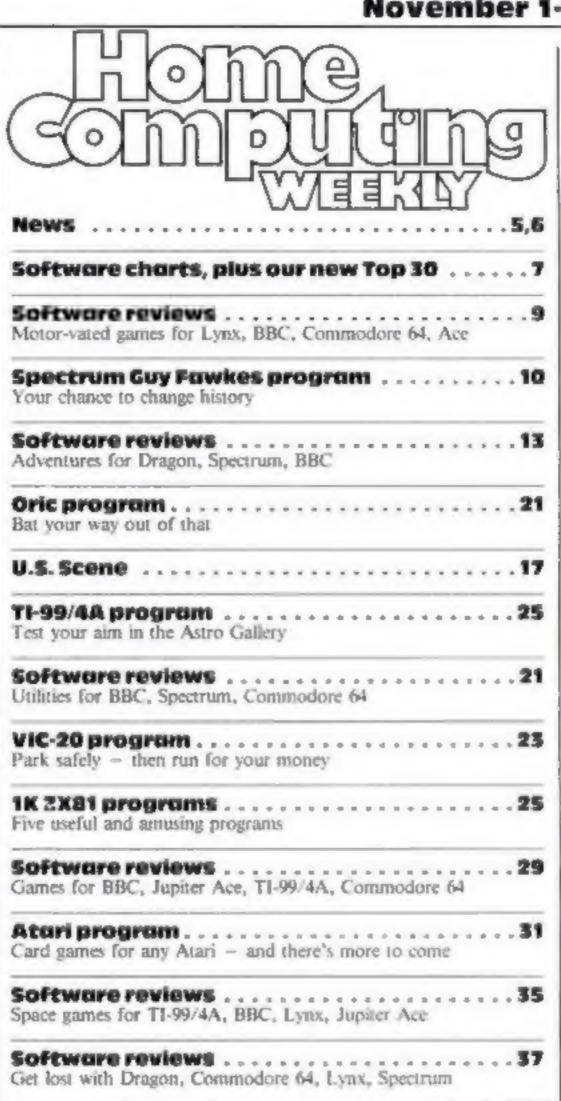

# November 1-7, 1983

# BUY THIS SPACE To advertise your latest products! Ring Coleen or Barry on 01-437 1002 NOW!

No. 35

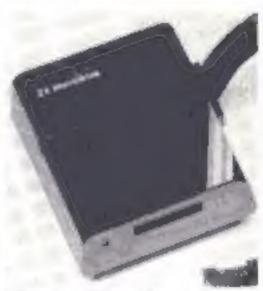

There's a Microdrive and some great games to win on page 39

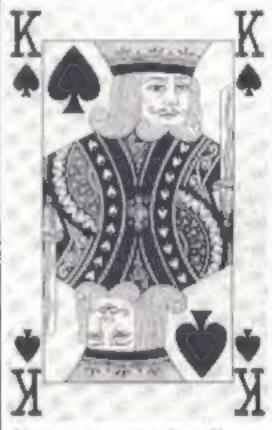

If you own an Atari you'll want to type in the first in our series of card games. Turn to page 31

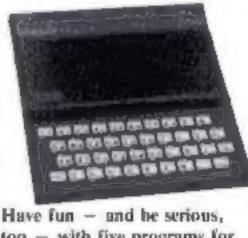

Psion's latest release for the BBC, Saloon Sally, is an action game with a difference. It's got a heroine rather than a hero, and the action is linked to a musical theme. There's an element of strategy, too. Price: £7.95, on sale now in W H Smith. Psion, 2 Huntsworth Mews, Gioucester Place, London NW1 6DD

| on                                                                                                    |
|----------------------------------------------------------------------------------------------------|
| Advertisement Manager:<br>Colects Pimm<br>Assistant Advertisement Manager:<br>Ricky Holloway<br>Classified Advertising:<br>Debra Stupple<br>Chief Executive<br>Jam Connell |
| London WC2H OEE. 01-437 1002<br>hed on Tuesdays. Distribution by Argus Press<br>Paul Street, London EC2A 435. Printed by                                                   |
|                                                                                                    |

Have fun – and he serious, too – with five programs for the ZX81 which fit into just 1K. They start on page 25

 Were you a winner in our Spot the Difference competition, run in conjunction with Rabbit Software in issue No. 317 Turn to the news pages and find out. The solution is there as well

HOME COMPUTING WEEKLY | November 1983 Page 3

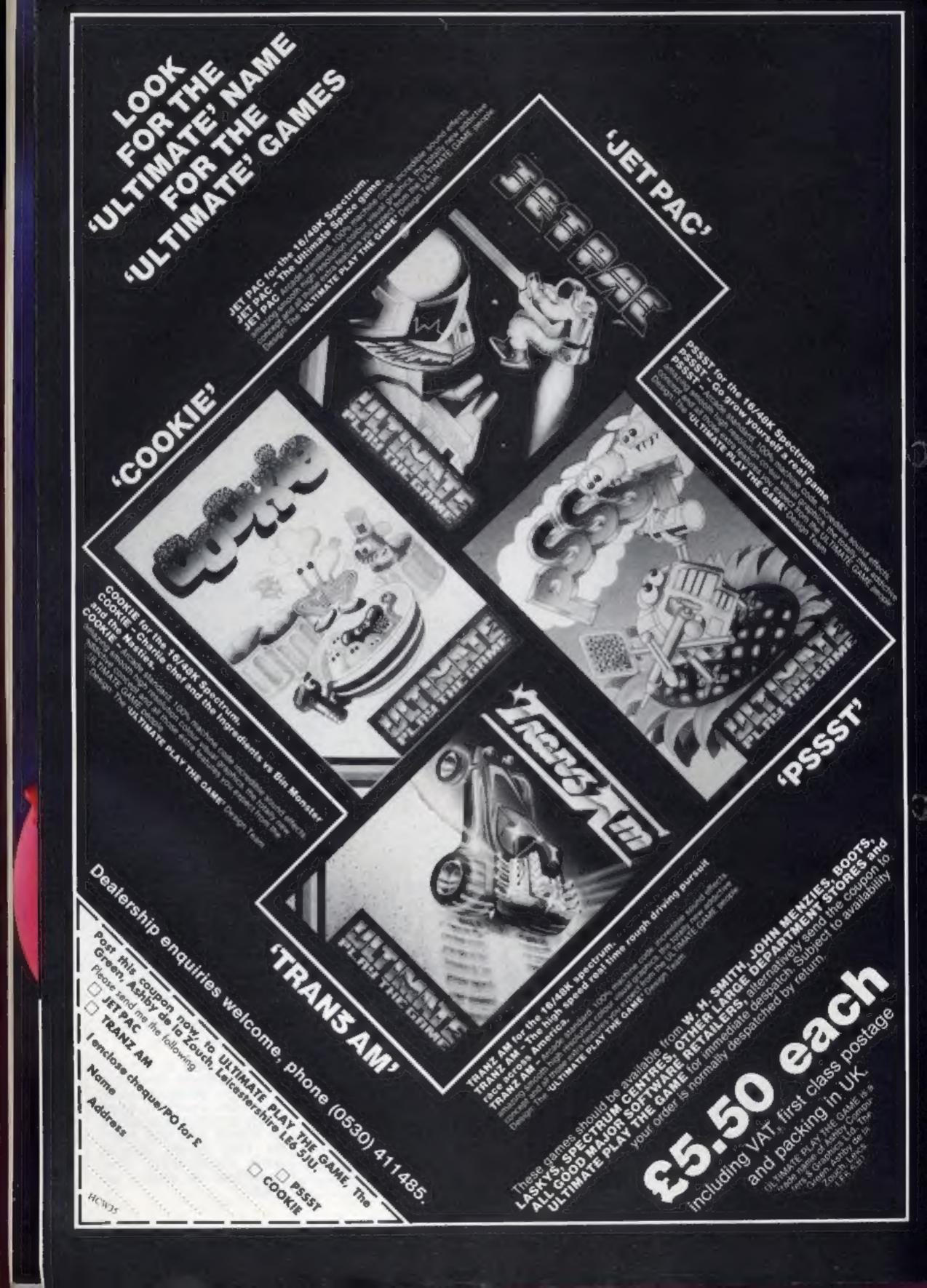

# **New Micro**

From front page

like BASIC, RS-232 and Centronics-type interfaces and a Z80A processor. A range of software would be ready at launch.

Mr Hayes said he saw three main types of buyer:

 Owners of computers like the Spectrum who wanted to move on to a more powerful and sophisticated micro

Educational

 Small businesses, particularly because of the new computer's operating system which would be similar to CP/M, the industry standard for business micros-

Asked about Tatung's chances in the highly competitive computer market, Mr Hayes said: "We have the financial clout behind us which some other companies do not have - and they won't be around in two to three cars."

He said Talung, the largest company in Taiwan, had a \$5,000m worldwide turnover. Its range of products included ships to computer terminals for companies like Zenith, IBM and Control Data.

In the electrical goods industry, it is best known in the UK for its purchase in 1981 of Decea's consumer electronics division. The company's Bridgnorth plant now makes 10 per cent of all the country's TVs, according to industry observers.

It also makes a range of VDUs.

Competition for the new computer would come from micros like the BBC model, made by Acorn.

On pricing, Mr Hayes said: "1 see prices rise for items like memory while companies are bringing down the retail cost. It seems to me to be a formula for aisaster.15

The market for computers was growing, he said, adding: "We have a lot of experience in selling. in the generinger market

# **Electron Wait**

NEWS

From front page

he said: "We would like to offer our sympathy, but for some months you won't be able to walk into a shop and buy one off the shelf."

Mr Binnie said: "We have been through this before with the ZX81 and the Spectrum."

Demand had been particularly high because of the Electron's relationship with the BBC micro. The Electron is often described as a "cut down" BBC computer because the two are so similar.

He expected supplies to improve this month and advised people to check regularly with their nearest branches.

He explained that Smiths did not operate waiting lists because customers would be annoyed at seeing reserved computers on the shelves.

Mr Blood said: "The situation of supply not meeting demand is going to last at least until Christmas. It's going to be very hard to get hold of for some time yet."

The plant in Malaysia was to have been turning out Electrons at 25,000 a month but was not yet. up to capacity.

Another plant, in Wales, was due to begin production at the beginning of next year with a 100,000 initial order and a third plant was also planned.

There has, however, been something of a silver lining for Acorn. Customers finding there were no Electrons have been buying £399 BBC micros instead, said Mr Blood.

Computer sales had increased "quite markedly" in the run-up to Christmas, said Mr Binnie. But, in an increasingly sophisticated market, sales of some models had remained the same. He would not name them. commenting: "I think it's going to be a ruthless Christmas."

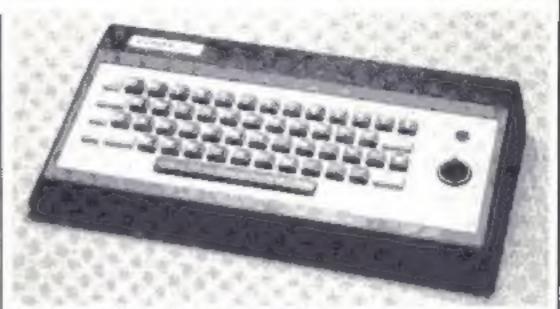

The COMX 35 - with built-in joystick

# COMX comes off the shelves

Sales of the Hong Kong-made COMX 35 computer here have been halted - because more than half did not work.

U.K. distributors Computers For All sent nearly 600 back to the makers.

CFA's joint managing director, Steve Vickers, said: "Every single one was unpacked and switched on for a functional test. We had a 55 per cent failure rate.

"The company was also very poor on support, at supplying things like replacement pcbs and spares.

"We have been in touch with every dealer and returned their machines. We've managed to clean up as best as we can. I principle that counts."

# **Micros in BHS**

British Home Stores has joined other High Street chains offering home computers. And merchandise controller Hugh Clark said: "There's room for us to reach some meaningful sales."

Sinclair, Commodore and Dragon computers, plus software, are now in 21 new BHS electrical departments, alongside made like The andias

believe less than 30 or 40 were sold.

"If they break down we will repair them if we can, or give a full refund."

Mr Vickers said his company took on the sole U.K. distribution rights because the features the computer offered, like low-power CMOS chips - leading to possible use as a portable - ANSI standard BASIC and a good memory, 35K with 32K useable.

He said negotiations with Ciermaine Video, of Hong Kong, had brought down the retail price to £119.95 for the 70 dealers supplied by CFA.

"All in all it wasn't a bad machine," he said, "I think it's still on sale in other parts of Europe, | estimate we lost about £1,000, without the cost of delivery and so on. But it's the

CFA is a distributor for a number of big-name micros, like Commodore, Sord, Laser 200 and Acorn.

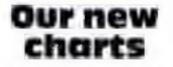

This week we start two new software charts - a nationwide Top 30 for all computers and an additional Top 10 from Boots for the Commodore 64.

| everything from rice cookers to<br>washing machines. So we do not<br>have to buy in these services."<br>Tatung (UK), Hospital Street,<br>Bridgnorth, Shrops | W.H. Smith & Son. Strand<br>House, 10 New Fetter Lane, Lon-<br>don EC4A 1AD<br>Acorn Computers, Fulbourn<br>Road, Cherry Hinton, Cam-<br>bridge CB1 4JN           | store had tken a special training<br>course, said Mr Clark.<br>British Home Stores, 129 | from the Computer Trade<br>Association whose legal adviser,<br>Ann Staines, will be making spot<br>checks.                                                                           |  |
|----------------------------------------------------------------------------------------------------|----------------------------------------------------------------------------------------------------|-----------------------------------------------------------------------------------------|----------------------------------------------------------------------------------------------------|--|
| Clive's plans<br>to live in<br>style                                                                                                    | £400,000 and he may well then<br>give up his flat in London.<br>Gutting the building and pro-<br>viding an enlarged basement has<br>meant underpinning neighbour- |                                                                                         | The positions are based on<br>retail sales in individual outlets –<br>excluding chains at present<br>and software from all sources is<br>included.<br>The names of the retailers re- |  |

Builders are converting an old warehouse in central London into a luxury home for millionaire computer boss Sir Clive Sinclair When finished it will have a basement swimming pool and a roof-level conservatory, with ground, mezzanine, first and second floors in between.

The work is costing Sir Clive | finished."

ing buildings and strengthening the foundations.

John Parry, general manager of John Willmott Western Building, said: "It's a very challenging contract - the type of work we would usually do for overseas clients. It will be quite a feather in our cap when it's

Sir Clive - living in style

main confidential and, as an extra safeguard, 25 per cent of the returns are discarded at random. The Commodore 64 chart is based on sales of software stock-

ed by Boots. We will continue with our weekly charts for the Spectrum, from Smiths, and the VIC-20, ZX81 and Dragon, from Boots.

HOME COMPUTING WEEKLY 1 November 1983 Page 5

# Portable processing

Rotronics' computer case is fitted with foam to hold your computer equipment securely while you're carrying it about.

Versions are available for the ZX81 and Spectrum, VIC 20, Commodore 64 and Oric, and there's room for a cassette recorder, printer, printer paper, power supply and cassettes, Computer books can be stored in 1

the lid.

But if you own a different computer, or if you have other equipment you want to store. Rotronics sells blank foam inserts that you can shape to suit your own requirements.

All trailing wires are hidden under the form padding, so all you have to do is plug into the mains and TV and your equipment's ready to use.

The case costs £36.99. Rotronics, 29 Octagon Parade, High Wycombe, Bucks HP11 2HZ

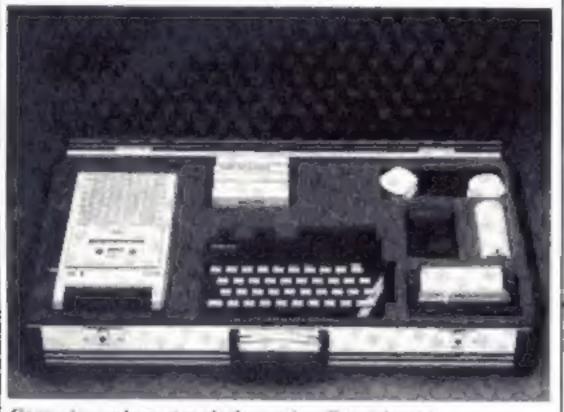

Computer equipment packed away in a Rotronics case

# **IBM's home** computer: all the 'facts'

IBM was keeping silent, but several observers believed the company's long-awaited home computer was to be announced today (Tuesday).

With no official details available = not even the micro's name - the following is culled from reports here and in America.

There will be two models, both

in August 1981. And the company could sell about six times as many as it produces.

PCs are also made in the UK. where it is said to be the second most popular business micro.

If the November 1 launch date for the PC Junior - codenamed Peanut - is true, one observer says sales of 80,000-100,000 are on the cards in the US by Christmas.

Outside IBM, nobody knows when it can be expected here. The PC was in the UK within a year of its US launch. But before then some dealers were selling "grey" imports. IBM United Kingdom, PO Box 41, North Harbour (Baltic House), Portsmouth PO6 3AU

# Spot the winners

NEWS

Congratulations to the 25 winners of our spot the difference competition, run in conjunction with Rabbit Software in issue No. 31.

We asked you to study two cartoons and mark the differences and tell us how many there were.

The correct number was 12 and this is how the two cartoons differed, from the top:

· one figure missing from screen

bowler hat missing

rabbit ear omitted

 two fewer bullets firing from rabbit's rifle

 bough missing from tree to right of screen

part of keyboard on left omit-Bal

one less key on right .

carrots' foliage changed .

can of "Lettuce Bitter" had no hole in top

two whiskers missing from rabbit in newspaper

beginning of newspaper article omnted

# ASA steps in over micro ads

Computer companies including Acorn and Oric have been criticised by the Advertising Standards Authority for misleading adverts, after members of the public complained.

Acorn had advertised, along with the BBC micro, some peripherals that were not yet available, including Prestel and Teletext adaptors.

To make matters worse, they claimed that using these adaptors to load broadcast software was "another first for the BBC micro", whereas the Research Machines 380Z was actually the first machine to be able to receive telesoftware.

Lastly, Acorn has claimed that over 75% of computers going into schools were BBC micros.

figure 20 on packet of "Carrot Fags" missing

We offered prizes of £40-worth of games from Rabbit Software's range to each of the 25 winners and these prizes will arrive from Rabbit within 28 days.

The winners were the first 25 correct entries we opened, regardless of computer owned. They are:

VIC-20 owners: Carl Phillips, of Salford; R. Coppock, Northwich; Christopher Davies, Swansea; Damian Maidment, Sheffield; Andrew Mason, Coventry, Craig Taylor, Bacup; Jason Clive, Belvedere; Timothy Multon, Denham Green; W, Belle, Winson Green; Edward King, Bridgwater; Mark Arnold, Copnor.

Spectrum owners: B. Christie, of Tayside; E. McLean, Edinburgh; Gilbert, Camborne: S.H. Christopher Hall, Belfast; Neil Cantello, Alton; Jonathan Denham, Woodham Ferrers; Mrs K. Salfi, Leeds; Steven Horne, Hull; John Dytrych, Ashington.

Commodore 64 owners: R. Pearson Kettering; G.D. Clements, Elgin; Michael Payne, Hull; Steven Kirk, Bedlington; Neil Boothman, Manchester.

ZX81, not the Spectrum.

A computer add-on maker, Solidisk Technology of Southend-on-Sea, was asked to change an ad which stated that its X ROM Card could be used with the Sinclair RAM pack.

When a micro owner from London tried to order the X ROM, they were told that it would cost extra if it was to be used with the Sinclair RAM pack instead of the manufacturer's own - and that it wasn't available апуway.

Finally, a micro enthusiast from Darlington travelled 150 miles to the Scottish Personal Computer World Show in Edinburgh, only to find that the show had been cancelled.

The ASA stepped in, and show organisers Montbuild reimbursed the disappointed enthusiast's petrol costs - plus two complimentary tickets for the next show.

using domestic TVs and the same Intel 8088 processor as IBM's enormously popular Personal Computer.

The base model will have 64K of RAM and use a cassette recorder. Price estimate: \$750-\$800.

The pricier version, at \$1,200-\$1,350, will have 128K of RAM and a built-in floppy disc drive.

Both have cartridge slots and, it is said, a cordless typewriterstyle keyboard. An infra-red beam will control the main unit, similar to a TV remote control.

IBM is reckoned to have corttered 26 per cent of the US micro market with the IBM PC and 650,000 have been sold worldwide since it was launched | Leics LE6 2LX

# **CTA** awards

Oscars for software are to be awarded in February, decided by the votes of Computer Trade Association members.

Voting will take place in January for the best home, educational and business programs, an overall program of the year, person of the year and product of the year.

Computer Trade Association, 108 Margaret Street, Coalville,

What they did not make clear was that this only referred to primary schools - and even then, only to orders for computers made under the Department of Industry's Micros in Primary Schools scheme.

Oric came under attack for using in one of its ads a quotation from a computer mag. The quotation was accurate --- but the magazine had got its facts wrong!

The quote, from a hardware review in Which Micro?, said that "Instead of the Spectrum's 28 look-up single character error reports, the Oric has 18 selfexplanatory messages."

But a member of the public pointed out that the look-up erfor reports were a feature of the 46 titles for five micros.

ASA, Brook House, Torrington Place, London WCIE 7HN

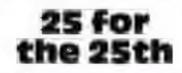

dk'tronics has brought out a bumper 25 new programs for Christmas - 13 for the Spectrum, four for the BBC micro, five for the Commodore 64, two for the unexpanded VIC-20 and one for the 16K ZX81.

Among them is Slicker, a £6.95 puzzle game available for four computers: Spectrum, VIC-20, Commodore 64 and BBC.

This latest batch means that the company now has a range of

Page 6 HOME COMPUTING WEEKLY I November 1983

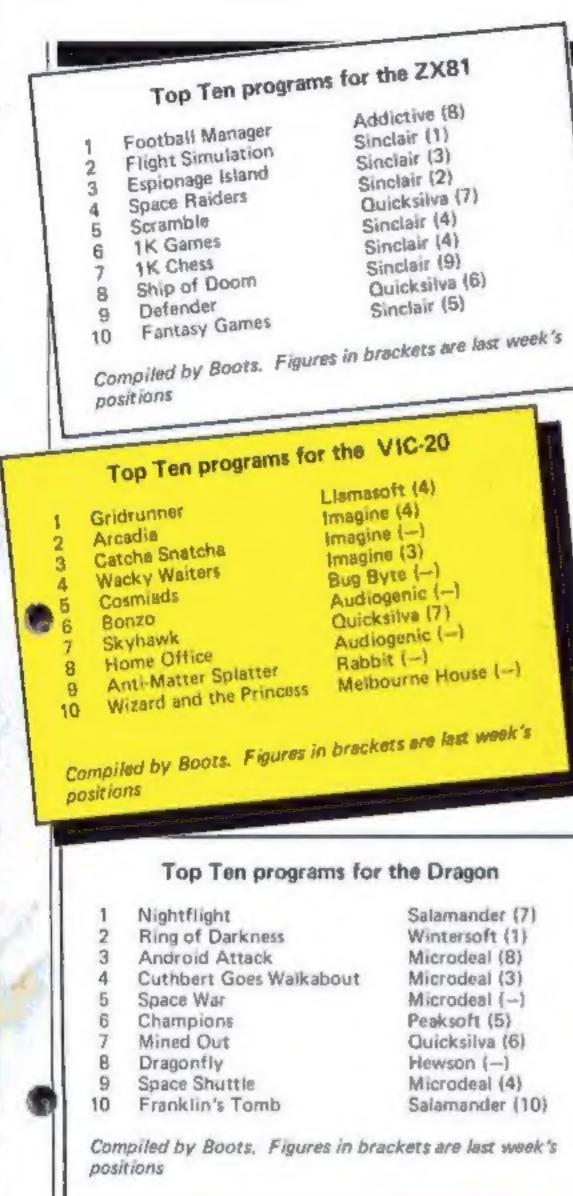

# BEST SELLERS

| _ | _  |                 |                         |          |
|---|----|-----------------|-------------------------|----------|
|   |    | TO              | p 30                    |          |
|   |    |                 | -                       |          |
|   | 1  | Manic Miner     | Bug Byte                | Spectrum |
|   | 2  | Jet Pac         | Ultimate                | Spectrum |
|   | 3  | 1               | Ultimate                | Spectrum |
|   | 4  |                 | Ultimate                | Spectrum |
|   | 5  | 3D Combat Zone  | Artic                   | Spectrum |
|   | 6  | Zzoom           | Imagine                 | Spectrum |
|   | 7  | Chuckie Egg     | A&F                     | Spectrum |
|   | 8  | Johnny Reb      | Lothlorien              | Spectrum |
|   | 9  | Krazy Kong      | Anirog                  | VIC-20   |
|   | 10 | Horaca Goes     |                         |          |
|   |    | Skiing          | Psion                   | Spectrum |
|   | 11 | Pssst           | Ultimate                | Spectrum |
|   | 12 | Cuthbert in the |                         |          |
|   |    | Jungia          | Microdeal               | Dragon   |
|   | 13 | Penetrator      | Melbourne House         | Spectrum |
|   | 14 | Frogger         | Microdeal               | Spectrum |
|   | 16 | Cuthbert Goes   |                         |          |
|   |    | Walkabout       | Microdeal               | Dragon   |
|   | 16 | Frogger         | C-Tech                  | BBC      |
|   | 17 | Space Shuttle   | Microdeal               | Dragon   |
|   | 18 | Splat           | Incentive               | Spectrum |
|   | 19 | Gold Mine       | dk'tronics              | Spectrum |
|   | 20 | Labyrinth       | Commodore               | CBM 64   |
|   | 21 | Intergalactic   |                         |          |
|   |    | Force           | Microdeal               | Dragon   |
|   | 22 | Hall of the     |                         |          |
|   |    | Things          | Crystal                 | Spectrum |
|   | 23 | Horace and the  |                         |          |
|   |    | Spiders         | Psion                   | Spectrum |
|   | 24 | Redweed         | Lothiorien              | Spectrum |
|   | 25 | Jumpin' Jack    | Imagine                 | Spectrum |
|   | 26 | Kong            | Ocean                   | Spectrum |
|   | 27 | Hunchback       | Superior                | BBC      |
|   | 28 | Devils of the   |                         |          |
|   |    | Deep            | <b>Richard Shepherd</b> | Spectrum |
|   | 29 | Sargon Chess    | Commodore               | VIC-20   |
|   | 30 | Dungeon Master  | Crystal                 | Spectrum |
|   |    |                 |                         |          |

Compiled by PCS Distribution (0254 691211) and sanctioned by the Computer Trade Association, Chart

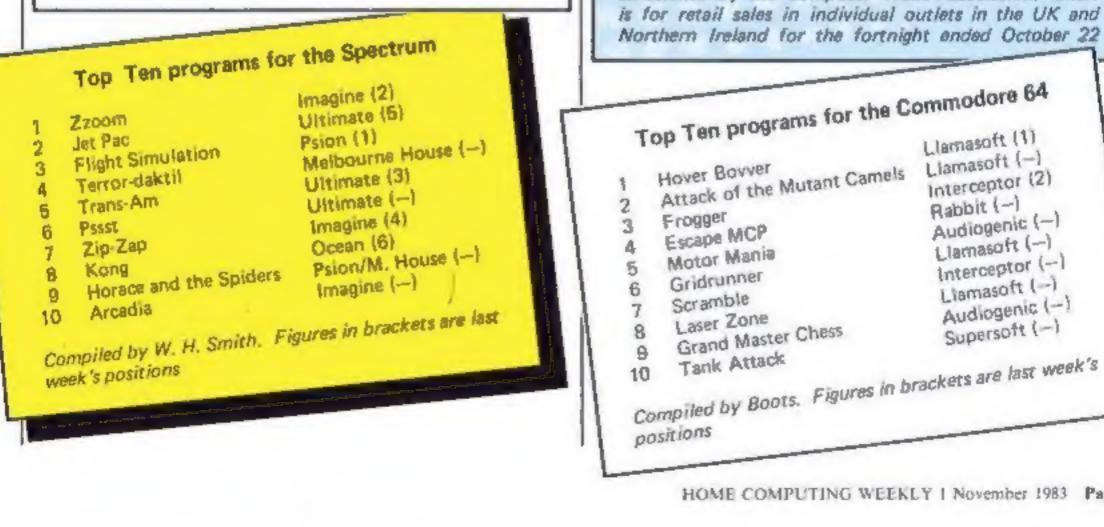

Northern Ireland for the fortnight ended October 22 Top Ten programs for the Commodore 64 Llamasoft (1) Liamasoft (-) Attack of the Mutant Camels Interceptor (2) Rabbit (--) Audiogenic (-) Llamasoft (--) Interceptor (--) Liamasoft (--) Audiogenic (--) Supersoft (--) Grand Master Chess Compiled by Boots. Figures in brackets are last week's

HOME COMPUTING WEEKLY | November 1983 Page 7

ANTROGG 24 HR. CREDIT CARD SALES HORLEY (02934) 6083 PAYMENT BY CHEQUE, P.O., ACCESS/VISA 8 HIGH STREET HORLEY, SURREY, Overseas 50p post & packaging TRADE ENQUIRIES WELCOME 29, West Hill, Dartford, Kent, (0322) 92513/8 PAYMENT BY CHEQUE, P.O., ACCESS/VISA

COMMODORE

KONG

KB / JS

## A 31 K ALL M/C PROGRAM WITH BRILLIANT ANIMATED GRAPHICS

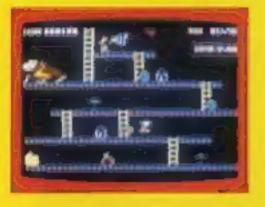

CHASING FIREBALLS AND BARRELS CAN BE SMASHED BY THE MALLET IF YOU CAN JUMP UP AND GET IT.

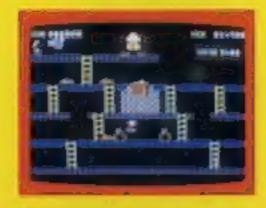

JUMP OVER THE PIES AS YOU RUN ALONG THE CONVEYOR BELT MAKE SURE YOU DONT END UP INSIDE THE COOKER

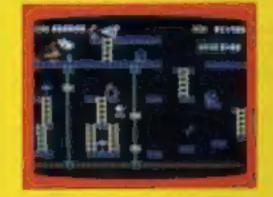

THE ONLY WAY UP IS BY THE LIFT WHICH IS UNDER A CONSTANT BARRAGE OF GIRDERS.

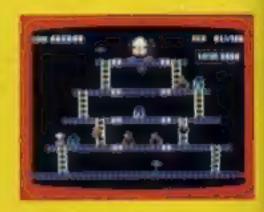

£7.95

KNOCK OUT ALL THE SUPPORTS BY RUNNING OVER THEM AND WITNESS THE SPECTACULAR COLLAPSE OF KONGS LAIR

£7.95 SKRAMBLE J.S. PILOT YOUR SPACE CRAFT THROUGH THE SIX DEFENCE SECTORS AND DESTROY THE COMMAND MODULE OF THE COBRON EMPIRE. A 32 K ALL M/C BLOCKBUSTER.

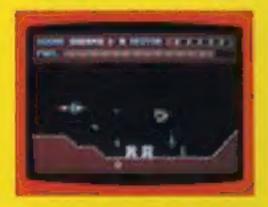

RAMMING MISSILES HURTLE TOWARDS YOU

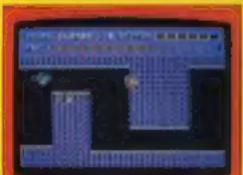

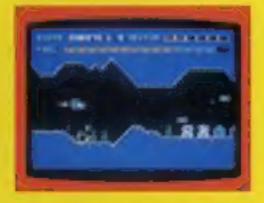

**2 FIGHT COBRON OLIASER KIN SHIPS** 

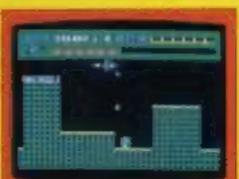

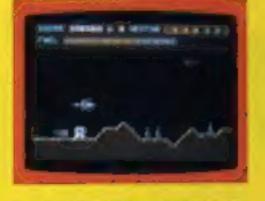

BECAUSE YOU CAN'T SHOOT з THEM DOWN

## HEXPERT

THE EVIL WITCH ZOGANAAR HAS FORCED BERT TO PLAY ON HER 3D HEXAGONAL PYRAMID AS HE JUMPS FROM STEP TO STEP OF THE PYRAMID MASSIVE RUBBER BALLS BOUNCE DOWN THE PYRAMID TO CRUSH HIM HER PET SNAKE COLLY, MOVES UP AND DOWN THE PYRAMID CHASING BERT. YOU HAVE TWO SPINNING DISC S TO JUMP ON TO AND LURE COLLY TO HIS DEATH CAN YOU MAKE BERT THE MEXPERT?

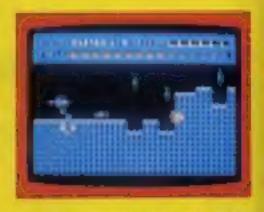

4 CITY WITH HIGH AISE BUILDINGS

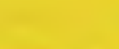

J.S.

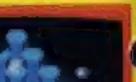

£7.95

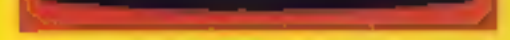

GUIDE YOUR SHIP WITH 5 DEXTERITY THROUGH THE MAZE

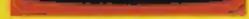

3D TIME TREK

ALL DATASAN A TO M

A 3D STAR TREK GAME WITH

REAL ARCADE ACTION

€5.95

BATTLE WITH THE ALIENS.

6 DESTROY THE BASE BEFORE YOU RUN OUT OF FUEL

A SUPERBALL M/C GAME WITH EXCELLENT 3D GRAPHICS

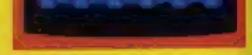

## MOON BUGGY

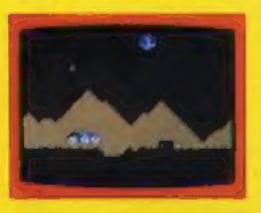

EXPERIENCE ALL THE THRILLS OF THE ARCADE GAME AS YOUR PATROL CRAFT MANDEUVRES OVER THE GIANT POT HOLES.

J.S.

17.95

K.B. / J.S.

DUNGEONS

K.B.

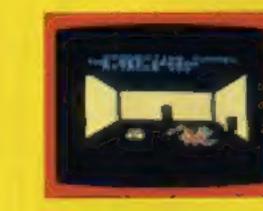

ENTER THE REALMS OF FANTASY WITH SUPERB USE OF SPRITE GRAPHICS BATTLE WITH THE FEARFUL FIRE BREATHING RED DRAGON

£6.95

# FROG RUN

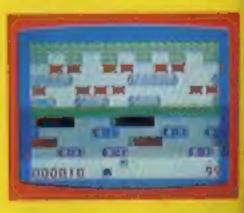

A POPULAR ARCADE GAME BROUGHT TO LIFE WITH BRILLIANT ANIMATED GRAPHICS

K.B. / J.S.

66.96

# SOFTWARE REVIEWS

# **Motor-vated** games for your micro

# **Our review panel finds itself** behind the wheels of cars, a motor mover and a light cycle

# Racer 48K Lynx £6.95

Sian Software, 139 Rosebery Avenue, Manor Park, London E12 6PT

This is a simple game which involves steering a red car along a one way street occupied by numerous other yellow cars, Iravelling at the same speed. The aim of the game is to drive

the red car faster than the yellow cars, avoiding collisions by weaving between them - the object being to drive the furthest distance.

However, the fuel consumption has to be taken into account. because if the car travels too slowly it will burn too much fuel and hence run out before reaching the next garage.

The amount of fuel available and the distance to the next refuelling station are continuous-

# **Light Cycle ORIC-1 E6.95**

PSS, 452 Stoney Stanton Road, Coventry CV6 5DG

The object of this game is to ride your laser cycle around the game grid, leaving in your wake a solid laser wall.

Your opponent, human or computer, also leaves a similar wall, and if either of you hit any object on the grid then you "Derez", giving a very spectacular display.

The whole program is very well presented, giving that all important arcade quality.

There is plenty of sound, impressive graphics, a hall of fame and, most usefully, an adjustable volmum control. This last feature is one I hope to see on all new Oric games, especially in

#### view of the Oric's rather loud sound!

Instructions are clear and concise, and the control keys (up, down, left, right and power boost) are well positioned for both players, or for player against computer.

The game itself has good graphics, and on the highest of its nine skill levels is very fast indeed, It is very addictive, and one of the few arcade action games that can be played by more than one person.

All in all, a game that offers very good, all round value for money. M.C.

| instructions    | 75% |
|-----------------|-----|
| playability     | BO% |
| graphics        | 85% |
| value for money | 85% |

- **X** 

#### ly displayed on the screen.

The game ends after four collisions or when the fuel runs out-At the end of the game the five best distances travelled are displayed with the names of the drivers. This last feature is worth noting, as a group of people can lake turns at driving and then compare their respective scores.

| designed and amusing<br>in groups, it will cer<br>pass winter evenings<br>put a few brugging<br>their place. | rtainly help<br>and maybe |
|----------------------------------------------------------------------------------------------------|---------------------------|
| instructions<br>playability<br>graphics                                                                      | 90%<br>85%<br>85%         |
| value for money                                                                                              | 75%                       |

 $- \alpha - \alpha$ 

#### Although this game can only be played at one level, it is well

# Canyon 32K BBC £10

British Broadcasting Corporation, 35 Marylebone High Street, London WIM 4AA

This program has to be one of the worst releases the BBC has made to date, The idea is good. but the implementation is so oor as to be almost diabolical.

With a theme of doglights brought up to date, this could have been an exciting multifaceled program which rivetted

There are several levels, 24 to be precise, all of the same type but increasing in difficulty and including some very strange colour combinations loo.

There are some extra features not seen in most race-type games, such as speed controls, but they aren't enough to give this game the little bit extra we find addictive.

Very disappointing, to say the least, and very expensive to make a mistake on. See this game before buying it. D.C.

# Overtaker/ **Brands Hatch Jupiter Ace** £5.95

Jupiter Cantab, Cheshunt Building, Bateman Street, Cambridge CB2 1LZ

Overtaker provides you with a large racing car on a straight track where, against a constantly decrementing clock, you seek to press on with pling up the points, which accrue only so long as you avoid a collision with an ate number of smaller

screen replication of the famous circuit and a timer, but any retemblance to actual motor racing ends there. You control by means of two keys the direction of a fast moving pawn which rotates about its vertical axis in a most disconcerting way.

At various points on the track its progress is impeded by groups of parked fellow pawns, which never happens even at Monza!

But if you can forget about cars and treat the game as simply a difficult piece of manoeuvring, it becomes quite a challenge and is certainly fast enough because it is Forth - for anyone, G.M.

| The truth is that this is a race-<br>type game (you know, the kind<br>that scroll the soad past your car<br>and you have to avoid the<br>obstacles) married to a shooting<br>game (get-the-nasties-before-<br>they-get-you type). | instructions<br>playability<br>graphics<br>value for money | 80%<br>10%<br>30%<br>20% | If you do hit one, everything | instructions<br>playability<br>graphics<br>value for money | 70%<br>65%<br>80%<br>70% |
|----------------------------------------------------------------------------------------------------|------------------------------------------------------------|--------------------------|-------------------------------|------------------------------------------------------------|--------------------------|
|                                                                                                    |                                                            | ···· · · ·               |                               |                                                            |                          |

## **Hover Bovver** Commodore 64 plus **Joystick £7.50**

Llamasoft, 49 Mount Pleasant, Tadley, Hants

In this very original game, your task is to mow your lawn with a hover mower - while the owner tries to get it back.

The lawn has hedges and flower beds. The hedges form impenetrable barriers, and if you run over the flower beds, then someone else comes out to chase you.

You do have a dog that can be ordered to chase after your pursuers, but it only has a certain amount of loyalty, and once this has been used up you have no defence against the people who are out to get you.

The mower will overload if you run over the dog, and the dog only has a certain amount of tolerance to the mower - once this has been exhausted it will try and run into the mower, thus immobilising you. The dog cannot run over the flower beds, so you can use them to hide from it.

Points are awarded for every piece of lawn that you mow, and bonus points are awarded for how much dog loyalty is left after the job is done. Once you've finished one lawn, you move on to another with different hedges and flower beds.

| nstructions     | 70%  |
|-----------------|------|
| playability     | 100% |
| graphics        | 100% |
| value for money | 85%  |
|                 |      |

# Will you do better than Guy?

# Guy Fawkes failed to change history with gunpowder. Now's your chance to try with either model of the Spectrum. David Nowotnik explains the plot

If you have ever wanted to change inistory, here's your chance to try. While we're about to celebrate Guy Fawkes' abortive attempt to blow up the Houses of Partiament, you could take the part of Guy in my game for the Spectrum.

.0

It will work on both the 16K and 48K models and, if you do your work, you could convert Parliament into a pile of rubble.

When you have finished typing the program into your Spectrum, SAVE it on tape first.

The program contains a short machine code routine; although there is a check line to prevent the program running should you have made a mistake in entering the machine code numbers (line 5,000 onwards), there is always a chance that you could slip through this net even if you have made a mistake.

When you RUN the program, the screen will stay blank for a few seconds while the variables and machine code are being set up. If you get a STOP message before anything appears on the screen, then check the machine code data lines.

If everything is OK, then a plan of the basement of the Houses of Parliament will be drawn on the screen. On the left is the lawn in front of the building, the entrance is the break in the blue wall, halfway down the screen.

You'll see that the basement is made up of lots of small rooms. Guy has hired the centre room on the far right of the screen. At the start of the game, this room has a red box in it, with the number zero in the box.

Guy is standing by his barrow

| _  |         |                                       |
|----|---------|---------------------------------------|
|    | 56      | CLEAR 32599: RESTORE : POKE 23675,88: |
| P( |         | 23676,127                             |
|    | 68      | FOR 1=0 TO 7                          |
|    | 70      | READ as POKE USR "a"+1 .a             |
|    | 80      | NEXT 1                                |
|    | 90      | DATA 24,24,60,90,90,90,24,24          |
|    | 160     | PAPER 71 BORDER 7: INK 0: CLS         |
|    | 110     | REM Buy's variables                   |
|    | 120     | LET y=9t LET H=2                      |
|    | 130     | LET ga=22818: LET dd=0: LET ba=1      |
|    | 140     | LET MA=PEEK GAI LET bombs=0           |
|    | 4 10 10 | DEM Ruard's Variables                 |

(the magenta rectangle) on the lawn just by the entrance to the building.

Your mission is to guide Guy through the corridors of the building to the room in which the bombs will be placed.

If you manage to get Guy to stand next to the red square in his room, then the number in the box increases by one to indicate that another bomb has been deposited.

Guy then has to go back to his barrow (and stand on the white square at the end of his barrow) to pick up another bomb. He has to try to get a total of 10 bombs to this room. If you succeed, then Parliament is destroyed.

You control Guy with the 5,6,7 and 8 keys, his movements being in the direction of the arrows on those keys. Inside the building is a lone unsuspecting guard. As he patrols the basement area, he keeps a sharp look-out for any intruders. If you happen to wander into his sight, then he will command you to stop. If you are carrying a bomb, arrest is inevitable.

However, if there is no suspicous evidence on you, there is a chance that he will allow you to proceed. Be sure to get out of his sight quickly otherwise he may change his mind.

If he spots you a second time, there is no way that he will let you go. Of course, if he sees the bombs in Guy's room, Guy's plot is discovered and his arrest will follow.

You may change history on screen, but be sure to enjoy the celebration of history's real outcome on November 5th.

| 6.00 |                                        |
|------|----------------------------------------|
| 450  | PRINT AT 21,4; You've changed history' |
| 660  | BORDER 2                               |
|      | BEEP .05.1                             |
| 680  | BORDER 7                               |
|      | BEEP .05,1+10                          |
| 700  | NEXT 1                                 |
|      | STOP                                   |
|      | STOP                                   |
|      | REM Drais scene                        |
| 1010 | FOR LET TO DIA SOLVE SALVES            |
| NEXT | FOR IST TO 21: PRINT FAPER 4:" ";      |
|      | PAPER 1: LET - PAPE                    |

```
168 LET yg=10: LET xg=20
170 LET ag=22868: LET qd=32-64*(RND).5)
180 DIM p(4)
190 FOR i=1 TO 4: READ p(i): NEXT 1
200 DATA 1,-1,32,-32
210 REM Machine code
220 LET 1=0
230 FOR 1=0 TO 57
240 READ a: FONE USR "b"+1.a
250 LET K=++a
260 NEXT 1
279 IF KO5584 THEN STOP
500 GO SUB 1000; PRINT AT 10,28; PAPER 2:
bomba
510 PRINT AT Y,#; INK 1:
520 PRINT AT yg, xg: INK 3:""
600 60 SUB 2000: IF gas22875 AND be 1 THEN
LET bm-0: LET bombs=bombs+1: FRINT A
T 10,28; PAPER 2; bombs
610 GO SUB 3000
620 GC SUB 3500
630 IF bombs 10 THEN GO TO 600
```

```
1030 PRINT AT 0.4;24:AT 20,4:24
1040 FOR 1=1 TO 19: PRINT AT 1,4:" ":AT 1,
31:" "
1050 NEXT 1
1060 LET :1=
1070 FOR 1=6 TO 26 STEP 5
1080 FOR J=2 TO 14 STEP &
1090 PRINT AT 11124
1100 NEXT J: NEXT 1
1110 FOR 1=6 TO 26 STEP 5
1120 FOR J=6 TO 18 STEP 6
1130 PRINT AT J.1:25
1140 NEXT J: NEXT J
1150 FOR 1=3 TO 15 STEP 6
1160 FOR j=6 TO 26 STEP 5
1170 FOR 1=0 TO 3
1180 PRINT AT i+k.J:" "
1190 PRINT AT 1+k, 1+3;" "
1200 NEXT k: NEXT J: NEXT 1
1210 FAPER 7
1220 FOR 1=9 TO 19 STEP 10
```

Page 10 HOME COMPUTING WEEKLY 1 November 1983

# SPECTRUM PROGRAM

\_\_\_\_

1230 FOR J=3 10 15 STEP 6 1240 PRINT AT 1,1;" ";AT 1+2,1+2;" " 1250 NEXT J: NEXT I 1260 FOR 1=4 TO 16 STEP 6 1270 PRINT AT 1,26;" " 1280 NEXT 1 1290 PRINT AT 10.4:" " 1300 PAPER 3 1310 PRINT AT 7,2:" ";AT 8,2:" " 1320 PAPER 7 1330 RETURN 2000 REM Move Guy 2010 LET 2\$=INKEY\$ 2020 IF 2##"" DR 2#\*"5" OR 2#>"8" THEN RETLEN 2030 IF s#="5" AND PEEN (ga-1)< >8 AND PEEN 10a-11 /24 AND 2/1 THEN LET d=-1: 60 TO 2108 2040 IF 24= "B" AND GA 2.875 AND FEEL (ga+1) < B AND PEEF (ga+1) <>24 AND x<31 THE N LET d=+1: GO TO 2100 2050 IF 24-"6" AND gas 22844 AND FEEL +32) 6 AND FEFE (gat32) >24 AND y 21 T A 4 LET d=50: GO TO 2100 2060 JF :\*="7" AND ga 12:908 AND FELL IDE > B AND PEEK (ga 12)<>24 AND y>1 TH EN LET d= 12: 60 TO 2100 2070 IF go 1018 THEN LET bort 2080 RETURN 2100 PRINT AT V.Ft" ": PURE ga, sa 2110 LET gamma+d: LET samhEEK ga 2120 IF ABS dol THEN LET sestd 2150 LET d=d/32: IF ABS d=1 THEN LET y=y+d 2140 PRINT AT YARE INC 1:"" 2150 RETURN 3000 REM Move quard 3010 IF KND 1.7 THEN GO TO 3104 NO20 IF FFEE (ag+nd)=B OR PFEE (ag+od)=5 THEN GO TO CLOW 3030 REM Check 11 homb found 3040 IF PEE: (ag+gd)=16 THEN GU TO 3.900 3050 PRINT AT YOLLOS 3060 LET ageagegd: LE APS ude1 THEN LET gesgrads GO TO TOBO 3070 LET h=qd/32: LET yg yg+b 260 FRINT AT VO.SOL INC 1:"" 1 90 RETURN 100 KEM change direction 3120 LET gd=p(INI (RND+4)+1) 3130 50 70 70 70 3200 FRINT AT .1,5; FLASH 1: "You ve been caupht" 3210 STOF 7500 REM Who does there 3510 LET DEINT (A9/256 \$520 FOLE 32618, ag: 256\*p 3570 PD/# 37619,p 3540 LET FREUSR 30620 1358 IF FOR THEN RETORN "560 IF fd=2 THEN GO TO "BOW 3570 PRINT AT 21,4;"Halt' Who goes there` "580 FOR k=1 TO 500: NEXT } 3590 PRINT AL 21.4:" 7600 IF bm=1 DR dd=1 THEN 60 TO 4700 '610 LET dd≠dd+1 3620 IF RND- 3 THEN GO TO 3700 3630 PRINT AT 21,4; "0.1, DEF you do 3640 FOR 1=1 TO 20: 60 SUB 2000 3650 PAUSE 10; NEXT 1 3660 PRINT AT 21.4: 3670 RETURN

3700 PRIMI AT 21.4. V. CO. Jer Wright 3710 FOR 1=20 TO 1 STEP .5 3720 BEEP .005,1 3730 NEXT 1 3740 STOF 3800 PRINT AF . 1. At 1 & found the combs " 3810 PAUSE -00: GO TO 3700 5000 DATA 1,0,255,255, 1,0,... 5010 DATA 255.0.0.0.0.0.5 ..... 5020 DATA 96,1. '. 0. 04. ................ 5030 DATA 35.70.75. 15.4. 100 5040 DATA 1. 7.9.1 4. " 4.8.40.14 5050 DATA 194,57,40,21,14,3. 5060 DATA 40,6,24,16,44,14, 4 5070 DATA 276, 5,50,104.1 / 5050 DATA 61, ... 18,6,0,14,0 5090 DATA 201,6,0,14,7, 01,6 5100 DATA 0.001

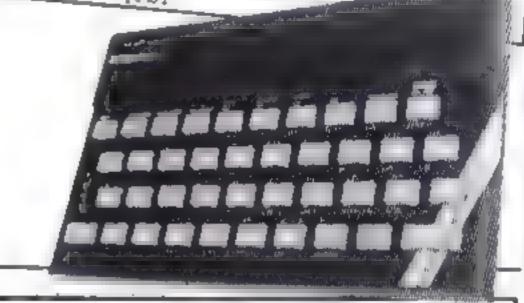

# You could be on our pages

We welcome programs articles and tips from our readers.

PROGRAMS should, if possible, be computer printed to a width of 48 characters (use a new ribbon) and/or sent on cassette. Check carefully, that they are bug-free. Include details of what your program does, how it works, variables you have used and hints on conversion.

ARTICLES on using home computers should be no longer than 2,000 words. Don't worry about your writing ability — just try to keep to the style in HCW. Articles most likely to be published will help our readers make better use of their micros by giving useful ideas. possibly with programming examples. We will convert any sketched illustrations into finished artwork.

TIPS are short articles, and brief programming routines which we can put together with others. Your hints can aid other computer users.

**Competitive rates are paid.** 

Keep a copy of your submissions and include an SAE if you want them returned. Label everything clearly and give a daytime and home phone number if you can.

Paul Liptrot, Home Computing Weekly, 145 Charing Cross Road, London WC2H DEE

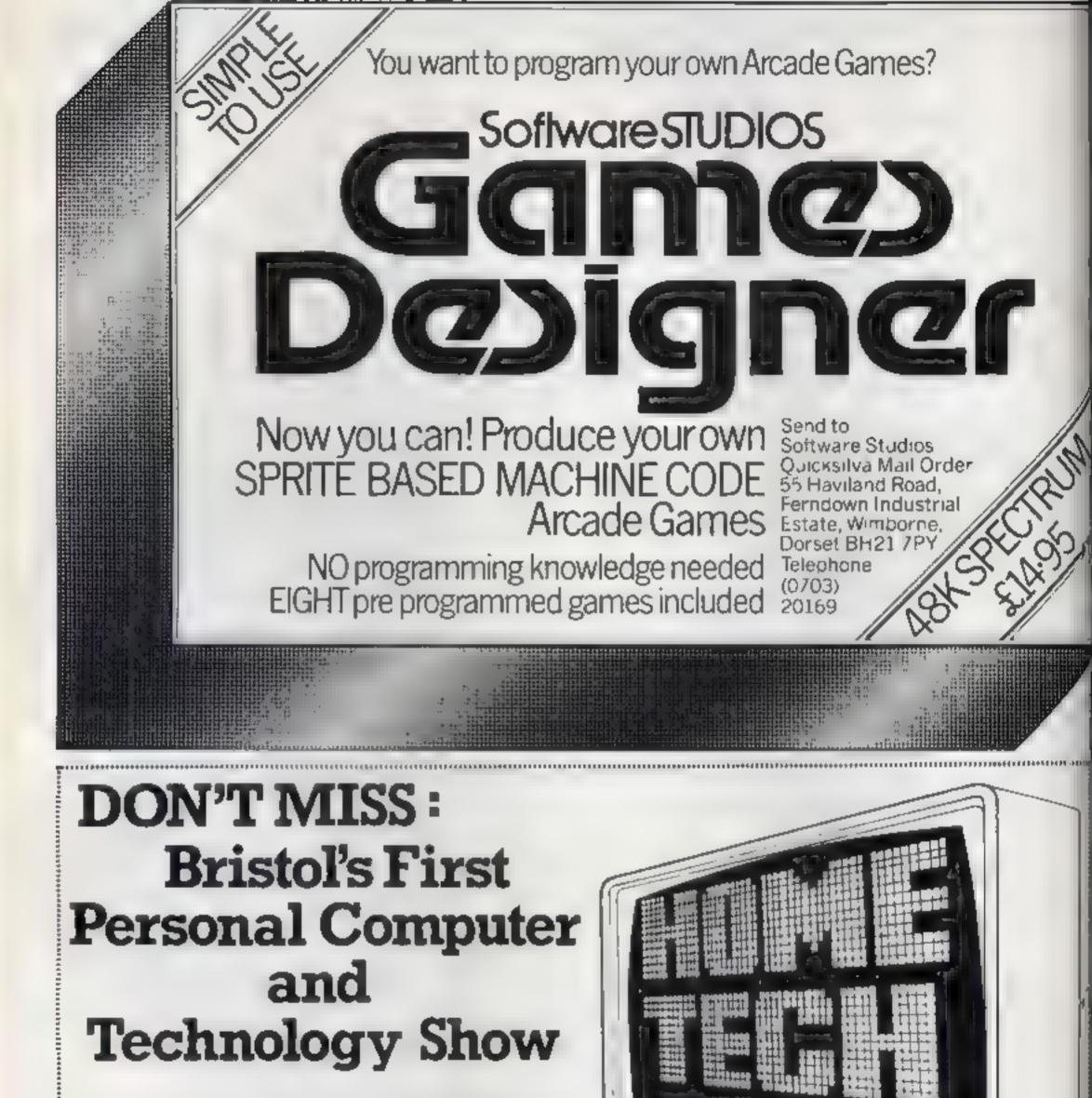

**BRISTOL EXHIBITION CENT** 

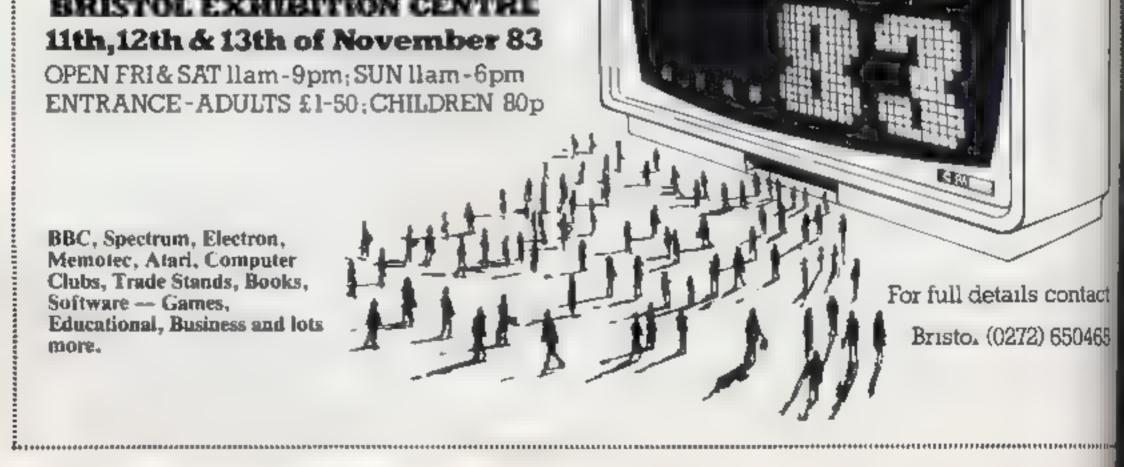

Page 12 HOME COMPUTING WEEKLY I November 1983

# SOFTWARE REVIEWS

## Movie Producer Dragon £7.95

Silly Software, 61 Thornhill Northweald, Epping, Essex

This must be the first computer game to come complete with 3D viewing specs

Unfortunately the 3D effect is initied to the packacing and the game is in fact to ostly text-based, factors graphics being used for the fuse page, which is accompanied by a functul version of a very familiar metody.

As Peeko Sputberg, this cutrepreasur, you doust to still no a backer and then set the avel of play by se taig year budget and intersearc

Since yea have ap as \$40 mation and 50 days to play with, a theoretical 25 billion levels of

## The Black Planet 48K Spectrum £5.95

Phipps Associates, 172 Kingsten Rd Bwell, Surrey KT19 0SD

This game is a combination of accade and adventure. You must play are clasmed<sup>1</sup> The game then follows con

ventional lines as you work your way through many locations which vary from the cutting room, to a jumbo jet in mid At an ic. The contrainds are cuttiss 3 they have to be in two leffer to mine gNO for north

Every so often you wan be hit be events good or bad, such as strakes white even of ferance

No such random pattern is us ed to locate the film, though and once you have found its location there is an le part or playing dgan except perhaps to win as claring rom the concept perhaps to win as basis the success. If C

Send o

61196

1600

4900

instructors plassible ty graphies value of Pioney

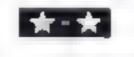

travel round seven planets in the galaxy obtaining parts of a key that will enable you to destruct the Black P anet, home of space pirates who are disrupting your trade routes.

This space part of the adventure requires bittle skill in setting up target destinations but it is very difficult to hit pursuing sb ps or their energy terpedoes

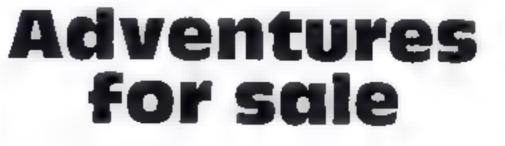

Our reviewers fought monsters and travelled to strange locations to bring you the inside story on these games

 your shield strength suffers if you are hit

On landing at a planet, a miniadventure task is set, though they don't really thake you though they as suggested on the cassette in sert. You will quickly remember what each planet offers and rather like the space fights, one or two are difficual as extremely quick reactions, or memory are needed

Londing at starbase is a conside able rise mereters of and at is a little difficult to undersall the screen display relative to the instructions

One side of the tape holds the game story and instructions, a hard task to remember **P**(

| anstractor's                                                                                                    | 250%  |
|----------------------------------------------------------------------------------------------------|-------|
| playab Ltv                                                                                                    | SO TO |
| Riaph is                                                                                                    | RL "b |
| value for money                                                                                                    | 80%   |
| Sector Sector Se | _     |

\*\*\*

Horror Castle Dragon E6.90

A&F, 830 Hyde Rd, Manchester M18 71D

A test only adventure along classic lines. Your task is to rescale a process from within a gloomy oausied cas le with its many rooms. Jungeous and moat

As I confidently set off to achieve his aim I was soon frustrated by the tist of many problems. I could not get pasthe gate single fetter entry for directions, og in for North This makes any game more entoyable and fas er to play Response time was sur prisingly quick and the program even carls you by name

Yet again the reliable Dragon tape system had no problem loading even this size of program

I) you like text only advertures, or have not yet medic te of these most frustrating games then Horror Castle may be worth autorig to your collectain as this easy to use but definitely not easy to crack. As I write I am still having difficulty maying

# Dr Who the First Adventure 32K BBC £10

Britsp Brandcas ng C 1 sa Lop 14 Marslebr a Bigh Stee Lopden WIM 4444

Be catched this is not an idsentate all more ally anderstoned in somparing services

In such a local of collection of epindes pla Dr Who a free suce so all Thore all four ensembles complete noder to axte state x. The matching are best dear bed as accord spe panes

have a no ty habit of his operation from the sist and the least of tractive and poorest was the Prison game.

The final game is a 'black box type when I can provide the order of three dimensions Ban composite three dimensions Y may at the bidget aners

Discont the papes are than salare in the period volume of ethe ake a tright net of eple e-his auxenture allo graduate from the first fordy Academy (the period side manifacted

and your cover elsenvis i ne melt you have only me hour result you have only me hour result which is complete the game of which is complete the game

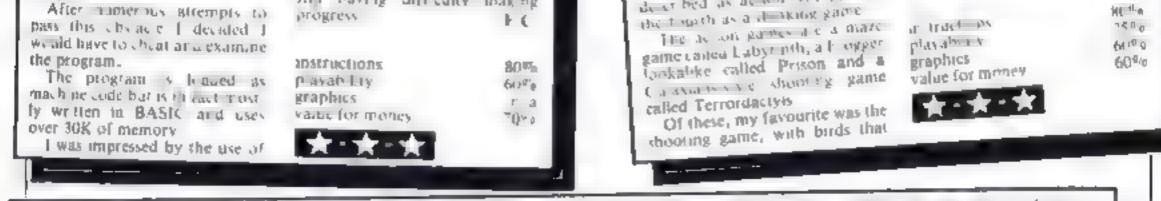

## Gorgon 48K Spectrum E4.95

Phipps Associates, 172 Kingston Rd, Ewell, Surrey, KT19 0SD

This program does not live up to other offerings from this company either in concept or implementation

The game and instructions are separated. The instructions are cear and like the game, haded reliably But the game itself is rather wooden, and lacks reaflar.

You must rectain a chalice en trusted to you for sate keeping and stolen and protected by the dual evils Gorgon and Grang, (sounds like a music ball day', fhe first part of the a k re quires you to avoid the Gorgan's direct state by took pg a her the your shield and deflecting her glance so that she tiersed

. . .

becomes the second Your shield may be any ed in different directions. You have three lives

Well that's loosely connected with an out legend — except 1 aways thrapht of Gorgon as a she, and here r is a he

The Gorgon dodges round a rather crude temple 'set' and 's not d fight to deteat. If you do not achieve your task you may d'e or your sillage may be flood ed by the angry gods

Deteat of the guardian Gorgon

al we you entrance to the cave of Grang file evel swordsman PC instructions playability graphics value for mones Solutions Solutions

HOME COMPUTING WEEKLY 1 November 1983 Page 13

# Bat your way out of that

An arcade classic for your collection. David Nowotnik wrote his version of Breakout for any Oric

A mixture of BANIC and machine code are used in this simple version of the popular Breakout game for the Oric 1. The program was developed on a 48K Oric, but should fit a 16K model.

Fo use the program, simply key in Listing 1, save it on tape, then RUN. It is important that you save it before running, as the command in line 30 provides you with copy protection.

It ensures that, as soon as you press CTRL C or the reset botton to stop the program, an automatic NEW occurs.

So if you save the program with AUTO (for an automatic start after loading), you can prevent simple copying of this program, or any program you value.

Back to Breakout. When you RUN the program you will see a title page, and the option to get instructions. In this version of the game you are served with a total of 10 balls, which you have to bounce off the bat at the base of the screen, and direct towards the bricks at the top.

i act time the ball bits a brack, the brick is removed (with an appropriate sound effect), and the ball is returned to you. If you miss the ball, you lose it, and the next is served

As the game goes on, you will

pears as a hex dump in lines 40 to 70, and is POKEd into place by the routine starting at line 100

The machine code routine moves the bat lt checks if the left or right cursor key is pressed, and, if so, checks that the bat s not at its extreme left or extreme right position

If all is OK, then the entire line on which the bat appears is erased, and a new bat printed in its new position. All this happens so quickly that you won't appreciate all that is going on'

I've not included a assembly language listing of the machine code routine. But machine code enthusiasts need not be disappointed, for coming soon in Home Computing Weekly will be complete machine code disassembler program for the Oric to enable you to obtain you own listing on this routine.

30 copy protection 40-70 machine code data 40-70 machine code data 40-70 mor defined graphics data 100-220 Joads machine code and - udgs. Initialise main variables 220-230 main title and instructions option 290-370 set up the screen 320-400 deliver the ball 410-510 check to see what the ball

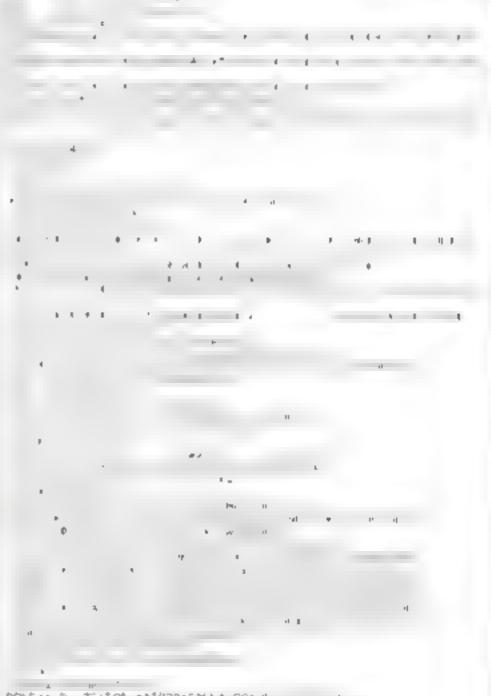

find that you will sometimes knock out several bricks before the bad is returned, but it is sety difficult to tell where the ball is going,

With one point for every brick removed, the object of the game is to achieve a high score. If vito succeed on removing all the bricks, a new way is created.

You move the bat with the left and right cursor control keys (either side of the space bar). A 'natural' bounce of she ball will always occur, i.e. the horizontal direction of the ball remains the same, but the vertical direction is reversed when hitting the bat.

My original version of this game was written entircly in BASIC, but the action was too slow So to speed up the game, a machine code routine was incorporated. The machine code ap-

BOD POSTI D. TOTAL ADDICATION AND A TOTAL has hit. Bounce as necessary, . . and check if ball is still in play. 1 1 1 4 4 Remove a brick if hit and in-0.1 1 E 600 set up a new wall if all bricks 1484 FORIGINESSENDIO, 142 CILIPEDIE 142 MINHEITIG R. Pernavagi 👓 100-240 game over message 101012 1000 print wall asbroutine 4 1100-1420 sound autorautine 4.04 5000 instructions ALC: N - 1 1070 461 100 A fail and A Briefan an ei athall Main variables ..... "SOTO ENGNYDEDEDS" The object of the game is in work? TAXE PRINT DELEWS from the wall. You do then I DS.DHS.ES.RTS.LS used [or] White PRINTINGARCENT INF BALL OF The Ball of the cursor control and double 1030 PR.M. 1.1 "Geb Phill moved left by pressing the tursor 1 / 1 height printing 5665 PRINTTER Its the oft of the sea-T5 title border "670 PRINITERY, and right by pressing the WLS a row of brocks in the wall-SOBO PRINT Cursor Fug 1 m 5040 PRINTORT IF you also the ball, the same be-C(5) the colours of the bricks . 5040 PRIMARY is you also the best the as oun "TO PRIMARY of orthogonal But the as oun "TO PRIMARY of orthogonal But the as oun "TO PRIMARY of orthogonal But the as oun TIO PRIMARY of orthogonal But the as oun TIO PRIMARY of orthogonal But the as ound TIO PRIMARY of orthogonal But the as ound TIO PRIMARY of orthogonal But the as ound TIO PRIMARY of orthogonal But the as ound TIO PRIMARY of orthogonal But the as of our TIO PRIMARY of orthogonal But the as of our TIO PRIMARY of other as of our TIO PRIMARY of other as of our TIO PRIMARY of other as of our TIO PRIMARY of other as of other as of o D the direction of the ball **b** the number of balls played . 130 PETTE SE UDJECT DE LO ME MA NIÁN PETERE SE UDJECT DE LO ME DO A F QT LC left corner screen address RC right corner screen address 1450 PRINTIScore. 1 TIAO PPINTDIDE Press any key to start X screen address of the ball Phone DETERICESTORIUM

Page 14 HOME COMPLEING WEEKLY 1 November 1983

# "ADVENTURES INTO IMAGINATION"

AVAILABLE FROM W.H. SMITH, JOHN MENZIES, BOOTS

G

A spectacular 3-D maze adventure for the 48K Spectrum and Dragon 32

RICHARD SHEPHERD SOFTWARE

A spine chilling adventure ... enter via the dungeons ... navigate your way through 500 3-D rooms ... survive the swooping vampire bats ... reach the terrifying top ... confront and kill Count Kreepie, ridding the world of this Transylvanian Terror...

Can you survive the Top of the Tower? £6.50,

# RICHARD SHEPHERD SOFTWARE

# NEW DEALERS WELCOME --- ITING JOHN SALTHOUSE ON 06286 63531

As programs are sold subject to the consistent that they may coll by why of bade or otherwise, be lend, hered out, resold or otherwise troubled without the written performance the bade of the bade of the bade o

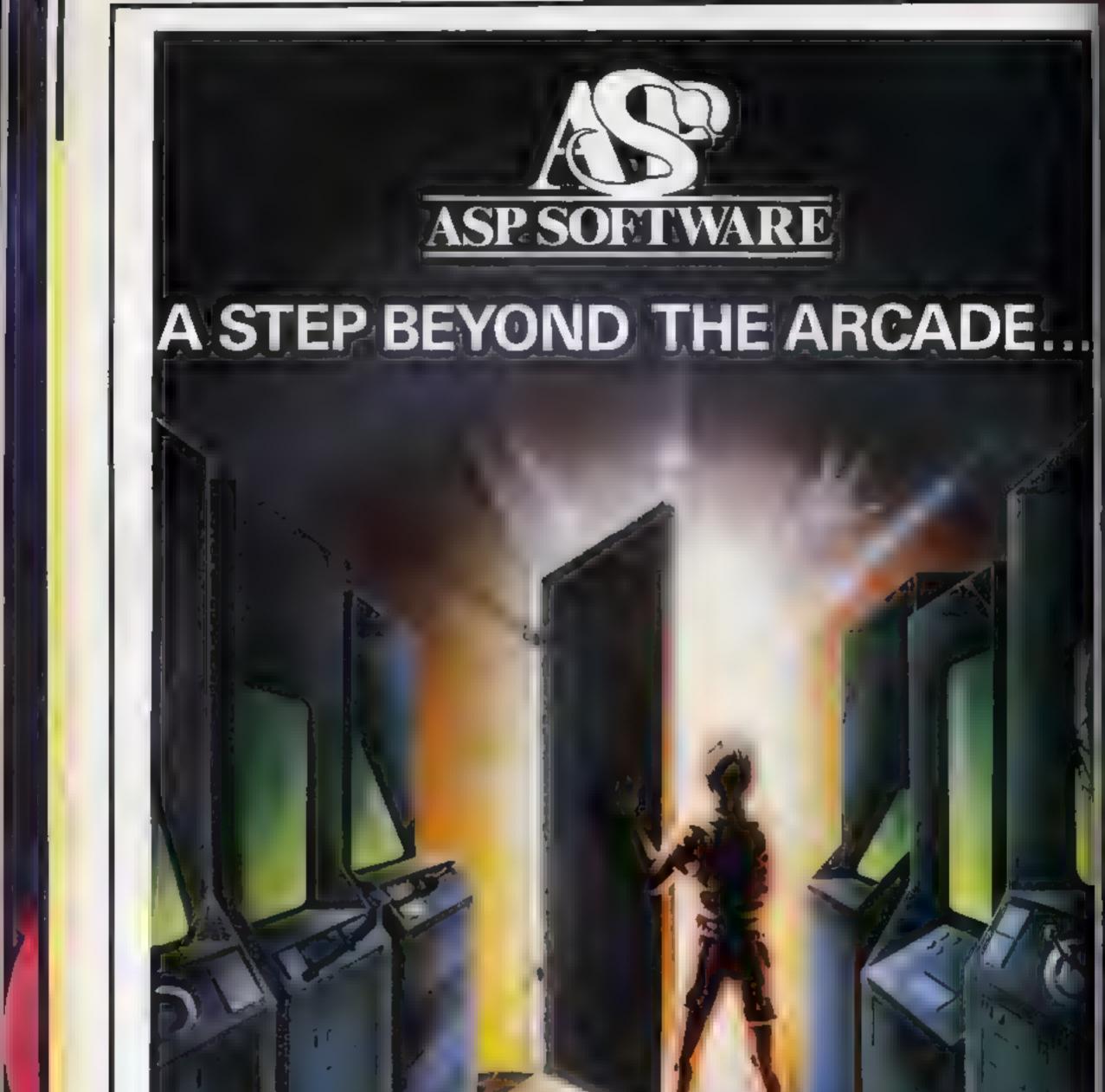

Demon Knight The Valley Strategy 1 Invasion Strategy 2 Bismark White Barrows Detective Cells & Serpents Stockmarket Conquering Everest Cloneit/Renumber Gallery of Death Planetfall

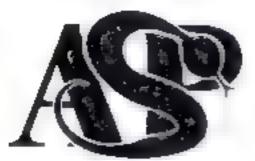

#### ASP SOFTWARE 145 Charing Cross Rd, London WC2H OEE Tel: 01-437 1002

#### Now available from:

Politiker E. Steam Include Placed en Politiker avec av Stage avec

Station (The station)

Mergani s Scilley Sci Scitte II El Sely

af gjo terr fanto Arbber gran Na ya Bale Byrtyen Na gef

North States of the States of the States of

A 11 - 12 46 11 - 12 6 11 - 12 6 11 - 12 7 11

d a s N př. p. aprac st Cych

----

war in w

μ....γ. s μ....γ. s

e e so e e so Ne as

к ри 1 Н 1 З n A.S. + Joaro 16 Fra n

A ser or the entre or As or A or H a

R J J K K J J MA

A or or g pro-NA solitist A s

A F Month H and E A

t de service Product 21 V SA recor Francisco Sando

S. Course and the

BAR PLANTER

en se segeradynath E s

. . .

. .

. .

5

# **U.S. SCENE**

# My Rachel, 16 months, gets the bug

Computer Literacy Division, Human Interest Department, For the last several months our daughter Rachel has been fascinated with my computing system, especially with my printer. Whenever she would hear it going, she would run in and demand to be picked up to watch it printing. During one such session while I was holding her. I asked her if she could tell me the name of the computer

Much to my amazement, she said "Apple!" in her little voice (Lam sure she figured it out because of the logo, but it still came as a surprise.)

Now, if any of our friends care to learn the name of Rachel's favourite computer, they need only ask. Rachel was alt of 16 months old at the time she figured this out. I am sure by the time she is two or three years old, she will be a better programmer than I am After all, I never recognized a personal computer until I was almost 30'

As long as I am in the human interest mode, here is a novel computer literacy marketing strategy. Post Cereals (a division of General Foods, a very large company indeed) in cooperation with Atom have agreed to promote computer literacy by running an advertisement campaign on the boxes of children's cereal

The purpose of the campaign is to promote a 10-city tour of seminars put on by a non-profit organization called People's Computer Company. The tour is to take place during the next three months, starting in New York and heading west. At each venue, computing professionals will present 80 hours of free seminars, as well as giving out booklets and advice on computer basics. Approximately 50,000 students and adults are expected to attend these events which will be presented for 10 days in each of the 10 cities

And now the answer you have undoubtedly been waiting for Yes, you can send your box tops (or other proof of purchase) and receive "free" hardware and software from Atari, Although I do not know for sure, I would expect you would have to be a real cereal lover in order to get a free system

All credit to Atari and General Foods marketers for this truty visible way of bringing computer literacy to the breakfast tables of America. Now, the question is, will it be swallowed?

Now here's something I know you've all been waiting for. Computer kitsch'

.

Computifies, of Mission Viejo, California, has now introduced a line of terminal gadgets. Wouldn't vou love to put a Computer Caddy on your desk to hold your pens, pencils, erasers, and paper clips? Aren't you just dying to repot your Begoma into a Computer Planter? These gadgets resemble various computers, are made of pastic tof course) and measure about four by six by four inches, and of course have a clear plastic screen on one side for storing a meaningful photo.

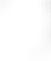

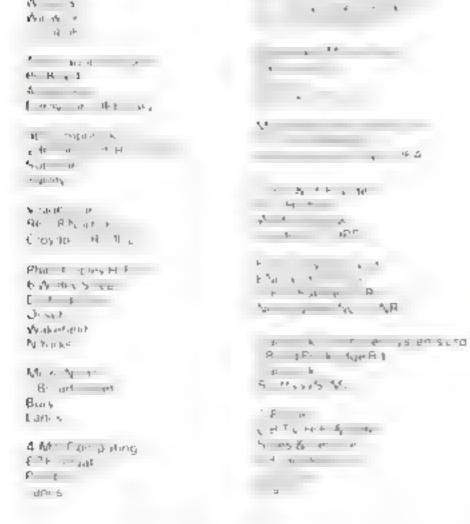

I am sorry that I cannot provide a better address, because I know they would be just delaged with orders from the U.K. As for me, I shall wait until they make available an Apple II ash trav (just sording Tolks).

The well known Japanese film company, Fuji Film, has just entered the floppy disc market here. They have been making discs in Japan since 1977, Just recently they have introduced a line of 8 inch discs (FD) and 5-25 inch discs (MD).

The firm guarantees them to be error-free, whatever that may mean, and apparently also indicates they they will still perform after 10 million passes. Anyone from Fuji care to come out to my house and count for me? Just what this country needs, one more floppy disc company

That's all for this week. See you next time

Bud Izen Fairfield, California

古っ古って

HOME COMPLETING WEEKLY 1 November 1983 Page 17

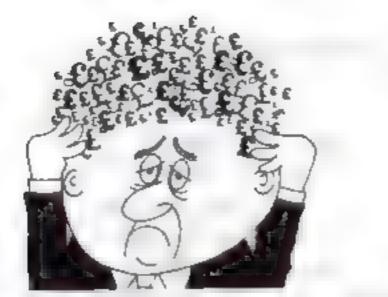

# Are your finances driving you mad?

Do you find that work ng out your y In ances makes your boad buzz? Do you see red?

Don t worry, now you can have Ibiton's Personal Sacking System on your side, giving you a Hear head start and (hopefully) patting you back into the black!

Maintain parmazent records had fully detailed statements of your finances + Search facility Bank Reconciliation modu.» 18 michaded 10 matematic arek match your Bank Statument

to your PHS account

- ZX81 (9.85 18k)
- ZX SPECTRUM £12.00 (48K)
- DRAGON £12 00 (32K)
- BBC 19.85 32K PBS only

representation of sents. magneen provided

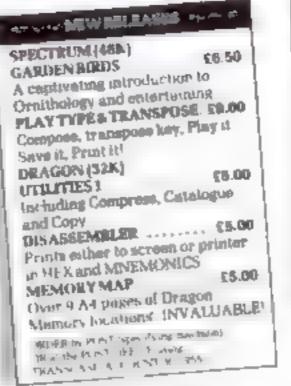

#### **Hilton Computer Services Ltd** (Dept SC) 14 Avaion Road, Urpengton, Kent BR6 9AX

IN REPORT AT your lanes competentions

#### EVOLUTION (48K Spectrum)

MICROSPHERE

MICROSPHERE COMPUTER SERVICES LTD 72 ROSEBERY ROAD · LONDON NIO 2LA TELEPHONE 01-883 9411

Convolution the corsent even upon from the primordial soup to man keep rea tra arried world with surviving the odd disaster as you go? Should be easy - Jher all it's Deen done before-

ONLY 26 85

#### OMINICALC (48k Spectrum)

The pest 9 lectrum socialisher you can buy Written in machine one be laster hugives, is municipariate data and to allow more texts, reactobero truster. 4 5 3 Blanced - Chyfatio

If more programs chared the quality of OMNIT ALC, then we might see more H. Mp. https://www.weekly.3/5/85 SONCT UTS + DEA AS

Historeal for someoning which as just found the spreadsheet concept but it sale. a very powerful inclusive who has used one previously

Sith out Iser one th

Complete with comprohensive mitmusi Ci 95

#### ZX-SIDEPRINT (Spectrum & ZAB1 versions)

Use 2X Support is print sideways giving you Bour 32 ate chalacted berine Surre version reud £4.85

#### CREVASSE & HOTFOOT day Special million

Can you make uses showing applying the mercane and the all annuals On the attor and unids a strangers that remembed the plumper the which we are are the tanks

2 original games ion only \$4.98

NEW THE TRAIN GAME carry Spectrums APE WE Fus mere were more all alongs their Riorn were longupans to w Microsoftere DIVERSION F IC Fault in a series an ignores & names came bundles wanted builds builds at a points shares. to accurate the set of a set of the state of the set of the set of thing olde you expect from a major railway!

Two inside layouts on each cassells. Superb value for money

Ordy 18 96.

# \* \* \* DRAGON/ORIC WORDPROCESSOR \* \*

Fed up with game playing??? Turn your One-1 48K or Dragon-32 into a word processor for only £17.25. Our classette based WP is menu and cursor driven The main options are

| CREATE | EDIT   | RETRIEVE      |           | PRINT |
|--------|--------|---------------|-----------|-------|
| RENAME | VERIFY | (Dragon only) | TAPEPRINT |       |

Other features include character and bulk delete, tabulation, auto repeat (Even in the trajonth, a printer mean enabling you to specify your document format independent of extentry, and save of print formal with document. This WP is su able for now primier which can be interfaced to the Oric or Dragon 32. Hear what he everywhere

All in all a very well written and documented piece of unitware" ---ORIC SOFTWARE, "Eng to me. Clear documentation. Works well with Microfine, Epion and Selkoshs printers - DRAGON UNER

The REALINE COMPLETING, WP a available from and computer dealers, or

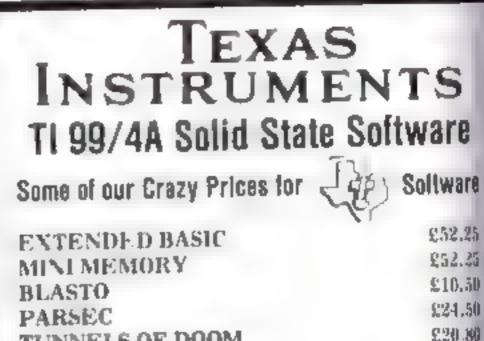

| the JUNIPI & COMPUTING WP 5 systemic from good computer dealers, or<br>direct from purvelves, for £17.25, including operating matival                                                                                                    | TUNNELS OF DOOM \$230.80                                                                                |
|----------------------------------------------------------------------------------------------------|----------------------------------------------------------------------------------------------------|
| CHEAP PRINTERSON FREE DELAVERYON                                                                                                    | SOCCER £12.50<br>MUNCHMAN £24.50                                                                        |
| We are now able to offer the following very special prices on printers           Star DP510 80 cot, 100cps, E/T, 2.3K buffer         M1 R P         Our Price           Star DP510 80 cot, 100cps, E/T, 2.3K buffer         332 35         252.35           Star DP5 5 1 ss c.a. 100cps, E/T, 2.3K buffer         333 00 (Yes 335.001)           Sh awa CTI CP8C 80 cot 80cps E/T         132 35         282 35           Siar ST X80 80 cot 60cps, E/C, 2.3K buffer         132 35         282 35           Siar ST X80 80 cot 60cps, E/C cot         17c 35         149 95           Mtt P40 4 corous primer plc ter         169 95         149 95           Size dia 1/P 006A         247 25         215 00 | MUNCHMAN £21 50<br>PARCO SOFTWARE<br>THE CASTLE<br>(GRAPHICS CASSETTE<br>IN EX BASIC) £5.00             |
| Sets that CP 10-A         24° 28° 28° 28° 00°           Epson EX80 80 col. 69cpt F T 26 buller         501 °0         4°t 10           Epson RN80 80 col. 100cps, tractor         342 °0         342 °0           COMPUTERS         NEW LOW PRICEStit           FREE DELIVERY111         501 °0                                                                                                    | POST & PACKING FREE – VAT INCLUDED<br>SEND S A E. FOR FULL PRICE LIST<br>PLEASE MAKE CHEQUES PAYABLE TO |
| Orle-1 48K With free game Steller<br>Oragon 32 J72.00<br>Oragon Olic Orive & Controller 275.00<br>All prices include VAT and delayery to UK mainland. Prices subject to change<br>without notice. Please send cheque or PO with order, ACCESS accepted. Send<br>for our FREE DRAGON ORIC software list                                                                                                    | PARCO ELECTRICS<br>4 DORSET PLACE, NEW STREET                                                           |
| JUNIPER COMPUTING<br>8 Pembroke Green, Len, Maimesbury, Wilts 5N16 9PB<br>Tel: 066-62-2689.                                                                                                    | HONITON, DEVON, EX14 8QS<br>TEL: HONITON (0404) 44425                                                   |

Page 18 HOME COMPUTING WEEKLY 1 November 1983

# A six-gun game for your Texas micro

# You're on target for fun when you type in Tony Carner's Astro Gallery game for the standard TI-99/4A

You have so; guns to fire at two targets which move at random round a galactic shooting gallery

If you hit one, you score 100 points, but if you miss, you lose a number of points determined by the level of difficulty. This also decides how many shots you have to start off with, and how quickly you run out of time. You have one bonus shot as well as the am munition shown at the bottom right of the screen.

the level of difficulty also plays a part in your final score, along with number of points scored and how much ammunition was left unused

The gallery beats you if you score more than 3010 penalty points, or if your penalty becomes higher than your score

There's plenty to watch, and a dazzling reward for a good shot

press

if no

16.08

met

**Fired**<sup>1</sup>

patina

raci's

es lo

12

ee ii

naity

garne reeds

eeed s

key

| How k                                      | works                                |
|--------------------------------------------|--------------------------------------|
| 199-130 clear screen, set high min         | 1 1550-1590 plot show/puts           |
| + score and screen colour -                | reset flag                           |
| 130-150 set characters to blue             | 1609-1620 repeat 1350-1376           |
| 169-199 prist title page and passes        | 1630 return to start                 |
| 209-230 difficulty level                   | 1649-1668 looks for key              |
| 249 keep T in range 1-10                   | non back to game-loop                |
| 258-310 preset variables                   | key pressed or wrone                 |
| 328-350 set characters to acreen           | pressed -                            |
| colour, to set up screen in-               | 1670 reduces K to range 1-6          |
| Visibly; clear screen                      | 1530 takes appropriate activ         |
| 360 sets guns to screen colour             | keypress -                           |
| 378-419 prodefine characters               | 1499-1828 fire gut in co             |
| 420 fills screen with background           | column                               |
| - characters                               | 1830 augments shot-counter           |
| 430-490 base for guns; locate.             | 1040 sets flag to show shot          |
| - guns -                                   | 1850 branches to scoring ro          |
| 509-529 top, sides of frame 4              | in the figure is fired in either tak |
| 539-640 set working colours to             | oolumn. Otherwise go                 |
| <ul> <li>make everything appear</li> </ul> | penalty routine                      |
| 459-940 plot captions                      | 1840 directs to scoring routi        |
| 930 escapes from caption plot              | 1870 onds gunfint subrouti           |
| h routine                                  | points scored                        |
| 100-990 caption plot routine               | 2000 increases penalty point         |
| 1000 plots countdown indicator             | 1899 noise                           |
| 1010-1020 record score and shous           | 1908-1930 prints new per             |
| 1039-1869 initialise and plot              | score                                |
| <ul> <li>Inrici positions</li> </ul>       | 1940 branches to end of              |
| 1090-1120 save present target              | proutine if penalty exit             |
| THE ARE DO ADDRESS OF THE REAL             | score or if penalty ex-              |

## Variables

**HSC** high score T level of difficulty A rate of scoring penalty points shots fared G countdown rate P position to plot countdown. book L ammunition at start SC score SET character set E.F coordinates to write captions МБ сврион **R.C first target coordinates** V.W stores for R.C. R2, C2 second target coordinates V2, W2 stores for R2, C2 X random number to determine moves of targets M flag to mark that a gun has been fired S vanable to detect a keypress

K ASCII value of key pressed CO column in which gap is fired L counter for penalty points

#### Hints on conversion

Converting the program should be easy for most machines, Relevant, commands

CALL CHAR (ASCH code number, bexadecimal string) defines characters used in the program. The bexadecimal string defines the pattern to be given to the character with the ASCH code stated

CALL HCHAR (row sum)her; column number, ASCII code; number of repetitions) places character with ASCII stated, at row and column specified, and optionally repeats it horizontally the manher; of times stated;

CALL VCHAR (row auraber, column number, ASCII codes, number of repetitions) works in the same way an CALL HCHAR only repeats

wortically \*

CALL CLEAR clears the screen CALL COLOUR (character set, foreground colour code, background colour code)

specifies foreground and background colours for all characters in set specified im CALL SCREEN (colour code)

CALL SCREEN (colour ende) specifies screen colour using colour code

CALL SOUND (duration, frequency, volume) produces touched. On nation milliseconds, frequency in Hertz (or noise code), and volume in scale from 0 loudest to 30 quietest

CALL KEY (key stati, k.s) requivalent of INKEYS, inturns code of key pressed in variable k +

110 HILL CLEHP 110 HILL CLEHP 120 HILL I FEETA IL 120 FOR ETSI TO -120 FOR ETSI TO -120 FOR ETSI TO -140 HILL COLDR EISSAL 140 HILL COLDR EISSAL 140

1139 generates random number IO move first target 4 1140-1190 record another turn inp game sequence. If necessary, plot a countdown block and go to end of game routine, set. counter back to 0 -1209 noise for character move-P Protect 1210 determines (he direction of ) 🖻 the larges -1230-1330 set the new target positui ∎ ∎ ∎ gr plot the last position of the target as a space, keep the { largel's new coordinates in the 4 frame-4 1340 kenackes to detect guarfire" 1350-1370 if shots fired exceed. • ammunition, and game ----1300-1530 repeat 1130 and 1200- 1340 for second target-4 1540 if guns haven't been fired, 🖮 don't plot shots/total 🧃

зото рония -1959 ends ganfire interpetine il penalty points scored 📲 1760 begins points scored routine by augmenting score 1979-2929 whizz and flash 2839-2969 print new score 2070 reset screen colour-2000 etsils score routine 4 2070 begins end of game routine 2100-2110 pauses -2120 clear screen 2139-2159 sets printing charac ters to magentate 2168 totals score-2170-2180 convertigingentive scores to 0-6 2199-2209 set high score if new essary -2219-2279 print results and the SITUCTIONS :: 2289-2299 wait for keypressi-2300-2310 reset penalty and countdown counterson 2320 starts new game.

IN NE T DECH CLIFFINT VIFME 4 E FU CFISS 31 CALL LEMA TIFFIC LT FFON 1 TO . . . LETEPINT . I EN INT IT . IT HERPINE TOTAL 24 1F T . \* 7 1 "HE" ... 25 · H= 6+T -1 / 200 E=1) 27.0 28-28 5=1 T 241 8 23 . Ve U=101 -T -311 1(=1000 320 FDF 'ET=1 TD 15 250 CHEL (DEDK ET. CITE 340 NE T TET 350 CHLL LEHF 360 CHLL COLOF 6.1.1-370 CALL CHAR 40. 1 1 . 1 11.10 10 .

HOME COMPUTING WEEKLY I No eraber 1983 Page 19

# TI-99/4A PROGRAM

| 380 CALL CHAR (128, "FFFFFFFFFFFFFFF                                                                                                    | 1010 60 00 2030                                                      |                                                              |
|----------------------------------------------------------------------------------------------------|----------------------------------------------------------------------|--------------------------------------------------------------|
| FFF")                                                                                                    | 1020 GD 92 1-<br>1030 R-42                                           |                                                              |
| 390 CALL CHAR (136, "0040000090000                                                                                                    | 1040 R2=12                                                           |                                                              |
| 080")<br>400 CALL CHAR(144+"307E010F42358                                                                                                    | 1150 IF N G THEN 1200                                                |                                                              |
| 118")                                                                                                    | 1160 P=P-1<br>1170 CALL HCHAR (P:31:152)                             | 18 CORLE SDUND (- 5                                          |
| 410 CALL CHAR (152, "FFFFFFFFFFFFFF                                                                                                    | 1180 IF P=13 THEN 1610                                               | 1810 CALL VEHAE 1 0.440.4                                    |
|                                                                                                    | 1193 N=0                                                             | IGET CALL VEHME TO SAI BAIM                                  |
| 390 CALL CHAR(136,"0040000090000<br>080">                                                                                                    | 1200 CALL SEUND (-100, 110, 3, 1047,                                 | 18 0 B-B+1                                                   |
| 400 CALL CHAR (144, "307E010F42358                                                                                                    | 3,1760,3)<br>1210 DN & GOTO 1220,1240,1260,12                        | 1840 N=1<br>1850 IF (00-20 + 0=0, THEN 18                    |
|                                                                                                    | 80                                                                   | E. £ 1880                                                    |
| 410 CALL CHARK152, "FFFFFFFFFFFFFFFFFFFFFFFFFFFFFFFFFFFF                                                                                                    | 1220 P=P+1                                                           | 19e 6010B 196                                                |
| 420 CALL HCHAR (1,1,1,136, (24+32)                                                                                                    | 1230 GOTO 1290<br>1240 R=R-1                                         | 151 RETUR#<br>1.80 L=L+H                                     |
| 430 CALL HCHAP (23) 1+128+54)                                                                                                    | 1250 6010 1290                                                       | 1840 CALL TOUND (-250-110-0)                                 |
| 440 CALL HCHAP(22,7,128,1**<br>450 FDR J=11 70 20 STEP 3                                                                                                    | 1250 C=C+1                                                           | 1900 MS=_TRS _                                               |
| 460 CALL HOMARIZI, J. 73/                                                                                                    | 12 70 6010 1290<br>1280 C=C-1                                        | 1910 FOR J=1 TO LENKINS<br>1920 CALL HCHNR(3)26+J)ACC(SE     |
| 470 NEXT J                                                                                                    | 1240 CALL HCHAR TODA 136                                             | M\$+J+1+ +                                                   |
| 488 CALL HUMAP 21.7,73<br>498 CALL HUMAP 21.25.73                                                                                                    | 1300 IF R/5 THEN 1220                                                | 1930 NEAT J                                                  |
| 500 CALL HCHHRAD-1-1/123-128                                                                                                    | 1310 IF P 20 THEN 1240<br>1320 IF C 29 THEN 1280                     | 1940 IF (L CC/+(L = 3010) THEN                               |
| 510 CHLL YCHHR (1+1,128, 12                                                                                                    | 1330 IF C 4 THEN 1250                                                | 1950 PETURN                                                  |
| 520 CHLL VEMHRIL:30:128:12)<br>530 CHLL COLORIZ:15:2                                                                                                    | 1340 GOCUB 1640                                                      | 1960 SC=SC+100                                               |
| 540 CALL COLOR:3+2+16+                                                                                                    | 1150 IF B U THEN 1360 ELCE 1 90<br>1360 E\$*10RME DVER - GHME DVER!" | 1970 CALL SOUND (-500,523,0,69<br>,784,0)                    |
|                                                                                                    | 1 + 70 GOTD 2100<br>1 380 = INT PND-4 +1                             | 1980 CALL COLOR (14+7+7)                                     |
| 560 CALL COLOR(5+16+2<br>570 CALL COLOR(6+16+2                                                                                                    | 1380 = INT PND~4 +1                                                  | 1990 CALL SCREEN (7)                                         |
| 5=0 CALL COLOR(7:16:2                                                                                                    | 13+0 CALL DUMD -1.0+554+ +1042+<br>3+12-04-44                        | 2000 CALL COLOR (14, 12, 13)<br>2010 CALL COLOR (14, 7, 12)  |
| 530 CALL COLOR(8:16:2                                                                                                    | 14 0 DN 30TO 141 +141 +145 +14                                       | 2020 CALL SCREEN 6                                           |
| 600 CALL COLOR(13:15:1)<br>610 CALL COLOR(14:2:2)                                                                                                    |                                                                      | 2030 MS=CTRS(SC)                                             |
| and the second second sec | 1410 PC P2+1<br>1420 00TO 14 <sup>21</sup>                           | 2040 FOR J=1 TO LEN (M\$)<br>2050 CALL HOHAR (3, 3+0+ACC CE6 |
| 630 CALL COLOR(16:7:1)                                                                                                    | 1430 PC Pa-1                                                         | \$-J-1                                                       |
|                                                                                                    | 1440 2070 144.                                                       | 20×0 NEXT J                                                  |
|                                                                                                    |                                                                      | 2078 CALL COLOR (14+2+2)                                     |
| 670 F=9                                                                                                    | 14 <sup>m</sup> 0 f c= c 1                                           | 2089 RETURN<br>2 40 ESH THE GALLER'S HAD BEN                 |
|                                                                                                    | 14-0 HLL HEHHE V2+12+125+<br>14-0 IF F2 5 THEN 1410                  | YO) 1                                                        |
| 700 E=1                                                                                                    | 1500 IF R2-20 THEN 1430                                              | 21 J FOR DELAY=1 TO 150<br>2118 NEXT DELA                    |
|                                                                                                    | 1510 IF C2/29 THEN 1470                                              | a120 CALL CLEAR                                              |
|                                                                                                    | 1520 IF C244 THEN 1450<br>1530 GOOUB 1640                            | C130 FOR SET#1 TD S                                          |
| 740 E=1                                                                                                    | 1540 IF MO1 THEN 1600                                                | 214" HLL COLOR (SET, 14, 15<br>15 NEXT SET                   |
| a s de la seconda de la seconda de la seconda de la seconda de la seconda de la seconda de la seconda de la se                                                                                                    |                                                                      | CTUP 1.4 1.4 1.1 1.15 1.1                                    |
|                                                                                                    | 1550 FOR J=1 TO LENKB\$)<br>1570 CALL HCHAR(3,20+J+AGC(SEG\$)        | L17 IF SC O THEN 215 EL E C                                  |
| 78 E 1                                                                                                    | B\$+ J+1>>>                                                          | 2190 C=0<br>L1 - 1F C HSC THEN 2200 ELSE                     |
|                                                                                                    | 1580 NEXT J                                                          | 10                                                           |
| 010 M\$="\$UTT \$0                                                                                                    | 1590 M=0<br>1600 IF B>U THEN 1610 ELSE 1630                          | ALOO H CHOCK FEEDERS                                         |
| 000 5 0                                                                                                    | 1610 ES="GAME DVER - GAME DVER!"                                     | LCIC CALL S REEN 15<br>Read PRINT ESTAT                      |
| оро стр<br>830 Р=12<br>840 БПС № нк0<br>850 Ж.С%= ТР% н<br>860 Ж%= Н П %                                                                                                    | 1620 6010 21 0<br>1630 6010 1<br>1640 CHUL (E. 2014)                 | 26 KO PRINT "YOUR FINHL IBPE                                 |
| 550 H,CB= TF9 H                                                                                                    |                                                                      | HDUUSTED FOR DIFFICULT. : 13                                 |
|                                                                                                    | 1650 JF = THEN 1450                                                  | ::<br>2:40 PPINT (C:::                                       |
| 870 E 24<br>880 F=1                                                                                                    | 1600 IF 10 44 + 1 542 THEN 1950                                      | 2250 PRINT BETT DOORE TO FAR                                 |
| 840 00°08 46)                                                                                                    | 16 0 0 0 44.<br>16 0 0 0 4 5 170 (6 404171)41700412.                 | 2250 PRINT RTC::                                             |
| 900 (\$=17P\$ )<br>910 M\$≈ AMND - 1(\$                                                                                                    | F0.1 0.1 +                                                           | 2070 PRINT "PRESS ANY KEY TO                                 |
| 920 E=24                                                                                                    | 1+ *0 C T                                                            | 1 AGRIN"                                                     |
| 930 F=2 K                                                                                                    | 1 100 SCTO 1<br>1 100 FO 11                                          | 2280 CALL KEY(0+K+S/<br>2290 IF C=0 THEN 2200                |
| 940 6010B Pc<br>950 6010 1000                                                                                                    |                                                                      | 2300 L=0                                                     |
| 960 FOR J=1 TO LEN MS                                                                                                    | 1 0 14                                                               | 2310 N=0                                                     |
| 970 CALL HCHAR (ExF+J+ASC (CEG\$KM\$                                                                                                    | 174 JOTE 13<br>175 D=11                                              | 2320 5010 200                                                |
| IJID)                                                                                                    |                                                                      |                                                              |
| 980 NEXT J<br>990 Return                                                                                                    | 1111018=2                                                            |                                                              |
|                                                                                                    | 11 74 6 1873                                                         | -                                                            |

Page 20 HOME COMPUTING WEEKLY | November 1983

÷

# SOFTWARE REVIEWS

# Toolbox 32K BBC E21

the second and a second second second second second second second second second second second second second se

Bre > Broadca is to not nor of Marylen is High Street. 10 SIM + 1 A

1. Fakou on heard re a providence state of the and the as the state run Well to be used

consten of Maria preate static to beh a settle and when a ch A TO A NYTE MAN AT M AND ALL A HE HEPE at a sea a silte mader the "life prove the press

et i e su iopa ha abays as there takes a m the car is be to prosat al dans, " S. 18

West of a contract of of the fact and and a set of a set of the set of the se

- ----

## Super Talk **48K Spectrum** 25.95

Above a tak lenes 34 st ALT & R. Did 1

nd s d s d s s addition of the second of the second of the

ran laster and take up essigned. is is pask your lines with as 1131 State 115 35 0055 P C 1 11 tor cards his makes the proe are very difficult shoed den 16

I'ris tro of routilies makes a undote! All you do is write

WERE S AT USEDES MCHIEFE this and here affect testing and in its procession against at KL Mark he see it is a ferre me winate a account the third of back is stateme to on so as tow lines as possible

There are many other cycally g I and avela features to contraction what is down d a carbier and RAM tester I the could cave club day to a trainer D.C.

| E %            | 1 1000 |
|----------------|--------|
| ene l'agne     | 4500   |
| a + 6          | 1° a   |
| Salas Plan 185 | 100%   |

Spearum speaks recognisable W. Furt

It will read out numbers pr s such a national red a cit. and so will us response to data proceed by a BANK program fle second side of the ape as this site to se up words of a state was territing a voter of Lappe of ", was by the process is is a please scara threaks.

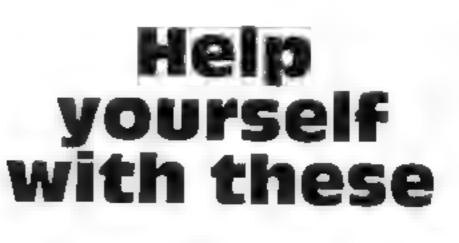

# These programs are claimed to make the programmer's life easier — but do they really? See what our reviewers thought

#### tectorel.

THE MARTINE COLOR OF MALE te stated amail thist by courty then and he as is maked. red to be peach and Petapy with the contract a Lenve a percent of the provides of DIT was tried and they keed. N addas 1

- · · ·

I's and so taked a fak term is to induly contained 1313 5 128 114 Jan 1 188 1. 18 18 18 18 15 well to 6.010 a m CX 1 1 1 10

to play lot. Clefe Was a unit to pr burn wer he ed tot toutine used inset an item worlds to raafter a cert of storage processory of stier he easily As a Riess DUDIE W RANDOMEST USER

|                              | 10.01         |
|------------------------------|---------------|
| f the part is                | 7500          |
| a C. Lase                    | 5, U.p.       |
| P salv                       | E at          |
| sal to thick                 | <b>新印</b> 代:0 |
| and the second second second |               |

When hat was not an after the

The Key Spectrum £5

keysoft, 6 Bruce Grove, Totenter to do straRA

Cover service officials to the parace of sea we "opte" of the matter of the Copips Ast and Key of also parties of ashienes as a men

There are an example in an area when y h w I w I I b wh I sound in the effective sectors and the key set of your pits ha or v a way co

| The elife rules arbitistic  | Durk         |
|-----------------------------|--------------|
| for some a same title ad-   | C II         |
| sample and the actual pro-  | e el al la - |
| tmag.                       |              |
| frete ispeace at            | 17/16        |
| set will be result of hard. | Sec. P. Ja   |
| fearning the crait          | B A          |
|                             |              |
|                             | Se .         |
| 5-3-4° 13 15-6°             | 1000         |

of Pall N all · .... ST THERE RES

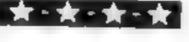

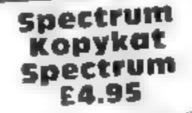

Mulser et Vile Road Don UN STANSTR

F = V | bat c 'n anterfrage of build a post of the deal about a procession of an IC R.W. C. Y. PECKLOSE DI NC. his as w is he used in Take tak of open to the war penalis Merol we use ad target deep sydects to we h

tage preside a las SAVELIR in the appeared 1 drinks exchanged and any the program SAVIA A caras dual

, ned a larger or by a where it where we want Latter and the bar one used.

the attat lawere was makes them is only to come a copes award. Otherwise et a 41K and beace ess programs or priod succession.

Or sos will sa tape header remail pi gram useful if yin want to know where a rest new mared p orde to disassemble Rt

1 34

() d

1610.0

100 0

WELL WOR SET STAR PLA a program is which as here are applied to a land purper against the base the Ters suppose 1 since Fills was a programmers JOUTETS -

My six was suppred w built estructures that is and provename of the spectra of the sector of the press rake i sable w paid but The cape saded carly and and at the proof of cop and appeared so I loaded a tape target the prompt stop

DISTRICT DRV NUME OF LANC deplay value for menes

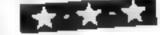

## Mikro 64 commodore 64 250

Superso We have Haus Carming Roop Wealder e. Nº 38.14

It is uplay cost cars trachine code ou view of sign cant = 75 he only topical me how on the an as ombier The larve thier comes in a car-

tradies with an AS streamstraction bonnies. The car more dull flass in a chica a dire ides i he E. K. B. ESCA SHOULANACHE equerce set have 30"12 by es TTS N

The schowever sufficience where et out a not e lode t shi a tak of object chica one s the source source onder s y as large you got you he MILLE LOUG BUT SERVICE MES and FRENC 38 the assed bied PLA IN ed sequence

. . . . .

The actual of erabler lives tandard mnemosus le he CULCE ME IN BASIC EDITES used to create the source older and torgets subsitive and the st 1504 TO Park t 1.

The assumpts proces uses three payers and a wag and is a must wante and labers and the CHORELE SEPTEMENTER P the source code. The code is a senatrica to RAM ration. If an a tape of disk a surp stoply hallon on Cont

The relation preud hop is devi-(W. 8 IND BYT and TXT) a e available las are commands or is give a surpley a de and generaling a laber table . ....

|                 | 4 14                    |
|-----------------|-------------------------|
| 11 101 11       | $R \leq n^{1/2}$        |
| Call of the Loc | $\mathcal{A} \in (a,0)$ |
| d puss          | r a                     |
| value of modicy | *0C 0 a                 |
|                 |                         |

HEAD COMPUTE WE KEY UNITED 983 Page 21

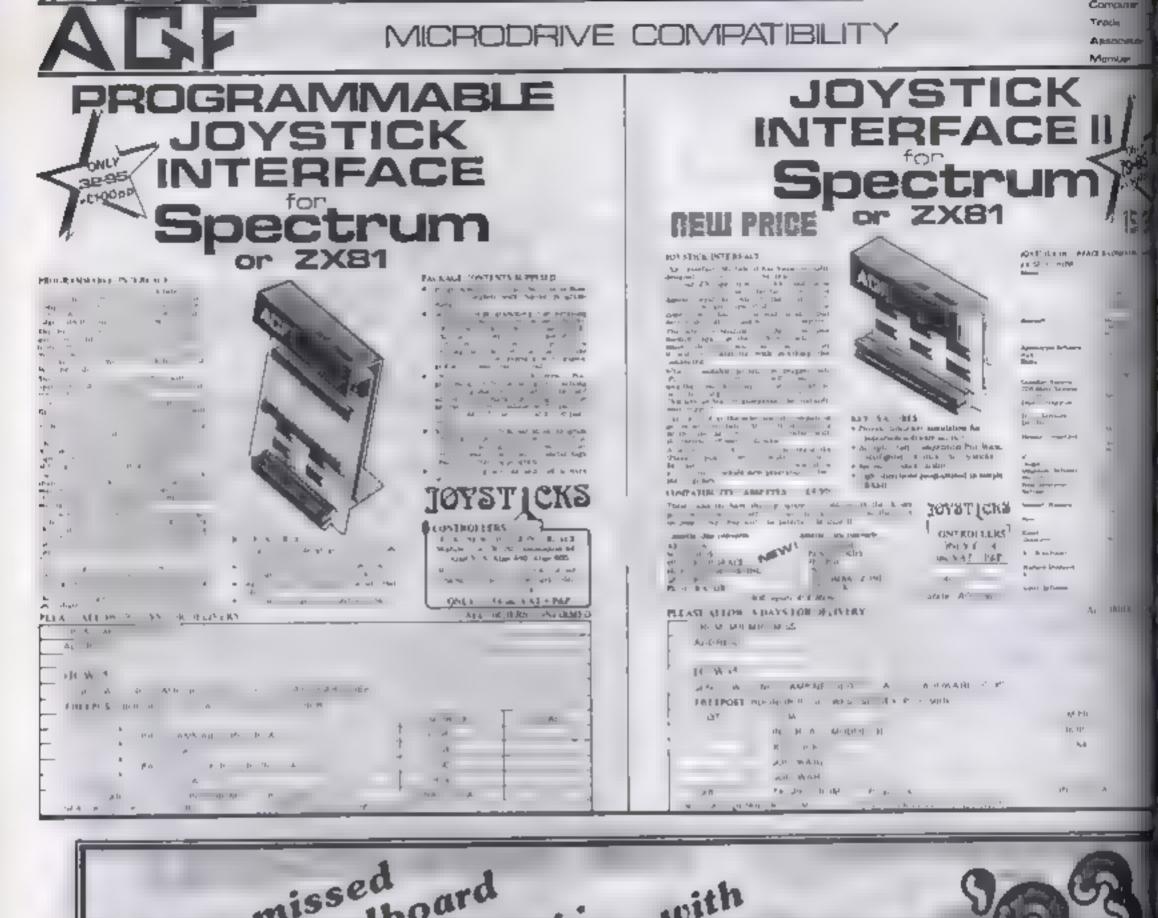

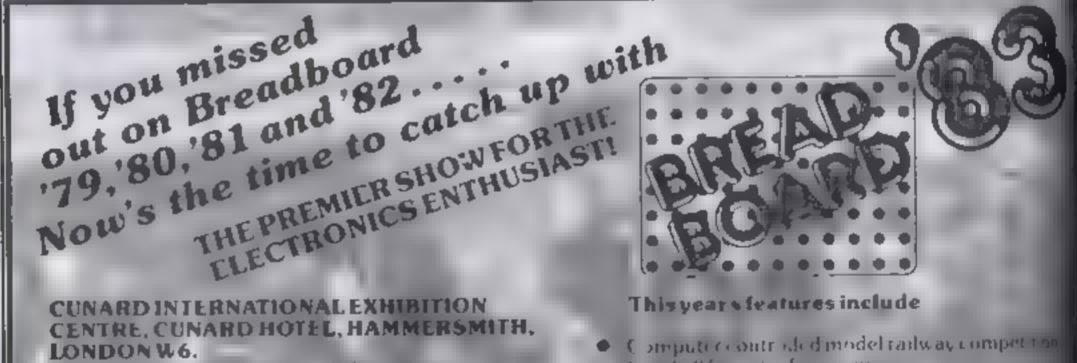

Friday November 25th 10am-6pm Saturday November 26th 10am-6pm Sunday November 27th 10am-4pm

#### **Improved Venue**

Offering improved facilities to the visitor including of parking and ease of access by rail, tube and car all due modern attractive setting

#### **Holiday Weekend**

Why not bring your partner to the show and er job a weekend in London? A complete brotes package is available to our visitors to the exhibition with all inclusive rawlickets. Send now for details of what we, the organisers can offer you Write to: Breadboard R3 ASP Exhibitions 145 Charing Cross Road London WC2H DE E. (send off far entry form now)

- Kits components and to also to but wall sort of projects
- Robotic display.
- Components and too is at bargain prices.
- Technical advice on electronics projects and H.m. Radio technique
- Computer Corner Try before you ouv'
- Lectures by professionals covering aspects of electronics and computing
- Holography and Producing Printed Circuit Boards
- Pick of the projects Demonstration of the bost from ELECTRONICS TODAY IN FLRNATIONAL HOBBY ELECTRONICS AND Fall CTRONICS DIGE ST

Page 22 HOME COMPUTING WEEKLY 1 November 1983

# Park your spaceship then run for your money

VIC-20 PROGRAM

My two-in one Parker game makes the most of the VIC's high resignaphies, sound and colour. To play it, you'll need the Super Expander and a joystick

In the first part of the program, your task is to land your spaceship on a landing site — the points you win for this depend on the position of the site

Once you have managed to do this 15 times, on you go to the next part

In this, you find yourself in a maze, and you must run around collecting money bags. This part won t get any easter the more you play, because the maze is dit terent each time

And once you've packed up all the money bags, you start again at the beginning of part 1 — but now the game is faster

If you can win a high enough score, yoa'll get your name in the Hall of Fame

The program diself has to be entered in two parts, too. Program I defines the m-res graphics and gives instructions Program 2 is the actual game

When Program 1 is run, it will give you instructions, then ask you to load Program 2

27 25108 8-3-8 8 8 8 8

JR 20740 1 2 7 15 205-259 61

Central TV's Saturday Show made this game a runner-up in a computer competition. Now you can try Giovanni Quaglia's two-part Parker for the VIC-20 with Super Expander and joystick

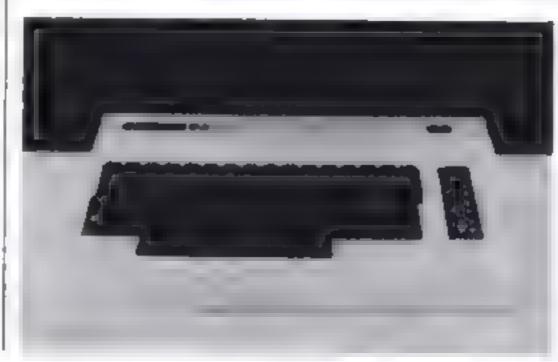

# How it works

1-8 clear screen and set inadian 🖛 site variables 199-200 set other variables, set error colour and bi-res 300-530 print screen 4 400- tent how many ships landed 🖷 and how many left 🗟 1020-1027 see if you have crashed 10.50-10-00 see if you have landed 1100-1200 jaystick input-2000-20-40 cad game routing 2100-2130 crash routine 2200-2410 change score HAND-46,10 draw psaze 4640-4670 joystick input 4788-4730 new player position. which to see if landed on a up S000 elseck to see if all tips picked 5010-5000 move robat Note: The reversed symbol in lines 2120, 2400 and 4700 is to enter the Super Expander 1010 music mode, and is obtained by pressing CTRL and left arrows 1-1 line 480 is too long to be typed in longhand, no much donisher, thand for PRINT First type in PARKER 1, run it becheck for errors, then save it: Type NEW, then type in PARKER 2. Run it to check for

Variables S1%, S2% etc landing site postions C position of ship T time delay M, M5 sound G number of ships packed

\$4X+8×

552 1.

ercors, then save it on the same

side of the cassette.

20 5474295 253 43 31 15 7 3 30 8474255 255 255 252 248 248 224 192 126 31 8474255 255 255 255 253 255 255 255 255 31 847425 255 255 255 255 255 255 255 255 33 847424 255 24 34 60 26 64.195 34 847465 60.173 40 255 60.36 23. 35 847466 80 24 24 8 0 0 36 8474 6 8 36 66 66 52 43 73 36 8474 6 9 26 34 60 66 52 43 73 36 8474 6 9 26 34 229 36 74 137 37 947468 26 38 25 16 32 16 90 60 47 947468 26 90 22 114 122 90 40 41 947668 26 90 22 114 122 90 40 41 947668 26 90 22 114 122 20 40

|    |       |     |        |       |         | _     |         | _     | _                               |         |         |         |           |
|----|-------|-----|--------|-------|---------|-------|---------|-------|---------------------------------|---------|---------|---------|-----------|
|    | н.    | e,T | 7 50   | - 01  | Here    |       |         |       |                                 |         |         |         |           |
| 4  | 3     |     |        |       |         |       |         |       | 3140054                         |         |         |         |           |
| 41 |       | . 4 | +7928  | 5 1   | 5.+7948 | 542   | =7674   | 142   | - 1987                          | s 77- 🛊 | 17967   | 532 1/  | -0835     |
| -7 | 949   | •   |        |       |         |       |         |       |                                 |         |         |         |           |
| 1  | E-II. |     | *80° a | 542 4 | 1.025   | \$52  | A -0052 | 588   | +7938                           | \$5X 2  | HIPPOPP | 952 32  | 50140     |
| •  | - 56  |     |        |       |         |       |         |       |                                 | -       |         |         |           |
| £  | 50-3  |     | 40173  | 565   | -7124   | SEE . | 2 #7987 | Lett. | THE R. LEWIS CO., LANSING MICH. | COY: 4  | all 54  | 4436-91 | all diff. |

| 43 017668 26 98 228 98 222 99 68                                              | 4 565 8 40073 565 42029 565 2 42027 565 2 42007 565 2 400281 55514 40 20 600 5140 20 875 61                                                                                                    |
|-------------------------------------------------------------------------------|----------------------------------------------------------------------------------------------------|
| 44 04'A58 26 1 0 10 98 10 58 58                                               | more an and the second second se                                                                                                    |
| 45 047464 126 90 172 122 122 122 68                                           |                                                                                                    |
| 45 017468 25 70 245 70 .06 90 58                                              | A set was a mark of the set of the set of    |
| 47 DATASA 26 90 .06 99 122 90 68                                              | -90%                                                                                                    |
|                                                                               | E BY HARPY STALLA IN DRIVE (BY)                                                                                                    |
| 48 0174254 138 138 138 134 134 134 234                                        | 155 CHARTER CONTRACTOR CONTRACTOR AND CONTRACTOR AND CONTRACTOR                                                                                                    |
| 49 DRTHL 4 4 4 2 (3 (3 12                                                     | 200 "D. WP B 14 4 POVE36059 275                                                                                                    |
| 51 DATA754 JDE 2 254 52 59 194 254                                            | 300 FE + "MUPHRYER D- D I G.MO. 18 WEELELELELELELELELELE                                                                                                    |
| 31 9776254 138 2 62 2 194 194 254                                             | AND AN AN AND AN AN AN AN AN AN AN AN AN AN AN AN AN                                                                                                    |
| 52 DATA 28 128 36 254 8 24 24 24                                              | THE PRINT THE A STATE OF THE REPORT OF THE REPORT OF THE PRINT OF THE PRINT OF THE  |
| 53 0114254 138 128 254 2 94 ,94 254                                           | 258 PR NO T A TOTAL AND THE AND A STATEMENT AND A STATEMENT AN |
|                                                                               |                                                                                                    |
| 54 2074224 .28 28 294 .94 .94 294 254                                         | HE PRINTED AND EVEN AND THE FULL FLATHER TO DELLAR THE COLD                                                                                                    |
| 55 64*R254 138 2 2 6 6 6 6                                                    | L3                                                                                                    |
| 26 0878254 108 - 38 254 .54 194 .34 254                                       | A & PRINTER AREFUL TO TTENDE FUNDAMENT AREFT D                                                                                                    |
| 57 107/6234 L30 30 254 2 6 6 6                                                | 400 PE NT TO BOTH LE TATE OF TATES CALL                                                                                                    |
| 50 D***200 175 40 175 241 251 241 255                                         | ATE OF AT TANTET AND ATTRACT AND                                                                                                    |
| 57 0419275 225 10 255 256 99 256 255                                          |                                                                                                    |
| 60 04 4250 95 2.2 95 251 .95 255 999                                          | AND AN AT A LONG A LAND A LAND A LAND A LAND                                                                                                    |
| 53 PO-E51 & POKE55 & POKE52 28 POKE54 28 A+7304                               | ADD PERINT APRIL AUR FAIR VIET FAUR FLARE EAVEN                                                                                                    |
|                                                                               | ALC: THE REPORT OF THE PARTY OF THE PARTY OF |
|                                                                               | 528 5914" " 4+12 48 ATE 27                                                                                                    |
| Be POVER & PHAN THE B DOTOR                                                   | 536 PDVEE185 3: POVEFISH2 5                                                                                                    |
| 98 1FNGT+FM7(556NGC=33506)**HENPH3NT*IMEATH ENDOR* 6*0P                       | 300 Tune FOR STIEN4800                                                                                                    |
| 188 COLDR3 4 1 3                                                              | 465 June 74 92 7546 POIEL 27 [Fue 778] 14E12808                                                                                                    |
| 28 89(8717)                                                                   | BOS POKE, J7 1F5- STVE HABBE                                                                                                    |
| . 30 PR 2427 0 EPRINCETER                                                     |                                                                                                    |
| 49 PQ[47-                                                                     | BOD THINK STATE I I S SECONDER WE HAVE THE TS INCOME                                                                                                    |
| SO PREMIT                                                                     | EL TEPEEX C+2 =321-EK2, be                                                                                                    |
|                                                                               | 1822 FREEK C OZTA-STATUTO IN                                                                                                    |
| LOD PRIVAT & DIDWINNE DURDLIAT                                                | 14223 (FPED) C+ ()2784CD+1*4EN2+30                                                                                                    |
| 79 PROVIDE MOUR JOB 15 TO PARK THE SPACEDURE ON THE LANGING STIES.            | VARY CHICKE FREEK L CHICKENDHICE DI SOCIEDURE                                                                                                    |
| 100 MILAT" TO DO THIS YOU USE A DYST TX TO PARE AND YOVERS"                   | 370 PO-EC 28 40 E 7 9                                                                                                    |
| 199 PRINT PRESS THE FLOE BUTTON, WRITER YOU HAVE PROCED 13 B-1PS YOU OF TO HA | 448 .F PEEX 1+22 +2900PEEX 1+22 +3000PEEX -+221+3. 8400+8+140+6+1 63102200                                                                                                    |
| 200 PR'NT WARE HERE YOU PLOT UP BYOUR TIPSE BUNILE RYOUDING THET              | 1 SH FYSH HITT MAR SHOW THE SHOP THE THE THE THE THE HERE THE HERE THE THE HERE THE HERE THE THE THE HERE THE HERE THE THE THE THE THE THE THE THE THE TH                               |
| 218 PS.47* 8C107 -                                                            | LISE FORMATTO NEW RIVER FRUNCHER HEREN A THENTY 2 HERE 2                                                                                                    |
| 229 FD0#+1T09988 487"F                                                        | 1 2 FR1+ PHDC0774ETHEND=-22 HSH2                                                                                                    |
| Star - manufactoria acta -                                                    | A 28 TERJANETOENDA- PSAB                                                                                                    |
| The Mark Court of the Province of the                                         | 1 30 1FTU-074ExC=1 75-2                                                                                                    |

# VIC-20 PROGRAM

1148 1FR.+5THERD=-23 75=2 1FFEEX(C-1)-027THERD=-1 1.50 1FRJ-6THE-D-21 MS-2 1FFEEX(C+22) O270HDFEE((C+1) O277HD-3-22 168 (FR)-97HEHD--21 MS-2 (FPEEK(C+1)O27THEKD-1 1.78 (FR/=10THEND=23 HS--2 [FPEEK(C+22) O27HDFEEK(C+1) O27HD-22 2900 POLE 16869 248 POLE36879 8 PRINT- SHOLL OUT & SCORE OF- SCS SCHWEL(SCH) 2005 KH8 FORI-1703 1F5C74RL(LEFT#(B#(L1 6))7404-1 1-3 2014 NEXT IFK-9THENFORM-LT02000 NEXT GOT02035 20:5 PRINT AND, 60" THE OF THE TOP FIVE SOURCES 2035 PRINT\*COMPARKER BY 0.3. QURGLIN WALL OF FREE\* FORS+LTOS PRINT\*BUTS\*# DEC1 HE 2037 PRINT BUPPRESS FINE BUTTON FOR MADTHER OD' GHE 1-100 TP-6 LV-0 2038 (FRIOV(6)()1201000936 2840 SCS+\*000000\* SC+6 00\*0199 2100 FOR.=1104 POKEC 1+34 SOUNDE. 8. 0,140-15-142 2/18 FORM+1T0/94 NEXTR 1 SOUNDE-8.4.6.8 POKEC 27 D+8 C+7734 H+192 2113 IFLV-37-E-00702000 2128 PRINT DIS2NEFOSCE IFTL-1THEMOND 2130 0010968 2228 FOR -8105 (FC-SIX(1)10045C-5C+28 2238 HENT FOR1-BIOL IFC-S2X:11THENSC+SC+30 2248 NEXT FORL-RTOI 1FC-S3X INTHENSC-SC+40 2254 NEXT FOR1-8102 1FC-54%(1)THE SC-50-58 2250 NEXT FORTHOTOM SEC. STATUTENSCUSC-60 2270 HEXT FOR, =0105 IFC=562 1. THEHSE=SE+78 2298 NEXT FOR .- 8"DI (FC+S7X())THENSC+SC+28 2278 NEXT FOR1-8102 1FC-58X(1)THENSC-5( -90 2308 HENT FOR 1-9704 1FC-594-13THENSC+5C+180 2028 NEXT LEFK-SCINENSC-SCILL 2405 A&-STRESSC AMLENSAS AN-ALONTACAS A-L> 1-7-8 10-LEFTE(\$C0.3) SCOODS-NO 2405 1F2L=, THENPRINT BE SCI 00175000 2410 PRINT HENDERGROUPS SCI 00175000 4000 P=-RHD(L) SF=27 SS=27 MC=31 1F=7600 DEFFN#(x)=1F=V944+HHZ 2L=1 4018 51-27 52-27 RS-128 HT+5 VH+18 

الحاصر بسارية المتعاليون الترك

4216 FORM-7723108163576722 POKER 32 POKER+Z 6 NEXT 4228 HEANTHERED 1 -1 VEINT THERED LIVES 4. 5 Fre & rag 4. 80 FAD 21 -0 AN & ATTEER PARK AN THENT T AND TATE AND FREED TO ANTIMENT T AND ATTA A DE "FREER A-44 ANT HENT T AND THET." 4340 TEPEEN PATIENT THE A 4256 FT STOR ANT WENT MUT OF MATE PORTPUTS, PAPALOD JULAN abee thing wenter an further to further a trange 4466 SERVENCES Angle Martin Capit of HALP F EER # HA HESER & HEER PHER PAR HAREN PAR HARMAN 4520 PPTNT BU SCA V=140 VMIEND - +1 HAND HEADE & -4500 W IT MARKE IT HA PEAR P & -ADER MILL FOREF JU FOREFAZ -ATTE FAREA FOREF JU FOREFAZ -ADER F AND I FILE " JA FILA AT SHI - AA ADER I E ADAL FILE ' JA FILA AT SHI - AA ADER I E ADAL FILE ' JA FILA AT SHI - AA CONTRACTOR CONTRACTOR CONTRACTOR 4: 3 FD8:= "15 HERE SHEN' ENDLY HERE HORE HORE STREET B HE THENE ATTE AND PONESSES I NOT BY 46.50 6 " 46.0 1640 Diet O' 1FEJe Tefeteral Schoolog 412 11 11 1 Car 2 4 33 4650 1FR. +3145 (24 5. 4720) 4670 IFR1441+EN.+-\* 4700 FOREP 27 FEATEER PAC STREADTHEAPATAD POREP 33 FOREP-2 , PRINT-100 -AT & TERE BARNING ARTHENDERS TO THE TO BE TO BE FARMER BY DETAILED and seen a nervice the at a 1 80 4730 67085 13 1000 FR19 10 100 T 10 12-12-10 - 1-9 ETHINITHENTY3 Second states SELE VIADIT FRAFEER FORVE TENT PRAZMERY-WORFING THENSEIB Send Taraj ta Te TVA C. USece SALE DEFE-33THERE AP LINE AN IN TOP NO STAR IP-27 IFPE/JSANJEY 45 -EIN P-D SOLD POREFC OF PERFOND FLARE 34 PREFEAR & COTO4640 READY

-----

-

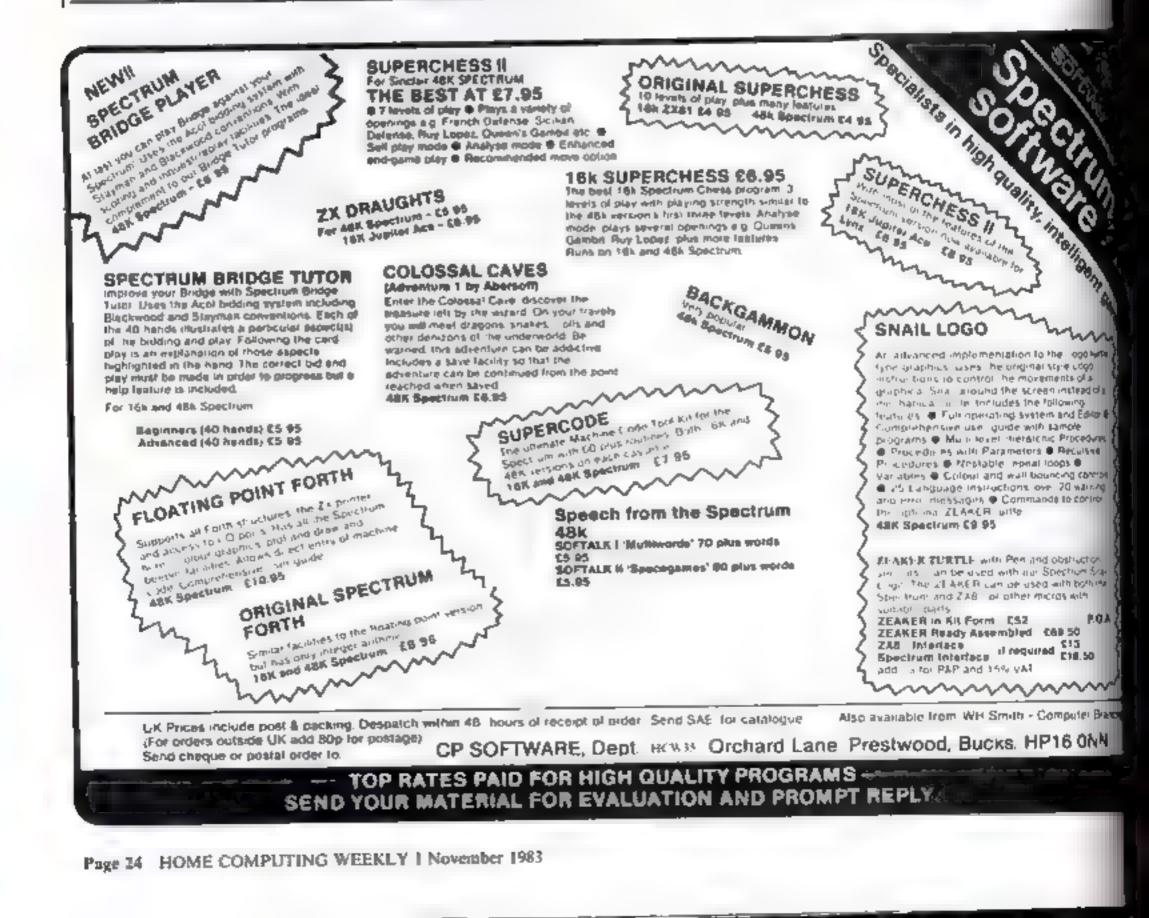

# Play, draw and calculate: five 1K programs for your 2X81

#### **Doodlye Pad**

SLOW and RUN 10 to obtain flashing cursor. This is placed at the bottom right hand corner of the available screen area. Use keys 1.8 o draw times: Use PLOT and UNPLOT (keys Q and W) to change mode between "draw" and crase". Press key "Z" (COPY) to dump a copy of the pratter. To SAVE program with doodle intact, press key "S", type program name, switch in recorder, then press NEW LINE.

| 2 PLOT X Y<br>2 RETURN                                                          |
|---------------------------------------------------------------------------------|
|                                                                                 |
| 10 LET X=CODE "7"<br>20 LET Y=CODE "7"                                          |
| 30 PLOT X.Y                                                                     |
| 40 UNPLOT X.Y                                                                   |
| 50 LET Z=CODE INKEYS-CODE '0'<br>60 IF Z=-CODE "0" THEN GOTO C)                 |
| DE "2"                                                                          |
| 70 GOSUB CODE ""                                                                |
| 75 IF ZaCODE "0" THEN INPUT X;<br>76 IF Zacode "0" Then Save Xs                 |
| 76 IF Z=CODE "9" THEN SAVE X\$<br>80 GOSUS VAL "Z=100"                          |
| 80 GOSUS VAL "Z = 100"<br>99 GOTO CODE "2"<br>800 LET X=VAL "X+(X(35) #(Z=2,00) |
| 000 LET_X=VAL "X+(X(35) *(Z=2,00                                                |
| 2=3 OR Z=8) - (X>0) + (Z=1 OR Z=4 O<br>R Z=5)"                                  |
| 313 CRT V-UD1 PV-(V/4314/7-1 00                                                 |
| Z#2 OR Z=7) - (Y>15) ± (Z=3 OR Z=4<br>OR Z=5) "                                 |
| 2599 RETURN                                                                     |
| 3200 IF INKEYS>"" THEN GOTO VAL                                                 |
| "3200"<br>3210 LET Z=VAL "PEEK 16513"                                           |
| SASA BOVE LIGE PARSARY LIGE PREFE                                               |
| 16613+6#((Z=246) - (Z=252))"                                                    |
| 3499 RETURN                                                                     |
| 3500 COPY<br>3969 RETURN                                                        |
| 3202 RETORIT                                                                    |
|                                                                                 |
|                                                                                 |
|                                                                                 |
|                                                                                 |
|                                                                                 |
|                                                                                 |
|                                                                                 |

ZX81 expert Nick Godwin presents five programs which fit into the ZX81's standard 1K memory. Type them in for fun as well as more serious uses

| AL Y-IN<br>120 FOR<br>130 LET<br>140 NEXT | T (Y/4E4)<br>T (Y/4E4)<br>3") ="1"<br>I=UAL ":<br>R=R+CODI<br>F I<br>D=D+0 | (/100) +100" OR 1<br>(400) +400" AND (<br>+400) +400" AND (<br>+400) +400" AND (<br>H=1" THEN LET<br>"SATSUNHONTURUE<br>(1) "SATSUNHONTURUE<br>(1) TO (AL "W#3 |
|-------------------------------------------|----------------------------------------------------------------------------|----------------------------------------------------------------------------------------------------|
| INPUT D<br>INPUT M<br>INPUT Y             | (OF MTH)                                                                   | 15<br>5<br>1983<br>WED                                                                                                    |
| INPUT D<br>INPUT M<br>INPUT Y             | (OF MTH)                                                                   | 11<br>11<br>1945<br>SUN                                                                                                    |
| INPUT D<br>INPUT M<br>INPUT Y             | (OF MTH)                                                                   | 1<br>1971<br>MON                                                                                                    |

Listing for Days of the Week with sample outputs below

#### Primes

RUN and enter any number above 1, the program will mform you whether or not it is a prime number. Takes a while for some long numbers

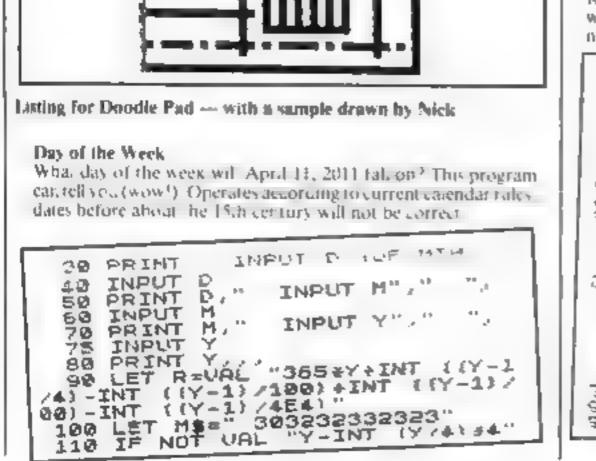

| 10 INPUT N<br>20 IF N(UAL "2" OR N()INT N TH<br>23 IF PEEK UAL "16442"(UAL "3<br>THEN SCROLL<br>25 PRINT N;" IS ";<br>30 IF N)UAL "2" AND NeUAL "2*"<br>NT 'N/2)" OR N>CODE " " AND NEUA<br>"5+INT (N/5)" THEN GOTO UAL "9<br>40 FOR J=UAL "3" TO SOR N STEP<br>UAL '2"<br>40 FOR J=UAL "3" TO SOR N STEP<br>50 IF N/J=INT UAL "N/J" THEN G<br>50 NEXT J<br>70 PRINT "PRIME."<br>60 RUN<br>90 FRINT "NOT "<br>100 GOTO UAL "70"<br>791 IS PRIME.<br>9991 IS NOT PRIME. |                                                                                                    |
|----------------------------------------------------------------------------------------------------|----------------------------------------------------------------------------------------------------|
| 40 FOR J=VAL "3" TO SOR N STEP<br>50 IF N/J=INT VAL "W/J" THEN G<br>50 NEXT J<br>70 PRINT "PRIME."<br>80 RUN<br>90 FRINT "NOT "<br>100 GOTO VAL "70"<br>391 IS PRIME.<br>9991 IS NOT ODIME                                                                                                    | 23 IF PEEK VAL "16442" (VAL "3<br>THEN SCROLL<br>25 PRINT N:" IS ":<br>30 IF NOVAL "2" AND NOVAL "24" |
| 90 PRINT "NOT "<br>100 GOTO VAL "70"<br>791 IS PRIME.<br>9991 IS NOT OPTME                                                                                                    | 40 FOR JEVAL "3" TO SOR N STEP<br>VAL '2"<br>50 IF N/JEINT VAL "N/J" THEN G<br>60 NEXT J              |
|                                                                                                    | 90 PRINT "NOT "<br>100 GOTO VAL "70"<br>791 IS PRIME.<br>9991 IS NOT COTME                            |

HOME COMPUTING WEEKLY I November 1983 Page 25

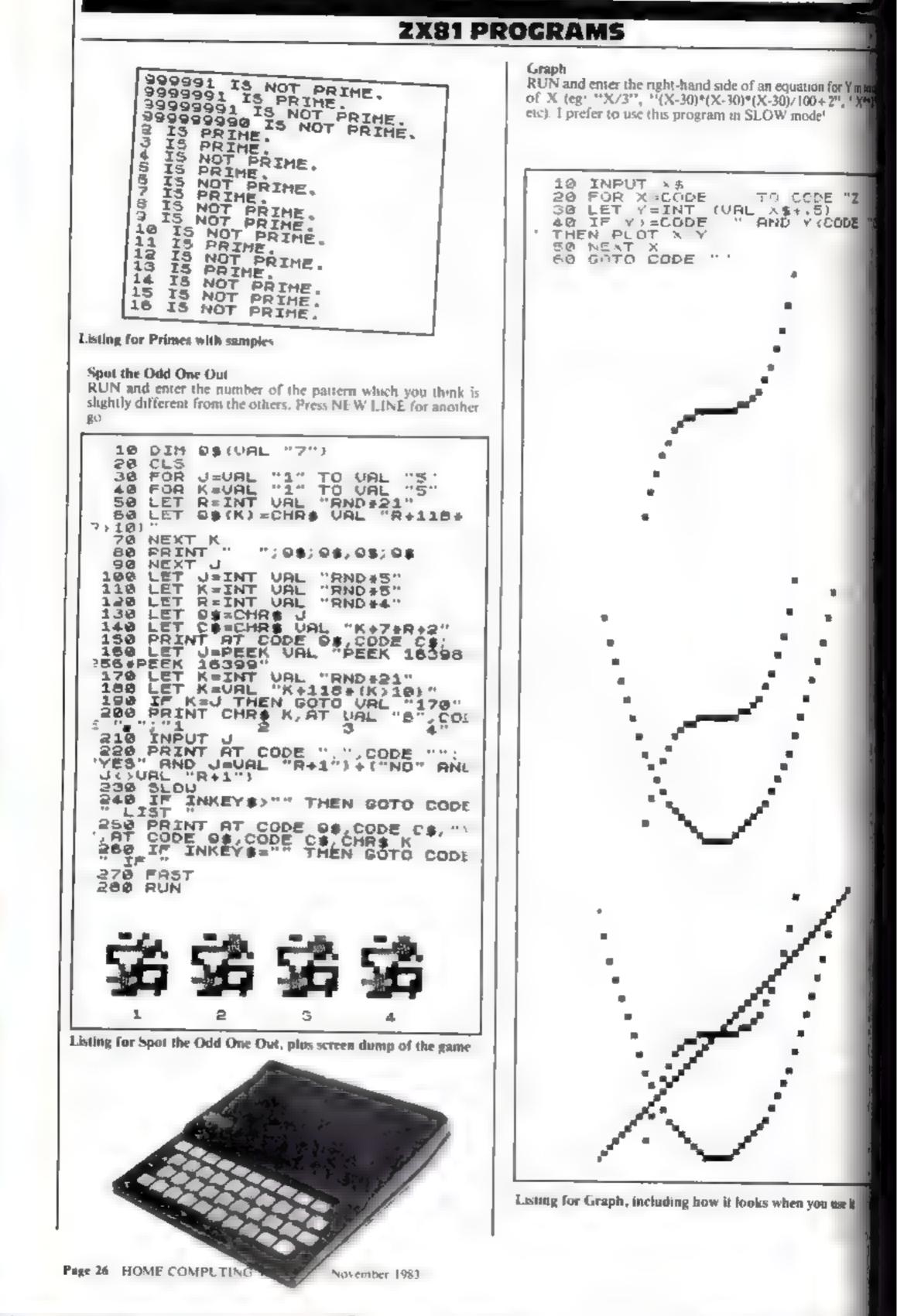

# Free yourself from the Handbook

# THE KEYPLATES TO MAKE IT EASY!

Microguide KEYPLATES fit nearly over your computer keys - Gives you an easy to read list of commands - Alphabetically arranged for impeduate access - Placed exactly where you require it as part of your computer keyboard - The Keyplates, made of durable plastic, have space for function key notes - Clean-wips penfor function key identity is supplied -

# REELE

# Special introductory offer!

Order now and you will receive a FREE copy of Error messages and how to deal with them. Keyplate prices VIC 20 £8 95 DRAGON 32 £8 95 COMMODOPE 64 £9 95 BBC A & B MICRO £9 95

# CHEQUES ON POSTAL ORDERS WITH ORDERS TO CALLEGUES ON POSTAL ORDERS WITH ORDERS TO St., James House, 105-113 THE BROADWAY, EALING, LONDON, W13 98L

Write your own machine code adventures Without any knowledge of machine code whatsoever THE QUILL

THE QUILE is a major new utility written in machine rude which allows even the totaxe programmer to produce high speed machine code adventures of superior quality in many available at the moment without any knowledge of machine rude, whatsoever

Using a menu selection system via may create well over 200 ocations, describe them and connect routes between them. You may then full them with objects and problems of viace have. Having rested some adventure you may alice and experment with any vectors with the greatest of ease. A part formed adventure may be saved to tape for after compart in. When you have done so *THE QUILL* will allow you to produce a copy of your adventure which will run independenties of the man QUILE editor, to that you may give copies away to your friends.

8.

*IHE ALL* is provided with a detailed futerial manual which covers every apper of its use in writing adventures. It is impossible to dearabe all the features of this amazing program in such a small space to we have produced a demonstration causette which gives further information and an example of its use.

That demo-tancette is available at £2.00. and THE QUILI used in £14.95.

#### FOR THE 48K SPECTRUM AT £14.95

Our Software is now available from many computer shops nationwide, or direct from us by post or telephone.

#### SAE for full details of our range

#### Dealer enquires welcome.

GHLSOF W Hawthorn Road Barry South Glamorgan CF6 8LE E (0446) 736369

TELEPHONE YOUR ORDER WITH

#### HOME COMPUTING WEEKLY I November 1983 Page 27

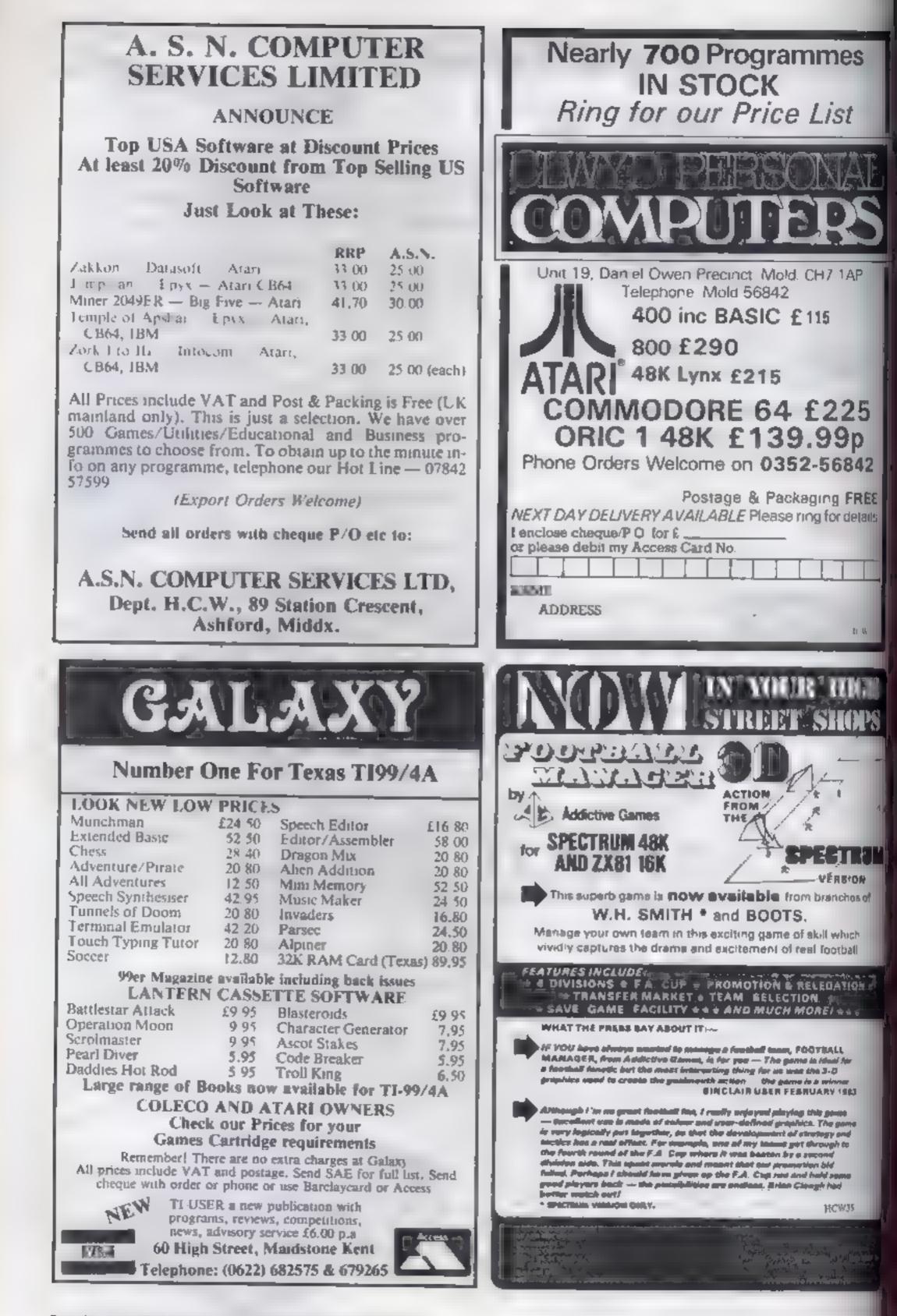

Page 28 HOME COMPUTING WEEKI Y 1 November 1983

# SOFTWARE REVIEWS

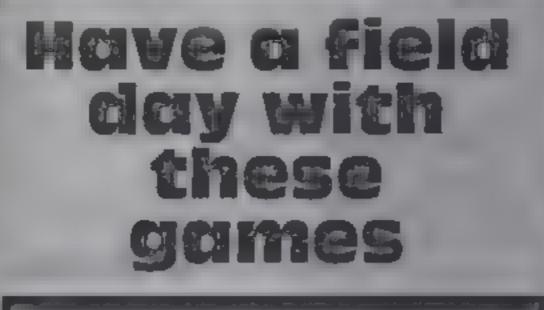

# Our reviewers rate some games set in the wide open spaces

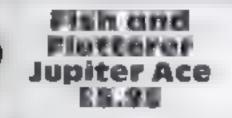

(C

Jupiter Cantab, Cheshunt Building, Bateman Street, Cambridge CB2 1LZ

Arcade games are divided into those in which something is caten and those in which something is zapped Here is one of each in the first, a rather sad looking fish floats in the centre of the screen and ingests as much of the detritus moving across from the right as can be manoeuvred into his mouth by the use of vertical key movements

At the same time, however, the player has to keep his scaly pal moving forward or he will be swept off screen left, together with the uncaten food, and the game will end

# Viper 32K BBC £8.95

R H. Electronics, Chesterton Mill, French's Road, Cambridge CB4 3NP

It's hard to believe that this program has ever been released as a commercial cassette. I would even have been upset if I had spent time keying it in from a magazine

How anyone has the audacity to charge nearly £9 for this program is beyond belief. In short, I don't like it (you'd guessed?) and it hasn't any redceming features that I can find

The aim of the game is to guide a snake around a box without touching the sides or the snake itself, and to eat as much as possible of the food on offer

The snake is just a string of Teletext graphic characters which do nothing to enhance its

The fish's jaws snap salaciously and the score clocks up bottom right

Sated with all this oral satisfaction, the player can next load Flutterer, the familiar game in which seeding the random function produces a vaciliating but inevitably descending croaking mannikin, jerking his limbs to be sapped by missiles fired from a mobile collar stud at the credibility, and the food is simp by a number of hash signs scatfered around

The makers seem to believe that "difficult is exciting" which I don't find to be the case

To get on to the high scores you have to devour 100 pieces of food with a snake moving in a manner temmiscent of a burst balloon

There isn't even a sense of achievement as you eat the food, because each piece is replaced by another — which means you never complete the screen

The best part of this game .s without doubt the instructions D.C.

| spatructions    | 50% |
|-----------------|-----|
| playability     | 0%  |
| graphics        | 10% |
| value for money | 0%  |

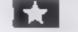

| incredibly the missiles | also |
|-------------------------|------|
| have jerky legs and the |      |
| piles up as before.     | GM   |
| instructions            | 7040 |
| p.syabiaty              | 75%  |
| graphics                | 80%  |
| value for money         | 75%o |
| ******                  |      |

# Spiodge TI-99/4A ES

By Haydonsoft, from Statess Software, 10 Alstone Road, Stockport

A game supposedly hke Frogger which I found slow, difficult and in the final analysis, rather boring

The aim is to guide an odd tooking little character, using the E S D and X keys, through a screenful of continually moving objects

The obstacle course is divided into two haives, in the upper of which you are forced to move diagonally, it, up and to the right The two sections are separated by a 'bare area' containing moving currents which sweep you along, adding to the difficulty when choosing the moment to

The instructions are sparse but sufficient, although the purpose in displaying a High Score Table on the screen defeats me

Each completed traverse you're expected to trundle back and forth — gains you between 50 and 90 points, and the table goes up to 300 points

Perhaps the difficulties of TI BASIC, never fast at the best of t mes, have contributed to the poor impact that this game has made on me

It might have some interest for younger gamesters, but I doubt if they would stay interested for very long PB.

70%

35%

6120

30%

# Exterminator Commodore 64 £5.99

Bubble Bus, 87 High St, Tonbridge, Kent TN9 IRX

This program closely resembles the well-loved caterpillar game albeit with differing participants you berowally endeavour to

wipe out the sundry occupants of a field of mushrooms The archprotagonist is a worm which weaves its way down the screen

If you shoot it, some of sta segments are destroyed and turn into mushrooms and the beast splits into smaller, faster worms To annoy you, a noisy eagle flaps around trying to get you Kill it for a random boous. From time to time a tarantula spider will amble across the bottom of the screen You can't kill it but it can certainly sort you

The mayhem is increased by a scorpion which creeps across the screen turning mushrooms into white poisonous ones if the worm hits one of these it moves atraight down the screen.

The occasional mosquito ap pears to replenish the mushrooms in the field

The animation and design of the creatures are brilliont and the

the creatures are brittened is fast overall pace of the game is fast As your score increases things get faster, busier, boister and meaner

A freeze game option is available so that you can get a coffee and you can disable the sound if desired.

On the minus side, the instructions were barely adequate. A.W.

instructions playability graphics value for money

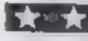

65% Instructions 90% pinyability 90% ATE PUP STATE STATE STATES

70%

50%

## Celifornia Coldrush Commodore B4 plus Joystick E7.95

move

Anik, 30 Kingscroft Court, Bellinge, Northampion

You are a prospector, moving around squares on the screen loying to enclose them to stake your claim. When one is enclosed, points are awarded proportional to the size of the claim that has been enclosed and the level that you are on

While this is going on, there are two Indians trying their best to kill you by running into you or, on the higher levels, shooting arrows at you. They also crase the track you leave behind to encircle the claims

You can stop them by leaving behind a stick of dynamite as you move along. This will blow up and leave a pile of debres to obstruct them it obstructs you, too, but the effect wears off in time

out

Good graphics, with excellent representations of the prospector and injuns. Sound effects are reasonable

There are options for a twoplayer game, and you can start at any of the 24 levels of play. A joystick must be used — there is no keyboard option

| The game is simple to        | leam     |
|------------------------------|----------|
| and play, and is amusing     | <u> </u> |
| first. The problem is that a | fier a   |
| few plays it gets boring.    | There    |
| are no new surprises (apart  | from     |
| the arrows) as the game      | pro-     |
| gresses.                     | M.R      |
| Instructions                 | 70%      |
| playability                  | 30%      |
| humbers.                     | 10.000   |

HOME COMPUTING WEEKLY 1 November 1983 Page 29

graphics

value for money

# Electron by Joystick

I thought other TI owners would like to know about a conversion I have made which allows the Electron game in HCW 28 to be played with joysticks. This may also be used to create general purpose joystick subroutines — something I found hard at first

My conversion also in cludes changes to CALL KEY statements, so that they will accept lower case letters as well as upper case

B60 CALL JOYST(1, X, Y) 870 (ENTER) 880 IF X = 4 THEN 881 F1 SE 890 885 [F Y=0 TH1N 930 ELSE 890 890 IF X=0 THEN 895 FLSE 900 895 IF Y = - 4 THEN 1020 EL SE 900 900 IF X=0 THEN 905 11 SE 910 905 IF Y=4 THEN 1110 ELSE 910 910 IF X = - 4 THEN 915 LISE NOR 915 IF Y=0 THEN 1200 11. SE 860 1840 CALL KEY(0,K-S) **LBOD IF K = 121 THEN 100** 2470 IF & = 121 THE N 2500 2480 IF K = 110 THEN 2490 E1 SE 2420 2930 CALL KEY(0.K.S) 2950 IF K = 114 THEN 2500

Laiso thought you'd ike to know my high score of Parsec - 309.200. It would be interesting if other TI owners who read your magazine and own Parsec could write in with the high scores that they have got on this very hard game

By the way, on a recent holday to Corfu I was sur priord round a copy of HCW on sale in a newsager is there? R. C. Sunderson, Rotherbam, South Yorks

# LETTERS

Send your letter to Letters, Home Computing Weekly, 145 Charing Cross Road, London WC2H OEE. Don't forget to name your computer — the best letter could win £5-worth of software. Got a problem with your micro? We'll soon be starting a queries page, so send your technical questions to Queries at the above address

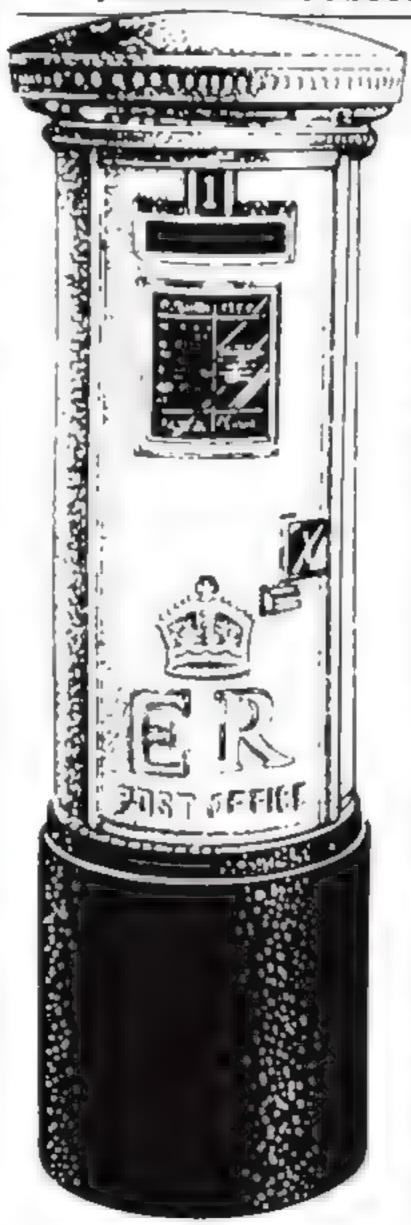

## Missing symbols

1 was pleased to see my COMX 35 program in HCW 31, but some of the program seems to have got lost along the way!

In case any readers were puzzled by the program, the missing bits are

230 between A and 3 should be a less than sign
236 between B and 11 should be a less than sign
232 between A and 20 a greater than sign
234 between B and 28 a greater than sign
236 the character between gliotes is shift 5
Deborah Home

# Checking out Checkers

I understand that some people have been having d.t ficulties with my Micro Checkers program, publish ed in HCW 31

The program will run as listed, provided that the CTRL key is held down while the positions are chosen. This ensures that moves have to be made deliberately.

If a me 1105 is added 1105 IF (R<4) + (R >15) will work in its original fast of the line value 12.0 i changed to 1070, the close of squares off the board of be prevented

If you choose to amendul program in this way you w also need to add two pa i nes

1171 R = R - 64 1172 C = C - 64Lance Booth, Barland Trent, Staffs

### invader: Arcadia's answer

I was pleased to read the er titled Mushroom Mai in your No. 26 edition gave me a ray of hoperop ding Oric Invader which ordered in March (913 hi Arcadia

After reading Mr Las letter regarding Arcian problems, I wrote to Mrta cuplaining that I sen ac que for Oric Invader, that cheque had been canted a that I have not received a cassette yet

After waiting obe see for a reply from Melle (which seems to be rem reply une for computered panies), i thought it want I wrote to Home Compar Weekly to let other test know what they are less thethes yes in for

Mr Love's way of deal with queries seems to be forget them

After reading several of safer maps my probasecures to be the norm and the way Brass forms prior work agree pital? Millschnfteld, Watefid West Eurics

Mr Love, of Arcada, so Oh dear! That must be been one of the first bids we received for One inside I'll make sure kfr Schold gets another tape. We data perience delivery delays we we switched duplicant companies. The to wake problems, bu how we we delivery down to wake week of receiving th customer's order Out and are also being dutribuils some relati stores now."

# explodes

We were utterly amazed to read your review on our program called Hustler, a poogame for the Commodore 64 At the time we read it we had just sold out of them at the PCW show at the Bar bican

Your review mentions the program hanging up, and highlights various other defects. Unfortunately you have reviewed an early development copy which bears utile resemblance to the finished article. We would deem it a favour

if you would put the record straight for your readers Mark Meakings, Bubble Bus, Tonbridge, Kent THEN 1010 and line 1170 is altered to

and line 1170 is altered (o 1170 JF (C<8) + (C>23) THEN 1130

then keys pressed without the control button being held down will have no effect and it will be impossible to pick a square off the board

The program works in this way because lines 1070 and 1130 use key and 4 in which control codes 1 to 31 are as five. This way, the values returned when a key is pressed trans ate director into positions on the board.

If you want to ayoid has ing to press the CTR1 key then you should alter line 1170 to read 1170 1F ( $R \le 69$ ) + ( $R \ge 83$ ) + ( $C \le 72$ ] + ( $C \ge 86$ ) THEN 1210 In this way, the program

# is this a record?

In HCW 24 you had in in the about Pasesoft which in that T my Reid had achieve a score of 724,000 on II Parsec

I have beaten this set easily with a score of 1.080,500 on my Ta-9946. Has any other reader HCW beaten this score' nor, is this an ad-interage Paul Hopkins, Downed Bristol

Page 30 HOME COMPUTING WEEKLY I November 19x3

# ATARI PROGRAM

# Deal yourself in for patience galore

For anyone who likes playing patience games, here is the ultimate solitaire — no less than sut different games

The first, Hole in One, as here There will be two more in next week's issue of Home Computing Week y, two the week after, followed by the sixth game

But you can start playing straight away after typing in the following listing

Being very partial to all card games, I started with the idea of creating one or two patience. games However it has grown and continues to grow

It is now quite a long listing and will require at least 32K to accept all six games

Owners of 16k machines need not despair, though, because the games can be separated. Each will need the main instalisation and subroutines, which are common to all games.

Since the fishing is modular, it is easy to add or delete games

Most card players know the standard patience games of klondike or one of its many variations (building up stut sequences on aces). I would have liked to in clude this one but couldn't quite get enough cards on screen when a column contains the maximum number of cards. This restriction is due to the need to get the denomination and soft of each card clearly visible

So the six games are all entirely different from Klondske and also offer quite a variety

A player missile cursor is used in each game to highlight the chosen card Joystick (0) is used to move the cursor

Hole in One is not easy to com-

If you're an Atari owner who's keen on cards, Les Howarth has a great set of programs for you to type in. You can play straight away — and add more games with the next three issues of HCW

of Diamonds, or four of Clubs Suppose above the three of Hearts there is four of Diamonds Take them in this order 3 H 3 D, 4 D, 4 C, and you get them all but taken any other way would only get one or two cards at the most

Note: Owners of 16K machines should SAVE this lasting twice, one version minus the lines which are unique to game one ~ 600-660, 810-930 and 9100-9150 You will need the second listing for the next five games

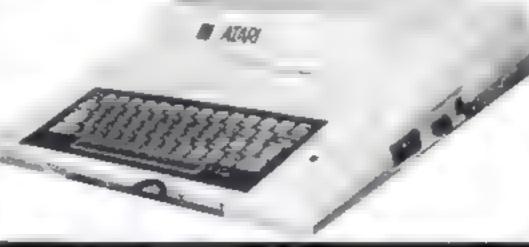

How it works Hole in One and Initialisation

20-60 set up player cursor. Strings in are used to hold the data, which allows fast vertical movement in player missile graphics, important: Players strings must be DiMensioned. immediately. The reason in that each variable is placed in: a table within memory, in the same order that you type them int. Player/missile data is thetp tical to the first string in the table so be sure to type line 20. 70 branches to subroutines for initialisation, introduction and tules for each game 🐳 200-540 subrowlines common to all games. This section decides denomination and suit of a card and prints on screen an 600-660 set up game 1. Cards and shuffled and dealt to the inyunt. The dock is stored in Array P, and at this stage the cards are simply numbered, 1 to 52. As cards are dealt card value is also placed into array. D. This state arrangement in used in such game. also constantly checks to see if any function keys have beenpressed. Pressing Option Key will re-start the game you are currently playing. Pressing Start Key will return motu to allow a different game to be re-selected

810-930 belong to game 1 only. Card selection and movement is dealt with here. Check is also made to see if game has been completed or if deck is empty

#### 1000-1300 sound routines

1000-0005 sets up a table of comstants, memory saving device

#### Special Instructions

Parts of this listing contain graphic characters and cursor acrows. The letters U D. L. R indicate arrows characters which must be printed within the state-

For example: U indicates an arrow facing up, D indicates down

To print an arrow, first press Esc key then hold down the CTRL key and at the same time press the appropriate arrow key

Other characters are obtained by pressing the keys indicated.

25 B 5 (1) = ESC/DEL B 5 (36) = ESC/DEL. The other characters printed on this line are hearts CTRL/COMMA

200 NU \$: "D D L ": SU 5 530 each suit character appears

on this line in this order CTR1/P CTR1/FULL STOP CTRL/COMMA CTRL/SEMICOLON

600 print HOLE IN ONE in inverse characters

840 CTRL/Z CTRL/R CTRE/R CTRL/C

900 clear screen cluaracter ESC/ SHIFT/CLEAR

BO20 CTRL/Q CTRL/R CTRL/ E D L L L L, A vertical incusing shift/Down Acrow, 2 spaces, vertical line D L L L L Vertical line, 2 spaces, vertical line D I L L E, vertical line, 2 spaces, vertical line, D L L L E , C T R I / C T R L / R

CTRL/R/CTRL/C

BLANK S is similar to CARD S but contains only the cursor arrows in exactly the same positions

8030 FD \$ is a face down card. Same as CARD \$ but the vertical lines and the spaces are printed at inverse.

8059 A \$(1) = CTRL/COMMA A \$(512) = CTRL/COMMA 8103-8104 gaves each game aile

stussened gives cault game circ.

plete but provides a good challenge. The object of the game is to collect all the cards into one pue and some thought is needed when choosing the card to be picked up

Any number of cards can be taken in succession providing they match or are in suit se quence, either up or down, to the top card of the discard pile Cards can only be taken from the bot tom of a column so it is important to note what card becomes available as you remove the lowest one

Sometimes, picking cards up in a certain order will gain extra cards from the layout

For example: Top card of discard pile is a three of Clubs limitediately available from the layout are three of Hearts, three

| BURNER' RECEIPT A SEALINE OCATES                                                                                                    |    |
|----------------------------------------------------------------------------------------------------|----|
| invell worth using in such a long                                                                                                    |    |
| program. Each of these con-                                                                                                    |    |
| stants eave six bytes of                                                                                                    | 11 |
|                                                                                                    |    |
| memory each time they are un-                                                                                                    |    |
| ed, as opposed to normal                                                                                                    | 11 |
| in an a second second s |    |
| Ante-Rose DiMensions and init+                                                                                                    |    |
| ialises strings. Cursor control                                                                                                    |    |
| characters are used extensive-                                                                                                    |    |
|                                                                                                    |    |
| ly within strings to force the                                                                                                    | 18 |
| cursor to move to different                                                                                                    |    |
| starting points, avoiding lots                                                                                                    | 5  |
| of position statements                                                                                                    |    |
| 1059 fills A \$ with hearts. Hearts                                                                                                    |    |
| - are used in player/missile stry                                                                                                    |    |
| inter and in project many stre                                                                                                    |    |
|                                                                                                    |    |
| 8060 clears Array D which is                                                                                                    |    |
| - used to hold the layout for                                                                                                    |    |
| wach game                                                                                                    |    |
| E199-8310 introduction, mean.                                                                                                    |    |
| - A display list interrupt is put                                                                                                    |    |
| into page six in order to add                                                                                                    | 8  |
|                                                                                                    |    |
| extra colour +                                                                                                    |    |

9000 onward. Instructions:

preceded by a graphic character. When the menu is displayed these characters will appear as numbers. The is done for more colour. Print as' CTRL/Q(space)HOLE IN ONE. CTRL/R(space) Title. CTRL/S (apace) Title. CTRL/T etc, CTRL/U etc, CTRL/V etc. 105 inverse for words OPTION and START t09 will accept any game number from 1 to 6. As there is only one game at the moment it would be advisable to alter GM (greater than) N6 to GM (greater than) N1 to avoid any errors. As each game is added this number (N) can be increased by one 120 FSC/SHIFT/CLEAR 250 use inverse CTRL(SEM)-COLON 10020 ESC/SHIFT/CLEAR

HOME COMPUTING WEEKLY I November 1983 Page 31

# ATARI PROGRAM

at a to we when a pro-٦Ŀ. THE CLARE IN \$ 40 CONTRACTOR 4 E.F. 0 - 000 EL 44 F . F 44 NH I = 19 ELE \_ ELE TE 55 MAG Alton a PERSON .... E. 40 PORE 542 9,12 PORE 53256,17 PORE 53277, 7\* TAB=PEER 134 HPEER 135 FLS6:AUB=PEER +++ +PEE++ 141 18256 · RE -1 SEE & REARING ALLINE FF. 55 -L. POFES-H112555POFE UTHE+2, LOPPORE UTHE + 3 JH2 W HENDSENAL = Tradie TEA M Final Arias 10.046 the state of the transfer of the state THE YORK -01 4 e - E etch-· THERE AND A IN THE ite it 44.76 er e lett Lg .... - Friday And L. J. MET. Brit. NE 16.01 1 IF A "rep F . . Tage 6 Tr real Tages and of the appropriate the system partially and the a.b. 19-1 P.E. T NS B 1 7 OF DRIGHTER TH 1 16 1 . F in the shelling PER AND A PART TANK IN e p FIE. A F FI DA PAL PERFECTE F and File all in the second second sec \* \*\*\*\*\* + 12.1 E Mort He 3 6 F F F F F F F F F 1 1 1 1 ٠ - b - b the set of the set 1.1 1 10 M 10.00 ++ A. F. C. PORE PLAN PLACE IN n pho a 4 cli a dida ed en Ibi e bi bad e de Dolp eB-B ab all b and all a spannad and a the oblight death of dige and al e Paragonele Tolonie Pora energia energia e 161 and which and another field for explorate firm and a an a an a an an and an faile as an a Aller Pr. 1. a niele nieter if all and Fr. A. F. TRUERCH IF. SEF. 2. 23 4 44k H and an energy and a second second sec 1

- 6 - 84 € 6 - 10

Paral and a paral the second state 4 - It

- 44 - 44 4 - 4 - 1 1.1.1 a patho will bee felline a should be Fall Fight of the

All and the state of the state of the

14

DE N EMPIY TINFOR JEN. TO ZOMPHERI I Fy,TP selo 3-21 of THEN POSITION MIGHNE' BLA 4\* 11=T1 4612667 (08 306260508 1109) 895 IF STRIGHNBIEND THEN BYT 897 GOTO 660 900 POLE 764.25517 ") PLAY REATH Y/N": S AT MET MILLION F MALE THEY END 920 IF HK -89 THEN 918 930 7 \* YES\*17 \*6070 8198 HE F IT WHILE NOTHING HE IN TO HER AND HE IN TO HER IN TO HER IN THE HER IN WHICH HER HER IN THE HER IN THE HER INTE HER IN THE HER IN THE HER INTE HER IN THE HER IN ATHER FOR END IN AN AUTINE NOTIFIER FOR AN AUTOMOUST

A THE FOR HERE TO THE AT HE RE TO EXAMPLE AND AN ANALYMIC AND ANALYMIC THE ANALYMIC AND THE ANALYMIC AND THE ANALYMIC ANALYMIC ANA 1 THE MEPEELS TREATEROR LENG TO NOT FUR HENS

1 : N10 STEP 0.5:0H 60 6610 1210/1212/12 4 . l. 16 .. 18. 19 

1 6 AP WHEN EAR HAT THORE AND AND AND THERE IN

MF T & at Law

10 THE LO POST OF ME AND A HEADE T HONE T HONE

IN A LOSS OF THE ALL AND ALL AND ALL A 415

JUNE 1. NO COMPANY AND AND AN AND AND 1 4

T A REAL PROPERTY AND A REAL PROPERTY AND A RE

The Free content of the ended to the Level Free of Free of the Property of the Property of the HAR ME TO A PERE TRANSMENT OF A REPORT

5. P. CHEL & JPRESS (MELEORSPIELE) A PART A REAL TO STATE ATAC A REAL A TO A TO A

T HE LEARLY HAVE THE FREE FREE THEN.

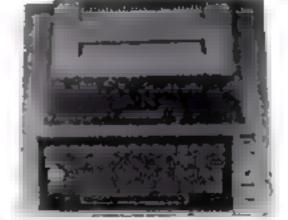

THE R. H. L. MUMMER DR. M. M. PER MIL te alle refle ballante ble reft ares fil ble e dy unique se e Telligetel MI Maareed,

a state was a fire table and the fail and the full and and a group device ..... 建立 医生白 الفاقرين الستاججيج Team. \*\*\*\*

ANTAN GROOM and the property is a set of 49.000 50000 LONG STREET

h 45 **0** 45 **0** 45 41 45 a 1

CODE F FEINE METER BANK ph. 10 M all neighbors the second of a second second

8. 7. PT . 3 TON MARKING STOCK AND A CONSCIOUS AND A CONSCIONAL AND A CONSCIONAL AND A CONSCI \* "Ex Turu, rendar Th HA FOR LENG TO 35 STEP HS: POSITION LAR 4: CARDA: NEXT I: FOR LENT TO 30 STEP HE - 40 READ SU##SOUND @JASC/SU# HIJINI@JAA SOUND INTERSE SUPPLIENCEMENT POST ION. "N51? SUSTFOR H=N1 TO N7 HEXT H B250 POSTTION TANILARE? "A" THEXT TASOUL BELIEVENEED AUDID IN THE INTERPORT OF THE B260 RESTORE ABLE FOR LANS TO HIB READ E PORE 1530-FL. NEXT I PORE 51. NEW PORE 5 INE RET HON E SHIEL FRE & FURSTALLAR AND AR 1. 194 (1. 4) 5 BRAR DO YOU REGISTRE INSTRUCTIONS? W N\*1 SHEER FURLE SHARESDEEL HINE HALLE HERE THEN 117 1 41. 1 中植物 制 彩 ANTE SCHEME THE FOR THESHARE STATE ANNA ANDO S R. R. with which as each in even cot P10.5 and a fair to think and the ster of the start of the start of the star a the point of the SLEPOIN against said the affids a the station the state to a set bed do pt er bere bereiten bereiten 4 10 10 10 The same of the work right 4 .1 and a print of the 12. 1.41 at a state of the state 4 a diam and an Approphy and and an 3 at the restance to the two +15.41 and the terms of the second second se 1 1.1 110 AND ANY DRA an an that the disclosure a sub-at-ance servers are at table 6 at a 5 10.2 4.5 the state of the second state of the second st 18 a the second second second second second second second second second second second second second second second s EFF 6 1 4 a spin a spin spin and the de-P H F & K PH E K P H SA K H K K S S S S S K H K K S SP S S S K H K K S SP S S S 11 P 91.4 e Pata DOMN, IN LTL C 7 34 2 1 10

P 15 of M.F. H. es. . & R. W.S. 7 Feb 10 10 10 10 Edge a page 0.1 Sec. 21. Billions

al fear at er al froms le adap Di at in the dat 5 EV 24 P P I D P the state of the state of the state a an and the second a the second a

pr. a return to repair the president of the proit a prior that paint was no dealer dealer ......

প্ৰায় মূল্প প্ৰায় কৰি প্ৰায় প্ৰায় হ প্ৰায় প্ৰায় গ +44411

Hand A Hand A Ha

4 14 A state the face of one of the and and pre-1 P 4 1

Alter of some any new enderse

|                                                                                                    | · F. FE                                                                                                    | 1 kg from part d                                                                                                    |
|----------------------------------------------------------------------------------------------------|----------------------------------------------------------------------------------------------------|----------------------------------------------------------------------------------------------------|
| ારી દર્શ છે. પર સામે સાણ સર પ્રકાર પ્રસ્થા                                                                                                    | UF s , teg                                                                                                    | 445 at the star is an turn                                                                                                    |
| a e faite a                                                                                                    | et the state of the state of th | The set of the second second s |
| <ul> <li>A Call Billion real</li> </ul>                                                                                                    | the finite subject of the data data - t                                                                                                    | e te p                                                                                                    |
| * DF M H 4 (5)使作 v 4 (a)                                                                                                    | T suff[                                                                                                    | when a cast the did are reverse                                                                                                    |
| P OT DO DOD NO DO DE RED. H                                                                                                    | <ul> <li>Ben Ben e bille te bille Ben</li> </ul>                                                                                                    | - 2 046                                                                                                    |
| IF IF NO AC THEN BETTE                                                                                                    | FSEPE En 2 400 - 4 0                                                                                                    | * 410 # 4 4F 6 5 4 1 O 4 5 8 1 10                                                                                                    |
| A DEPENDENT OF A DEPENDENT OF A DEPE | 1110日 🚛 🗰 田間5時前 名 3月 - 3日                                                                                                    | The is a total part of a period                                                                                                    |
| AN AN YON'S REPAIL AN ADDR                                                                                                    | sa are a conclusion of a concern                                                                                                    | TING OF HINT OF MINY                                                                                                    |
| 10 TE V 1 OF THEN PL > PL > PL                                                                                                    | PER ALCHARDE IN                                                                                                    | White the takes, though the to a                                                                                                    |
|                                                                                                    | E. Black Strend Laboration of the second strend strends.                                                                                                    | a state i and gate film i it (B)                                                                                                    |
| The Marker and Hands and a particular pro-                                                                                                    | Repairs and seaming a property of the                                                                                                    | LICHERNORIS STATEM, OF LESSAGEDINES                                                                                                    |
|                                                                                                    | * sto return to anno 1                                                                                                    | 1528 < "Priace cursor on card and previet                                                                                                    |
| 4 LF V 3.25 THEN IF DEBARANI + HIS THEN                                                                                                    | REDA GET HAS GREENSMADELED AND AND IN THE                                                                                                    | atton tr                                                                                                    |
|                                                                                                    | 11 Fe of the Tolling of the                                                                                                    | at a part of them place in or of                                                                                                    |
| and a star of a starting to an and the                                                                                                    | THE FIRE 204YOU BUILD LE TABUTER (TARK SCA                                                                                                    | part and the boots, no with the                                                                                                    |
|                                                                                                    | net and, "selected game ", then LidousuB                                                                                                    | Layout will be re-dealt "a                                                                                                    |
| <ul> <li>Pri de a Pris Mill</li> </ul>                                                                                                    | SHEMA HELEMAL NON POLE "                                                                                                    | ending the set press project the grand of                                                                                                    |
| a 7 1 4 = 1 1                                                                                                    | 1 0 7 72 14 GOSUB 400 POKE 5592621 PUKE 25                                                                                                    | al be increased to .45 cards from the de                                                                                                    |
|                                                                                                    | 2,N120N 6B 6010 608,2008,3004,4008,5050,                                                                                                    | 1*16070 1000                                                                                                    |
| Denote of the press of the parts                                                                                                    | (nell)                                                                                                    | that at a strong of the state                                                                                                    |
| day toll it have be at all and the terms of                                                                                                    | Y THE LEADERS - THE FORE BEAM DL. PEEKS SHAD                                                                                                    | FORE by me start rar and ar empire of                                                                                                    |
| H P HO F TONS HINE H ye a sa the share has                                                                                                    | P THE TREAM THE AND AND THE TO ANELET AND A THE THE                                                                                                    | a figur dito weeke the brook                                                                                                    |
| A CHER PUT LEADER HARPS IN JPERIA.                                                                                                    | J FIRE MY WE FORE 12 NO                                                                                                    | HE IS PORT NAME OTHER IN (3) HE CA                                                                                                    |
| I deal when the off halfs when has been as a second as                                                                                                    | BREFERE HESCHARTER STALL AND STATES                                                                                                    | not be all east when the or day fith                                                                                                    |
| 12=1. Philipped AB 11:002 IF 12=.5 THEN BU                                                                                                    | C+1:NOFINE/T TOFOR 1=N12 TO 17:POKE BL+1.                                                                                                    | ditte s les es produits all sa top                                                                                                    |
| TION N2 N221 - "YOU HON " + GOSUB 120016                                                                                                    |                                                                                                    | Houte and the harman " 5 armossis                                                                                                    |
| 1.00                                                                                                    | s 18 PG2 [7] SN N82N2 "10-00000000000000000                                                                                                    | own and , d animary " "The of et by a                                                                                                    |
| THE LF STRIGHTHE THEN 350                                                                                                    |                                                                                                    | to get the best score possible"                                                                                                    |
| * 9010 (stop                                                                                                    | 8224 7 Marcall C.C. LCC (23, 33) 3333                                                                                                    | 10000 7 17 "PRESS START TO BEGIN"                                                                                                    |
| 0 TETHNI JE THEY THEN POSITION NEWROR                                                                                                    | >>>>>>>>>>>>>>>>>>>>>>>>>>>>>>>>>>>>>>                                                                                                    | 10010 IF PEEK 5327970 NG THEN 10010                                                                                                    |
|                                                                                                    | · · · · · · · · · · · · · · · · · · ·                                                                                                    | 19929 GOS 18 119641? "3"1RETURK                                                                                                    |
|                                                                                                    |                                                                                                    |                                                                                                    |

Page 32 HOME COMPUTING WEEKLY 1 November 1983

SKI RUN Al the enclosed with down hill alcolon and the interbioper with down hill alcolon and the interbioper with accord the token interond record the token with autor and the interbioper with a down hill alcolon and the interpropriet alcolon intertoken interpropriet alcolon intertoken interpropriet alcolon intertoken interpropriet alcolon intertoken interpropriet alcolon intertoken interpropriet alcolon intertoken interpropriet alcolon intertoken interpropriet alcolon intertoken interpropriet alcolon intertoken intertoken interpropriet alcolon intertoken intertoken interpropriet alcolon intertoken intertoken interto

ŝ

LOGGER MANIA Con you dodge the con you dodge the tottic, tump your logs, tottic, tump your logs, tottic, tump your logs, tottic, tump your logs, tottic, tump your logs, tottic, tump your logs, tottic, tump your logs, tottic, tump your logs, home belove sumeric nome with a difference graphics, graphics,

SPACE RAIDER Indoge in a hurous Indogelactic Interpatacie banks, Al Interpatacie banks, Al

ANNIHILATOR II Defend your planet againet a mighty allien invation. All machine invation. All machine and brittant arcade action

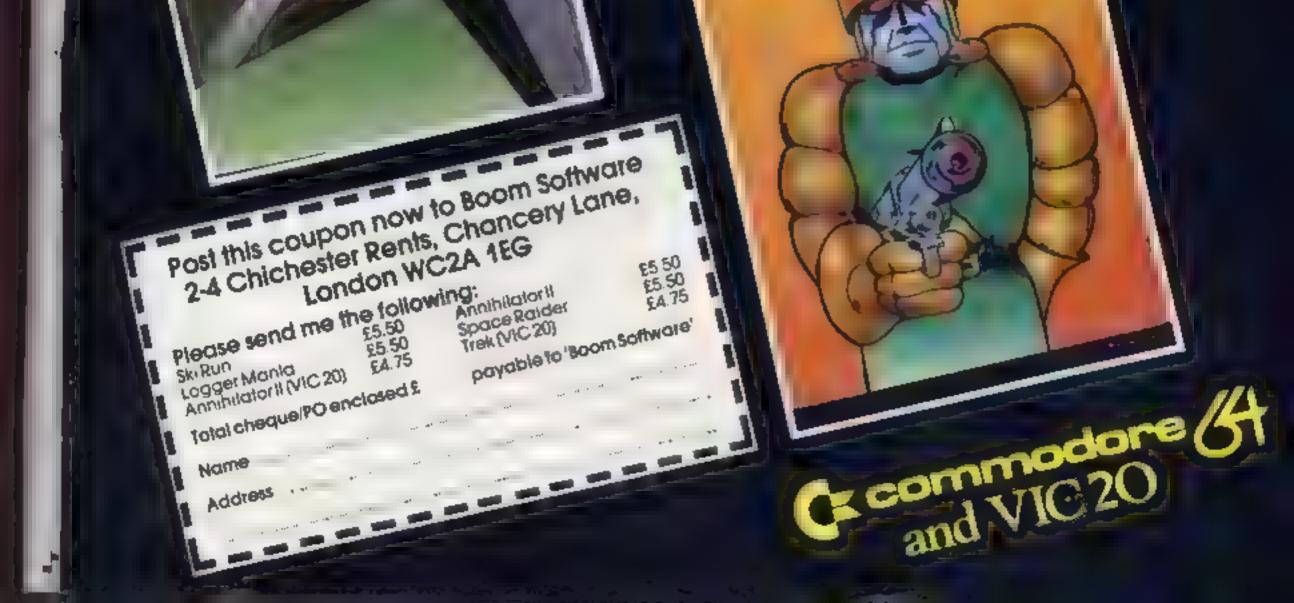

. . . .

# MR CHIP SOFTWARE

# SPECTRUM GAMES

# **SPECTRUM DARTS (48K)**

Five games of darts for 1-5 players, 501, Cricket, Killer, Round the board, Noughts and Crosses, four levels of play per game, take on the computer or friends at these games of skill and judgement.....£5.50

## WHEELER DEALER

As for the Commodore 64, but now available for the 48K 

# **VIC-20** GAMES AND UTILITIES JACKPOT

This is it, the ultimate Fruit Machine for the VIC with nudge, hold and respin 100% machine code. "Overall Jackpot is a beautifully written simulation giving superb graphics, animation and use of colour. In fact, this program makes Commodore's Fruit Machine cartridge look unbelievably cheap and nasty." Home Computing Weekly No. 20 19/7/83.....£5.50

## KWAZY KWAKS

Accuracy and speed are required for this Shooting Gallery, superbuse of colour and graphics in this new and challenging game from the author of Jackpot. 100% machine code, 

# PACMANIA

Choose your own game from the following options --- difficulty 1-3 speed 1-3, size of maze 1-3, visible or invisible maze, still or moving power pills, define your own key controls, any combination, if this is your type of game, then this is the one for you, for the 3K expand VIC ..... £5.50

## SNAKE BYTE

Guide your ever hungry snake round the screen, eating the flies and wasps, to stay alive you must avoid the deadly mushrooms, quick reactions are required for this biting game, keyboard control, for the unexpanded VIC .. £5.50

# BUGSY (Joystick Only)

# **COMMODORE 64** GAMES AND UTILITIES

## WESTMINSTER

A game for up to four players, can you lead the party of your choice and win the general election, you tour the 60 constituencies (seats) buying votes, when you can, (just like the real thing), this must be one of the first board type games specially written for the computer. Why play on your own, have fun with your family and friends playing WESTMINSTER ...... £5.50

# WHEELER DEALER

A game for two to twenty players, become a tycoon of the motor trade, you must obtain gearboxes, tyres and engines to produce cars for sale. Form syndicates, buy and exchange parts, buy dealerships, but be careful, you may become bankrupt and have to liquidate, find out what you are made of, have you got what it takes to become a 

# LUNAR RESCUE

Our new version, avoid the asteroid belt, to rescue the stranded scientists, then fight your way back to the mother ship, fast reactions are required to safely land and dock your lunar module..... £5.50

| PONTOON - ROULETTE - ACE'S                              | HIGH - More     |
|---------------------------------------------------------|-----------------|
| powerful versions, that make three great<br>for the 64. | games of chance |
| for the 64                                              |                 |

CHIPMAN - Contains a one - or two pass Assembler, Disassembler and Monitor. A programming aid for the development of machine code programs and rounnes on the CBM 64.....£12.50

| BANK MANAGER - As our Super Bank N                                                                                                    | Aanager, but |
|----------------------------------------------------------------------------------------------------|--------------|
| for the 64                                                                                                    | 2/.30        |
| Now available on disc with added facilities                                                                                                    | £10.00       |
| and a second second sec |              |

Full documentation with all utility programs.

Other software available for the VIC and Commodore 64, send for free brochure, including RABBIT SOFTWARE at £5.50 each.

Send Cheques/PO's to:

# MR CHIP SOFTWARE

This is a Minefield with a difference as you step on the stones whilst collecting purple boxes which give your both time and points, they disappear from beneath your feet. DO NOT DESPAIR! "BUGSY" will randomly replace the stones but avoid bumping into him or its sudden death! An original compulsive and challenging game ...... £5.50

# MINI-ROULETTE - PONTOON - HI-LOW

Three great games of chance for the VIC, try to beat the computer, hours of fun, full colour, sound effects and tunes ..... £5.50

DATABASE — create your own files and records on tape £7.50

SUPER BANK MANAGER - A full feature version any memory size, but needs 3K expansion ...... £7.50

#### Dept PCWK, 1 NEVILLE PLACE, LLANDUDNÖ, GWYNEDD LL30 3BL, Tel: 0492 49747 Wanted: High quality software, of all types, for export and UK distrubition. All programs now available on disc please allow £2.50 extra.

# DEALER ENQUIRES WELCOME

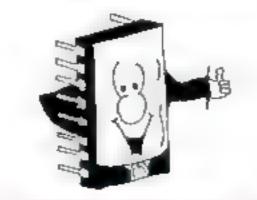

Page 34 HOME COMPUTING WEEKLY 1 November 1983

# SOFTWARE REVIEWS

# Space Caverns 32k BBC 26.95

Byteware, Unit 25, Handyside Arcade, Newcastle NEI 4P2

The quality of home computer software has risen dramatically over the last year with the vast growth in the market for the products

fhis means that games which would have been perfectly acceptable a year ago have to compete with games of a much higher standard today. This game is written to last year's standard, and unfortupately has little to recommend it now

The aim of the game is to peneirate further and further in to the caverns, using the Lunar Lander technique of thrust against gravity and directional movement in short bursts. The graphic screens are acceptable but in no way exceptional, and have one major problem

When you finish one screen by thrusting off the right hand edge you arrive on the left hand of the next cavern. Unfortunately, though, there is no sideways scrolt routine, so the screen blanks for a second or so while a new screen is drawn

This means that you lose control at a time when it is needed, which can end the game prematurely

| Overall, most    | disappointing - |
|------------------|-----------------|
| a game to avoid. |                 |

| 50%  |
|------|
| 10%  |
| 30%  |
| 10** |
|      |

Dutiand/ Megafighter TI-99/4A pius MiniMemory, Joysticks £17

By Roach Software, from Stainless Software, 10 Alstone Road, Stockport Outland is an Asteroids clone which achieves its arcade quality of movement through sprites

You can control your ship as ng the keyboard, rotating clock and anti-clockwise, moving for ward in the direction in which your ship is pointing, firing similarly, and there is also a shield which stops you from get ting crunched with lets the

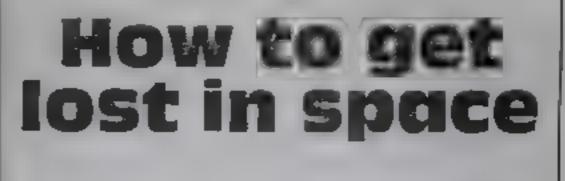

# Meanwhile, back in the outer reaches of the galaxy, the fight goes on . . . read our reviewers' reports

asteroids push you around the screen as a rapid rate of knots

Only one key can be acted upon at a time, but even no reasonably good control can be achieved When you clear the screen of one batch of asteroids along come another crowd

The running score is shown, bu no record is kept of the highest to date — feasible because of the battery-backing of the module

The second game Megafighter, is a Berzerk type

|         |          |                   |        |                  | _    |
|---------|----------|-------------------|--------|------------------|------|
| game    | requir   | in <sub>s P</sub> | oysne  | kß –             | and  |
| ihere - | 15 50    | me a              | awkw   | ardı             | ness |
| becaus  | e of the | at aipi           | halock | ( ke             | y .  |
| if mus  | it be p  | ressed            | to s   | 55U <del>0</del> | 10-  |
| structo | ons for  | loadu             | ig, bu | i ret            | cas- |
| of to   | ensure   | the ju            | ystick | i. We            | orks |
| cornect | ly.      | -                 | -      | 1                | P.B. |
|         |          |                   |        |                  |      |

| Instructions      | 60% |
|-------------------|-----|
| p-ayability       | 90% |
| graphics          | 85% |
| value for money   | 75% |
| the sales along a |     |

## Protector 48K Lynx £6.95

Sian Software, 139 Rosebery Avenue, Manor Park, London E12 6P7

This package consists of two programs. The first is an introduction, explaining the main rules of the game, and the second is the can program

This starts by asking for the user's name and explaining the scoring

The user then becomes com mander of a protector ship with a destroy the aliens by shooting darts from below

Each alten destroyed from the first wave counts 10 points from the second 20, 30 from the third and 40 from the fourth. Once all these altens have been destroyed the mother ship must be compated

After refuelting and a further space scan the process is repeated until all 10 sectors of space are free of aliens. The score as displayed during the game and at the end is incorporated into an honours list

Although the game may at first appear repet tive it is well presented and challenging. R.S. an nstructions 90% playability 80% at graphics 80% the value for money 70%

# Planet Destroyer TI-99/4A £6

Stamless Software, 10 Alstone Road, Stockport

As the commander of the Star ship Patscram, your mission is to guide your ship to the heart of the alien planet. You must steer your ship through twisting tunnels, avoiding or destroying the enemy missiles and refuelling as necessary

There are 20 sectors to go through before your mission is complete. I have only mastered half of them, but this just adds to the excitement of this very good

which is generated while the game is in progress. The sound which accompanies the on-screen opstructions is rather excessive, though.

On several occasions I have had trouble in loading the lengthy program but the error is at the beginning of the tape -be ready! thay be too long

The program seems to be bug free with one exception The refueling instructions say fire your gun at the fuel dumps to refuel by I have found that colrefuel by I have found that colrefuel by I have found that colrefuel by I have found that colrefuel by I have found that colrefuel by I have found that col-

This game is well though ou., ar d makes the most of TI BASIC and colour. instructions playability graphics value for money 90%

| m          | to exterminale aliens   |
|------------|-------------------------|
| from 10    | sectors of space. The   |
| first task | 18 a ledious space scan |
| o Jetect   | the mother a ien ship   |

The game now begins by the mother ship attacking with four consecutive waves of different aliens The protector ship, which can be moved from left to right using the arrow keys, must game Full instructions are given on an inlay card, and brief prompts are contained in the program The graphics are very well presented and so is the sound

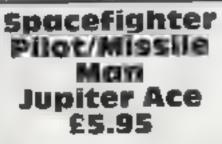

Jupiter Cantab, Cheshunt Building, Bateman Street, Cambridge CB2 1LZ

The unexpanded Jupper Ace has only about 1K of user RAM available for programs, but these two demonstrate convincingly what a lot can be done by a skilled programmer within this limitation

Using a mixture of Forth and machine code, Spacefighter Pilot speeds off down a realistic runway into a flickering galaxy of stars

Moving lines produce a most realistic sensation of motion un til the jump into hyperspace, with a choice of two warp speeds, both good and fast

There are the usual space noises for background, while a running total of missiles zapped or evaded is conspicuously signalled at the bottom of the screen

The instructions are barely adequate, but the user will sort them out eventually, though if he can operate the one to shut off the space noises he'll do better than 1 did

Missile Man has only one gun

in this remarkably successful altempt to reproduce something of the traditional arcade space in vaders game within the limits of monochrome 1K G.M.

instruct.ons 70% playability 90% graphics 95% value for money 95%

HOME COMPETING WEEKLY J November 1983 Page 35

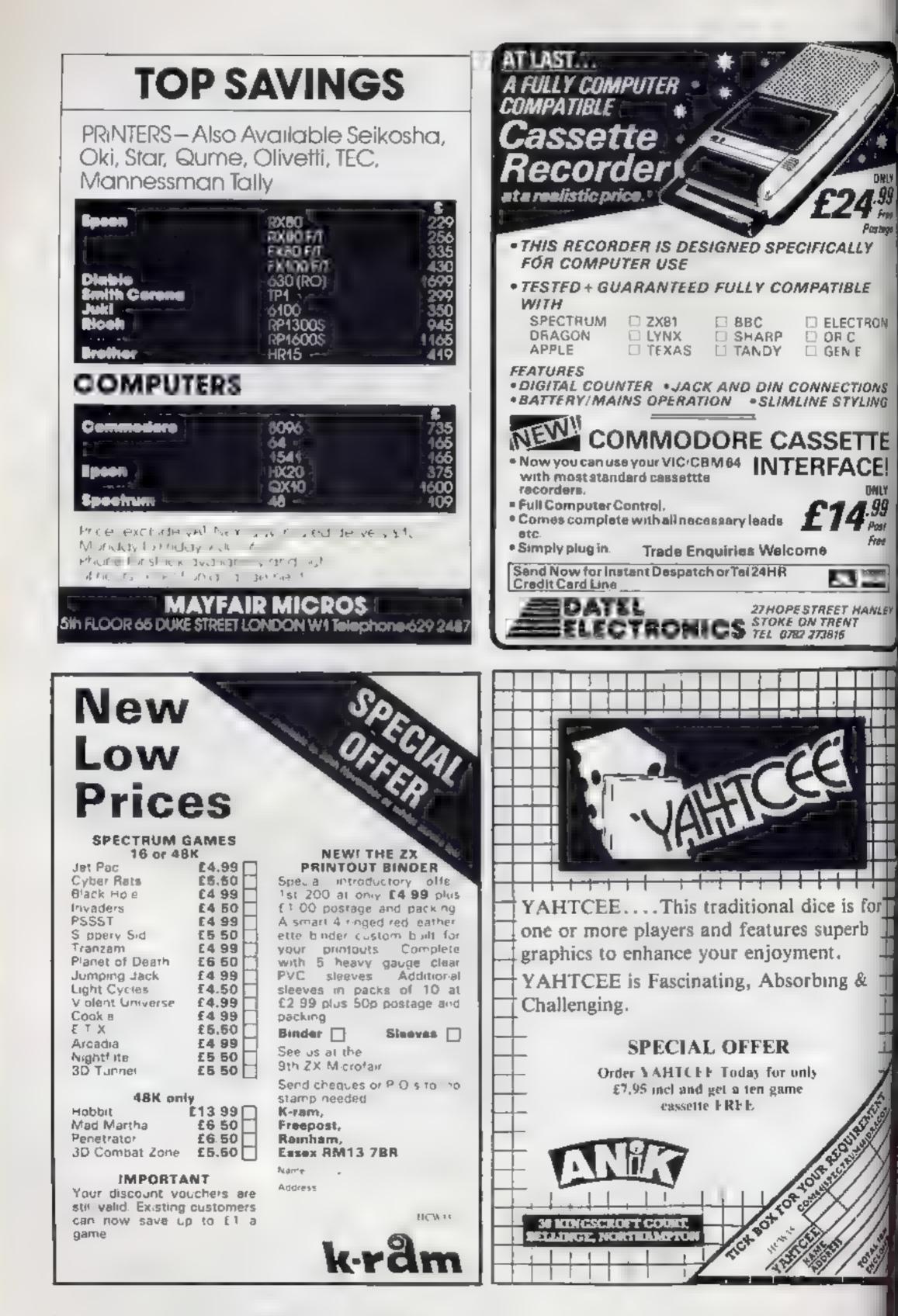

Page 36 HOME COMPUTING WEEKLY 1 November 1983

## SOFTWARE REVIEWS

## **Games** to give you a new direction

So you think you know your way about? These maze games could be for you. But first, read our reviewers' ratings

### Spook 64 commodore 64 £7.95

Byteware, Unit 25, Handyside Arcade Newcastle apon l'yre NEI 4PZ

Another Pacin in clone. The thing hat goes around cating all the dets is there in all his glory, the do vare here, the power pills are toere and the preverbial ghosts.

are there ready to eat you All that's missing is the frui

Having said that, the maze is much simpler than in the or g nal, and I think that s a big mistake - it gives you less places to hide from the spocks, though there is a funnel.

The spooks move faster than the Pacman, which can cause problems to a straigh chase. Inc. power pills work in the same fash in as the A ari version, and the spools can be got they

### Sultan's Maze Dragon £6.95

Gem Software, 22 Prestwick Drive, Bishop's Stortford, Herts CM23 5ES

Your task is to search a maze to find and collect six jewels stolen. from the Sultan However, these are protected by the demented Sultan's ex-bodyguard who at tacks everyone in sight

Every action depletes your energy and, at best, you can ease ly carry two jewels at a time to the exit. There are nine options at each move, you can jump the inner hedges or look at the map for a few moments.

The displays for both maze and map are clear and easily understood. The maze is well constructed in 3D perspective. which is redrawn after a few seconds delay very good for a BASIC program Colours are

green, yellow and blue and are used well, sound is limited but of fec.ave.

Instructions are only supplied on screen and are well written and comprehensive, but I would have liked a copy on the insert

The game is enjoyable to play, it provides a challenge to players who enjoy a thoughful exercise, but it will probably be too slow for those who prefer arcade acuon

Loading presented no problems and 10 difficulty levels are offered. It took me quite a while at level one, the easiest. This is a game which, though not addictive, I will play occasionally. R.E.

| instructions                                                                                                    | 70%   |
|----------------------------------------------------------------------------------------------------|-------|
| playability                                                                                                    | 80%   |
| graphics                                                                                                    | 76.Wp |
| value for money                                                                                                    | 704%  |
| and the second second se |       |

#### always get revenge

Graphics are good - a straight reproduction of the original - but the sound as hopeness, amouning to a few feeble clicks when you can a dot and a few beeps when you cat a power pill

There is a joystick option, so all movement is from the keyboard, and the response could be a lot better

| Overall, though, this is<br>ty faithful reproduction<br>original. |                   |
|-------------------------------------------------------------------|-------------------|
| instructions<br>playability<br>graphics                           | 70%<br>80%<br>90% |
| value for money                                                   | 7()%              |

A A A A

### Mazeman Lynx 48K £4.95

----

Abersoft, 7 Mact Afallen, Bow Street, Dyfed SY24 1BA

This machine-coded game is faswell designed and en oyable to play It can be operated by the Camputers mysticks or by using the arrow keys

The maze displayed on the screen is divided into squares, and the aim of the game is for a Mazeman to collect these squares by passing through them Each square is worth ten points.

However, plso in the maze are

through more squares before other hobgoblins are released from the central cage

Notwithstanding its simplicity this game is very challenging and addictive. One soon begins to hate the hobgobles, constantly trying to avoid them with mame ferviour

Improvements could have been made to the game by having more variations built into the program - such as different levels of difficulty — and by having more sound effects during the different operations

But considering all these fac-

### Labyrinth Lynx 48K £4.75

Quazar Computing, 17 Teg Close, Portsiade, Sussex BN4 2GZ

Loading this tape proved to be very difficult, but in the end the effort was well worth while. The aim of this game is to find the quickest way through a maze. At the start there is the option of seeing its plan with the position of the player and the exit clearly marked

The player can be moved in all

the maze also change quickly, so creating a focus of running through the maze.

At any time the user feels hopelessly lost, pressing H will display the plan with the latest position.

Once the exit has been found you are told now many moves it took to escape and how many times help was required

The last amusing surprise of this program is the display of the progress through the maze Although this game needs a little more refiming it is still an excellent and imaginative produc R 8. HOB.

SUW0 85%

95%

90%

found Hobgoban monsters sear ching for the Mazeman to gobb e him up

The Mazeman can counter at tack by passing through one of four special squares. These give him about 10 seconds to slav as many of the monsters as posybie, so enabling him to pass

------

4

i.

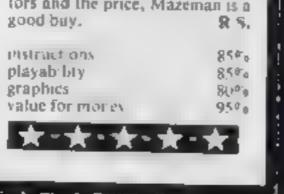

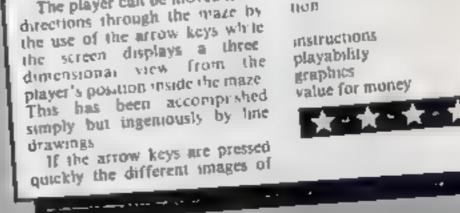

### **Corridors** of Genon **48K Spectrum** 65.95

New Generation Software Freepost, Bath, BA2 4TD

Way back in the annuls of Sinclairology, this company produced a classic for the ZX81 cal ed 3D Monster Maze Many

variations of the 3D theme to low ed, but this time they have produced a variation which is just as br Blant

The maze in this program is circular and has doors which open and close. The beastie is a Bogul which drains your mental power and you have to reach the centre, deactivate the computer (a mastermind-type exercise) and escape

The 3D effect is achieved by perspective and should not be

<u>a</u>.

confused with the latest 3D via ced and blue grasses. Neverheless, it is a superb program graphically and a well-conceived plot

Sound is very effective those footsteps really spur you OD

The cassette insert is colourful and contains full instructions plus scenario. Also supplied is a keyboard overlay, and the program londed easily Control is via the cursor keys, with a special section converted to a numeric **keypad** 

You can practice your compater deactivating skill or choose to play the full game at one of three levels and at one of three R.E. speeds,

92% instructions 97% playability 98% graphics 100% value for money R

HOME COMPUTING WEEKLY | November 1983 Page 37

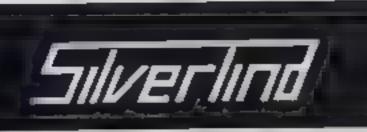

SILVERLIND LTD 156 Newton Road, Burton-on-Trent Staffs, DE15 0TR Tel (0283) 83987

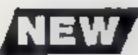

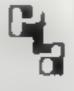

MASTER DIET PLANNER 48K Spectrum £11.95 The ultimate in diet programs, the MASTER DIET PLAN-NER contains details of calories, protein, vitamins and other nutrients for 681 foods! The MASTER DIET PLANNER will help you plan a well balanced diet, including options to restrict fats, cholesterol and salt, or to increase libre intake at the same time offering maximum choice of foods. Instructions and Recipe Book included

£8 00 ENJOY MATHS 48K Spectrum A to te of 4 highly motivating programs for the B - 14 age range tables, simple aquations, polygons and areas. The programs combine explanation with tests and make good use of colour and sound

£6.50 88C/8 TOWNTEST A very useful aid for teaching Geography in primary schools, this program tests pupils' knowledge of the locations of major towns and cities in England, Scotland and Weles Wel presented, with a high-resolution map.

£12.50 BIOLOGY 88C/8 A solte of programs using text, animated diagrams, examples, and questions to essist in the understanding of Biology to CSE, 'O' and 'A' Level standards Most suited to individual use by students, these programs also contain material teach ers can extract for classroom demonstration. Topics covered include the Eye, Eer, Heart, Blood and Circulation, Skeleton Famale reproduction, Genetics, 8 ochemistry and the Central Nervous System

ALL PRICES INCLUDE POST & PACKING & VAT

## PILOT £5.95

or in flight. Full instructions included. Graphics and sound.

Maze, Lunar Lander, Caterpillar, Horse Race, Invader,

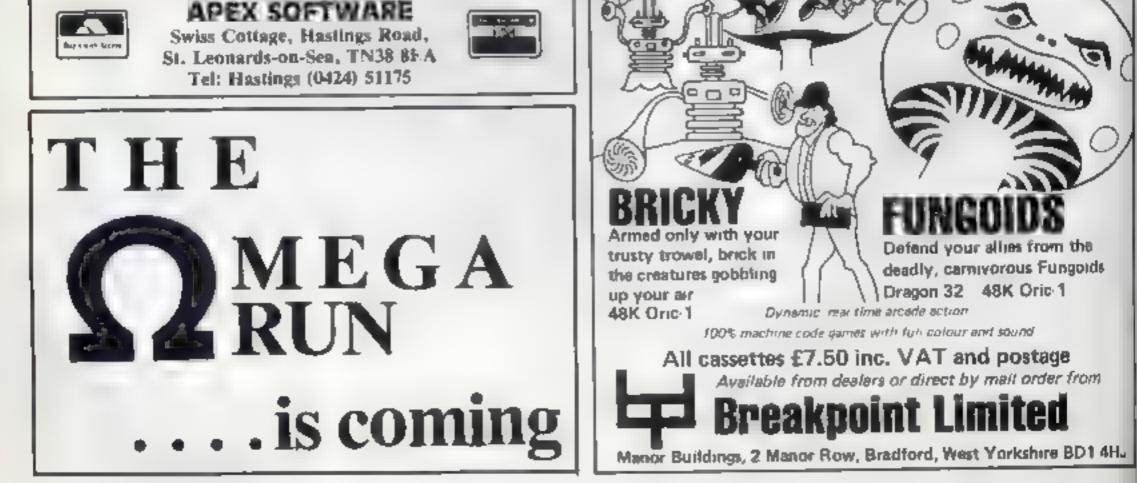

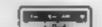

## HRISTINE DMPUTING

| T1-99/4A colour computer          | £104.95 |
|-----------------------------------|---------|
| Compatible cassette recorder      | £24.98  |
| Single cassette interface lead    | £4.35   |
| Dual cassette interface lead      | £5.45   |
| Recorder + single lead            | £28.75  |
| Recorder + dual lead              | £29.75  |
| Computer + recorder + single lead | £133.50 |

| Software Cart | ridge — | Extended | Basic£51.50 |
|---------------|---------|----------|-------------|
| Minimemory    | £51.50  | Parsec   | £23,50      |
| Chess         | £29.50  | Invades  | £17.00      |

Software Tape -- Core!, Blast It, Spudz, Code Break/3D Maze, U.F.O. all @ £3.50 each.

All prices inclusive, send 50p (refundable on 1st order) for full list, Cheques or PO's to:

6 Florance Close, Watford, Herts WD2 6AS. Tel: 09273 72941

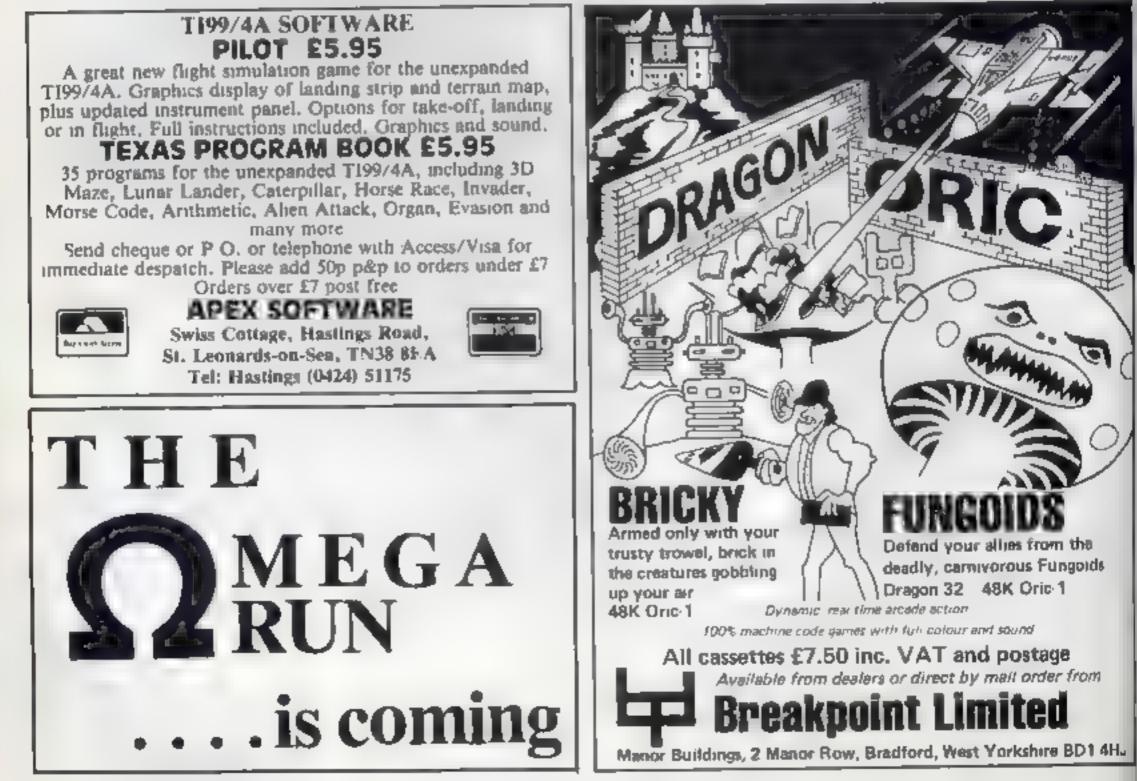

## COMPETITION

# Spot the difference win a Microdrive

You could win a Spectrum I Microdrive, plus interface, in this free, easy to enter competition from Home Computing Weekly and New Generation Software

And that's not all. There are 100 more prizes of two great games of your choice

#### The prizes

First prize is a Spectrum Microdrive plus Interface 1, which allows fast loading of programs from tiny tape cartridges. Prize value: just under ERO.

The other 100 prizes are your choice of any two of the New Generation games named below. But you must remember to write on the coupon the code letters of the games. you would like. These code letters are in brackets after the names

#### The Spectrum games are

 Escape (E) — a fascinating maze same set in preh stocae times. Armed with an axe, you have to fight off the Triceratops and the flying Pteranodon

 3D Tunnel (T) — even if you. manage to avoid bats, spiders, toads and rais, there's a London Transport tube train bearing down on you

 Knot in 3D (K) --- a fast-moving. arcade game in which you have to escape the chusers , and your own tra l

 Corridors of Genon (C) — bend. your mind as you attempt to track down the computer that rules the universe. But watch out for Bogal-

### Games for the 16K ZXB1:

3D Monster Maze (M) - Tyrannosaurus Rex is on your trail as you struggle to find a way out

 3D Defender (D) — a super-fast space game in which your mission is to defend your planet against aliens

#### How to enter

Study the two cartoons: there are several differences between the two Circle the differences — in ballpoint pert --- on the right-hand cartoon

Then fill in your name, full address and the number of differences you found And don't forget to write in the code letters of the two New Generation games you would like

Then cut around the broken times, seal the drawing with coupon attached in an envelope --- and write clearly on the back of the envelope the number of differences you found

Post your entry to New Generation Competition, Home Computing Weekly, 145 Charing Cross Road, London WC2H OFE

Entries close at first post on Friday November 18 The winner of the main prize will be the first correct entry opened. And the 100 software winners will be the next 100 correct. entries opened.

You may enter as many tunes as you wish, but all entries must be onthe official coupon - copies will not be accepted - and in separate envelopes.

The solution and the names of the winners will be published in the newscolumns of Home Computing Week ly and the prizes will arrive from New Generation within 28 days of the

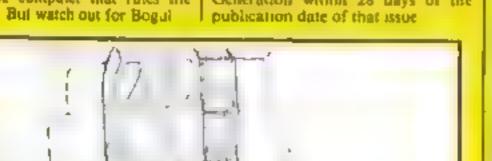

### The rules

The first prize withher will be the first correct entry opened after the closing date, first post on Friday November 18, 1983 The other 100 prozes will go to entrants with the next 100 correct entries opened.

Coupons which are not fully completed and envelopes without the number of differences found on the back will not be con-

Entries will not be accepted from employees of Argus Specialist Publications, New Generation Software and Alabaster Passmore & Sons, Tus revira. tion also applies to employees families and agents of the companies.

The warners' names and and solution will appear in Home Computing Weekly. The editor's decision is final and no correspondence will be entered into-

### **New Generation Competition**

#### Entry Coupon

Name

Address

post code

Number of differences found:

Code letters of two games

Post to New Generation Competition, Home Computing Weekly, 145 Charles Crow Road. London WC2H 0FE. Closing date: Friday November 14.

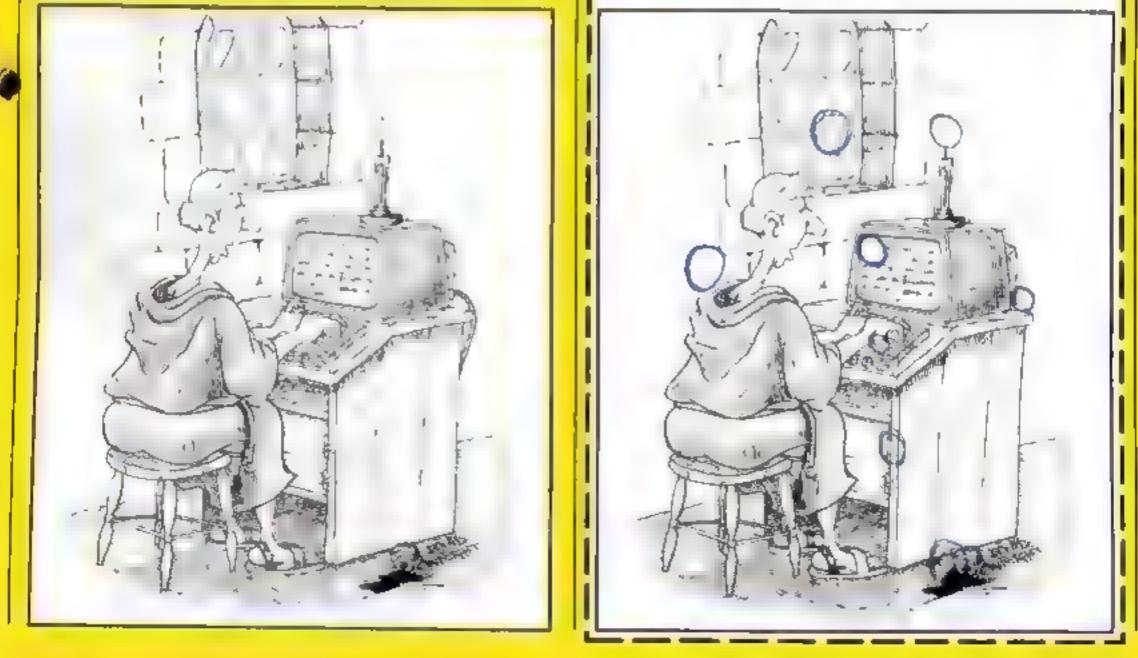

HOME COMPUTING WEEKLY 1 November 1983 Page 39

## HAVE YOU BEEN INVOLVED IN A MYSTERIOUS ADVENTURE RECENTLY?

ե պեհ հ

i involven builty to i

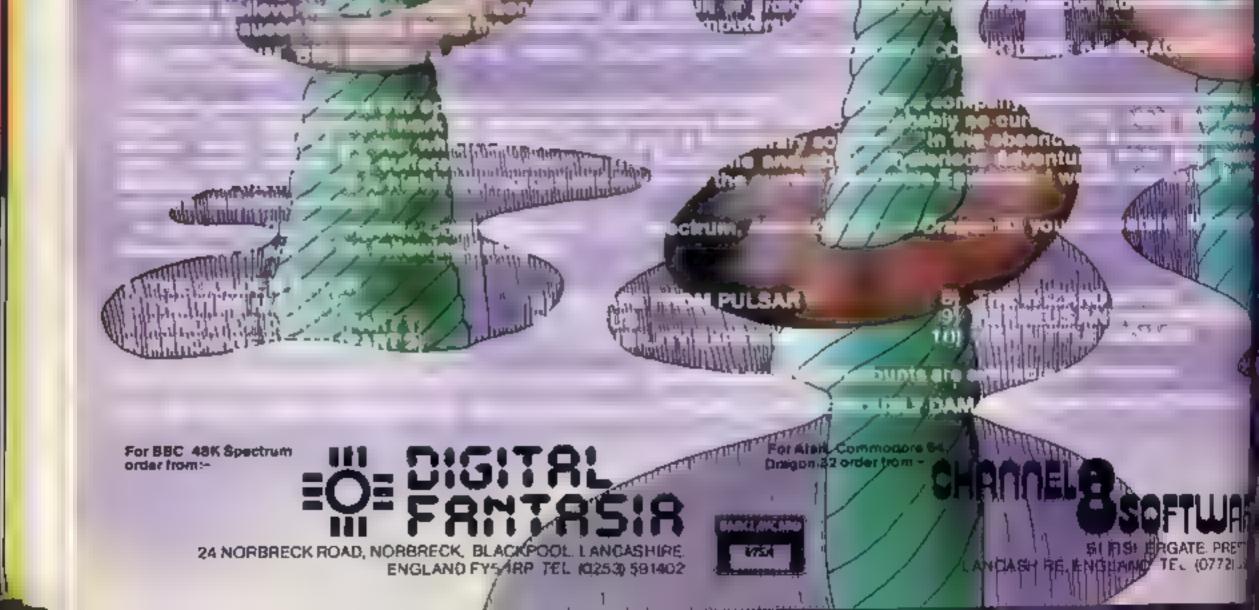

### WHAT ARE MYSTERIOUS ADVENTURES?

MYS11 RIOUS (Adjectively="Balling, full\_Emystery\_strange or proceeding by a

MINENTERE CS and An enterprise full of risk or danger an experience of indoreseen events endangering the point of ints file a gambal and experience of indoreseen events endangering the

to start play on a MYSTERIOUS ADVENTERIE is to take a scip out of the world of crafits and note the world of frea as Your computer is coar guide on these lantastic journeys in time and space where datager is ever present and solutions to proba my scillaria.

afy typing in simply commands to plain Linglish you can "talk" to your computensed quide and tell it what your next a feet of 1.

MVSTERIOUS ADATINE RESIDENT in frightening reable to the surreal situations in which war will find conrectly you a Differential involved to these strange worlds of the imagination, you will be i adget when things seem to be moving igainst you, you will feel elated when you correctine obstacles that are set in your way. Eventually, no will feel over aved is you reach the clonas of the strains and store to be set in your way.

Asy MYSTERIOUS ADVENTERL is not a mission to be take the server should be verified used a "5 WE GAME" frature has not built in a day, so each Adventure can rarely be completed in the scission. To this end a "5 WE GAME" frature has the science of the Adventures. This is that at any given time during play of an Adventure was the ability of the performance whereabouts your can be obtentiated and any other performent during about your presect struct.

### **NEW DEVELOPMENTS ON MYSTERIOUS ADVENTURES**

Over the past-lew years. Adventure programs on Computers have almost always been presented in the classic "Test only" mode. For most Adventure players this has indeed been the way they prefer to play. Adventures. The mental times is generated by such an approach is limited only by the player's own imagination. One of the main reasons for the test only," approach has been the lack of bardware capabilities with respirat to Gravities resolution – P ctor al Adventures could at best be only very limited in scoga.

Hus situation is changing now however, and Brian Howarth aution of the MYSTERIOUS ADVENTURES series, has spent many hours incorporating Graphics into the Adventures. Bu working in close computation with the BLUOW a indessional Artist Brian has produced a series of extremely visit and unaquiative Adventures. Each MYSTERIOUS MOVENTERE now features, in addition to the Text description, pictorial "views" of your current in the an a sufficient of the Scenario visit and the resolution, colour picture is rapidly drawn. The effect of this is to bring much more reality to the Scenario visit can actual the situation you are faced with and act accordingly. If must be stressed that each picture has been the inneed so that it will enhance trather than or flict with your inential imagery. At the single stroke of a key, you can erase the picture and carry in with your Advesture in text only if this is over the new for an other Adventure programs can mast such breathraking reaksin and intervited with the flexibility of the flexibility of play that have made MYSTERIOUS ADVENTIONER for Stuch a intervited with the flexibility of the flexibility of play that have made MYSTERIOUS ADVENTIONER for such and intervited with the flexibility of the flexibility of the base made MYSTERIOUS ADVENTIONER for a such that find with the flexibility of the such action and MYSTERIOUS and that base made MYSTERIOUS ADVENTIONER for a such that the flexibility of the such action of play that base made MYSTERIOUS ADVENTIONER for a such as the flexibility of the flexibility of the flexibility of the flexibility of the such action and matching with the flexibility of the such action and find with the flexibility of the such action and find with the flexibility of the such action and find with the flexibility of the such action and find with the flexibility of the such action and find with the flexibility of the such action and find with the flexibility of the such action and find with the flexibility of the such action action and find with the flexibilit

phenomenal worldwide s ress

In addition, the Adveratures now features full sentence decreding a standard. These mean that you are no longer restricted to inputting single or in <u>i</u>rd commands. You can now type in whole sentences it more or less plane finglish Your computer will quickly analyse the sentence and seriorm a whole string of corr commands. Just another feature designed to maximise your enjoyment of these world beating games'

> The "New side" MY STERIOR S ADVENTERI S are currently available for the IBK SPECTRUM COMMODORE 64. More releases are planned this year which will include DRAGON 32. ORIC-1. APPLE IF& IJE ATARL LYNX, MAITEL AOUARIUS, IRM PC Ca Prices are captered to war with

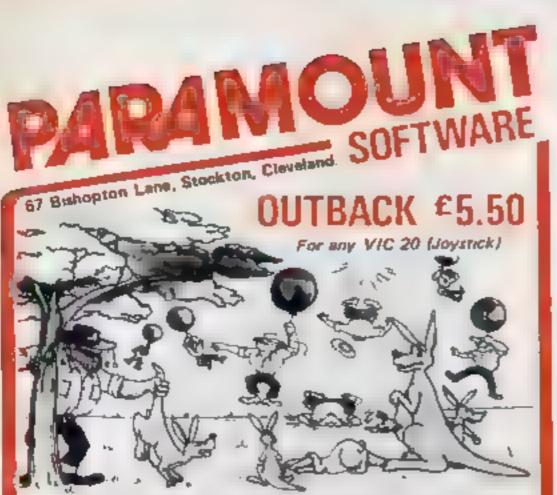

Trouble is about to drog in on the accupants of 'Hoppy Valley' in the form of rather conning swagmen, 'Ma Hoppy' has a very sophistocated defence set-up and , with your help, could win the day. Which is it to be- a tranguil Hoppy Valley or a swegmen takeover? How long will you survive? It gets tough and hat in the OUTBACK

Pure Machine Code action: A game which pulls out all the stops on the VIC 20 to give you a deceptively appressive and addictive challenge. It's a laugh tool

\*5 skill levels. \*6 Bonus Score symbols. \*2 Bonus Lite levels "Running score on screen, "Hi Score display. "Superb Sound with 3 different tunes. "Extensive use of colour and graphics

### COUNTDO For VIC 20. 8K or 16K expansion - Joystick or Keyboard.

'our next assignment is to esust the government of a friendly power in averting a holocaust TIME is imp prtant. ACCURACY is estential COJRAGE mandatory But, above all, NERVE is the prime attribute needed for your mission as an agent in the ETACK S.M. J.

\*Multi Skill/Time levels \*On Screen score display Bonus for each screen "Mission Accomplished" Bonus

Bonus Life feature. 'Hall of Fame

\*Restistic Sound Effects. "Superb use of Colour and PARAMOUNT Send Graphics. for evaluation and Keyboard or Joystick option terms. PARAMO INT & a registered which ogene of Works as insided

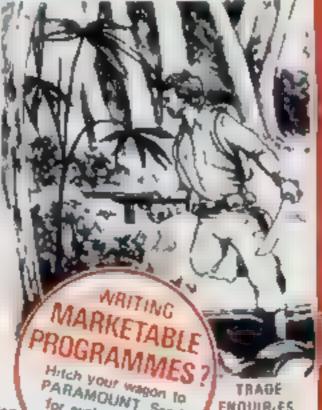

TRAGE

ENQUIR-ES

Tel

Sec. Sec. 1

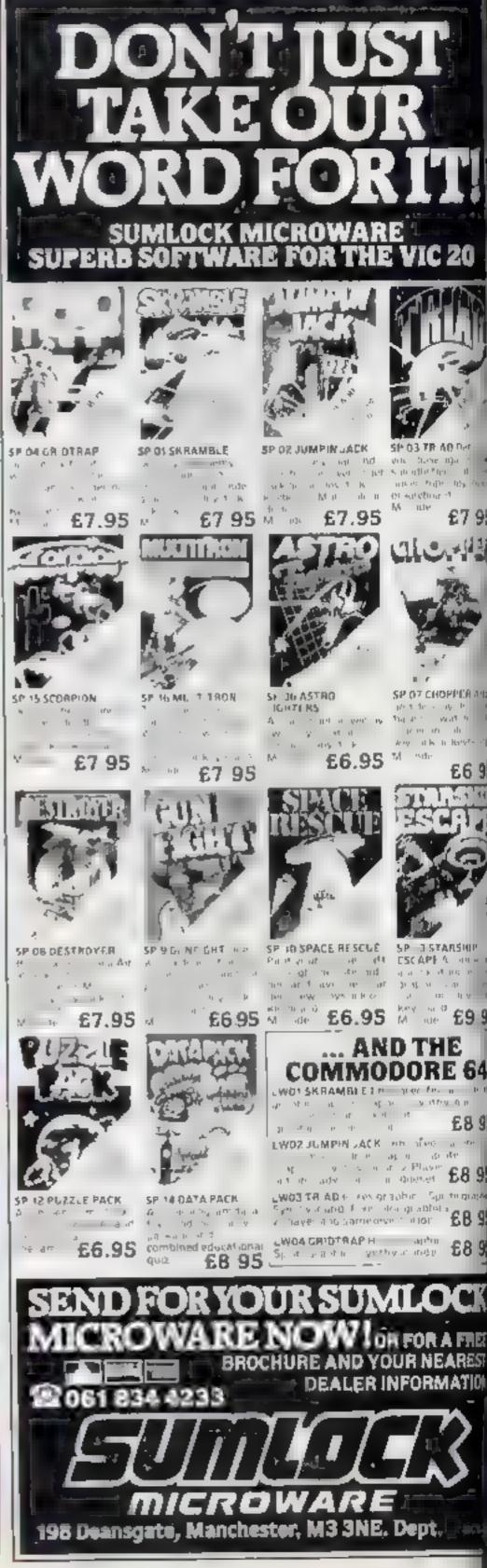

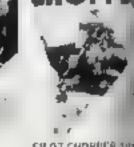

SP 07 CHOPPEA #8

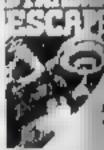

ta: It y I

To: PARAMOUNT SOFTWARE, 67 BISHOPTON LANE, STOCKTON, CLEVELAND, T518 1PU. (ENGLAND) Please supply ...... 'Outback' at £5.50 each ...... 'Countdown' at £5.50 each

Name...... Address......

I enclose cash/cheque/P.O. for £..... H. W 15

(Overseas orders add £1.50 for airmail)

Page 42 HOME COMPUTING WEEKLY 1 November 1983

### PROFILE

# Confessions of an old whizz-kid

One of the problems of making at in the software business is that you no longer have time to write programs. Don Priestley had gone home for a peaceful after noon's programming on dk'tronics forthcoming 'all Candice Goodwin heard how a car-repairer and a doubleglazing salesman became directors of dk'tronics

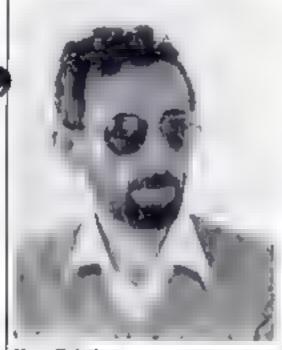

Don Pristley — an evening class started him on a new career

singing, all-dancing animated picture puzzle", away from the interruptions of the office

No sooner had he sat down at the keyboard than HCW inter rupted him. It would never have happened in the early days

dk'tromes started life in a back bedroom in Great Yarmouth David Heelas, dk'tronics' managing director, used to make ZX80 and ZX81 add-ons and memory expansion units in the time he had to spare from runn ing a one-man car repair business. Graduarly, the demand for add-ons grew, and the compater business started to take over from the car repairs In 1981, David Heelas became aware that though computer addons sold well, the demand for software was even greater He'd written a couple of ZX81 programs himself, and started to commission software from freelance software writers. And that was how he met up with Don Priestley David Priestly had been a teacher until, as he remembers it, "one happy day in 1975 I just stopped " He did various odd jobs, including selling double glazing door to door, then finally

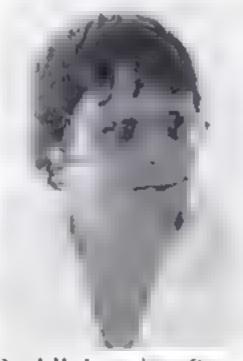

David Heelas — his software business developed from selling ZX81 add-ons

questions about 3D Tanx, and he turned out to be from Smiths The number of tapes he wanted for his first order — 4,000 came to more than all the tapes we'd then sold by mail order.<sup>44</sup>

By then, David Heelas had a business that was growing adjust in spite of himself, "He's first and/oremost an entrepreneur rather than a businessman", according to Don, "but he was told that his business would have to be put on a firm footing," So he decided to move from Great Yar mouth to the rather less maccess ble Saffron Walden, and asked Don to move down from Lan caster and join him full time

Don is now software director, supervising dk'tromes' (wo in house programmers Andy French and Paul Johnson, as well

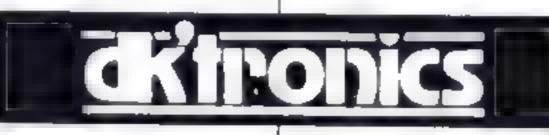

gol interested in computing after a computer evening class he at tended, "to show willing", with his son. He invested £100 of his unemployment money in a ZN81, in kit form, and a RAMpack, and started to write programs One of his early ZX81 programs was Mazogs. Bug-Byte got that one, but dk'tromes was one of the companies in the bidding and Don subsequently wrote several ZX81 and Spectrum programs for David Heelas, including 3D Tanx and Dictator, "1 didn't even see him for nine months, because I was living in Lancaster and he was in Great Yar mouth", Don recalls. "We actually met for the first time at a ZX Microfair in September 1982."

as 20 or so outside programmers Though he describes hintself as 'the wrong side of 40 — a sort of old whitz kid", Don reckons that on the whole, young means good as far as games programming is concerned. "Young people do tend to be better. We've got a 15-year-old programmer who can do a program conversion in about a week "

He also has to take care of program evaluation. "We get about four programs a day to evaluate it's the middle-of the-road ones hat take the most time."

Though dk'tronies now has 46 software titles, for the Spectrum BBC, Commodore 64, Atari and VIC-20, about half the titles are for the Spectrum. But the company is bringing out some of its Spectrum best-sellers, like 3D Lanx and Dictator, for the BBC and Commodore 64 too. And Don says that dk'tronies has got "a first" for all the machines but the Atari. "It's a puzzle called Slicker which is as simple but as complex as the Rubik's Cube,"

Now dk'tronies is looking around for the next computer to back with a software support, but it's not an easy decision. "It's a chicken and egg situation", Don says

"Machines have failed because of lack of software support, but on the other hand we don't want to write software for a much ne that isn't a good seller. We've approached manufacturers and manufacturers have approached us, but we're still making our minds up — it'll take a major commutment "

That Microfair also marked dk'tronacs' entry into chain store sales. Don recalled: "This bloke came along and started asking Programmers Andy French

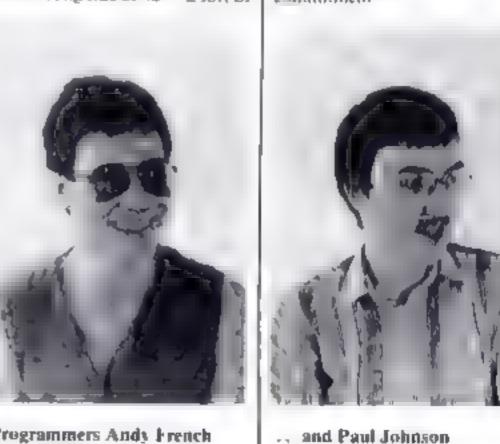

HOME COMPUTING WEEKLY 1 November 1983 Page 43

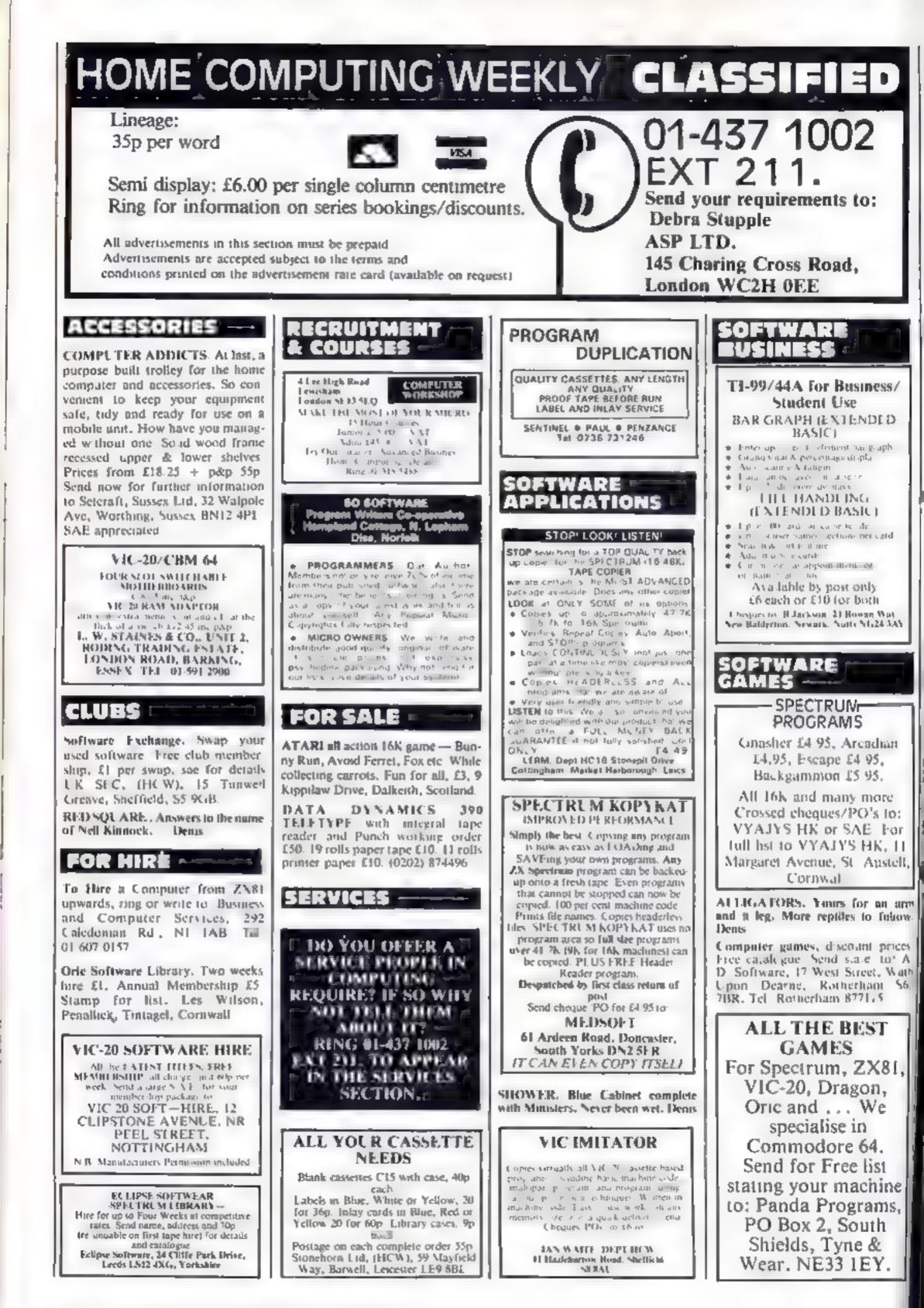

Page 44 HOME COMPUTING WEEKLY 1 November 1983

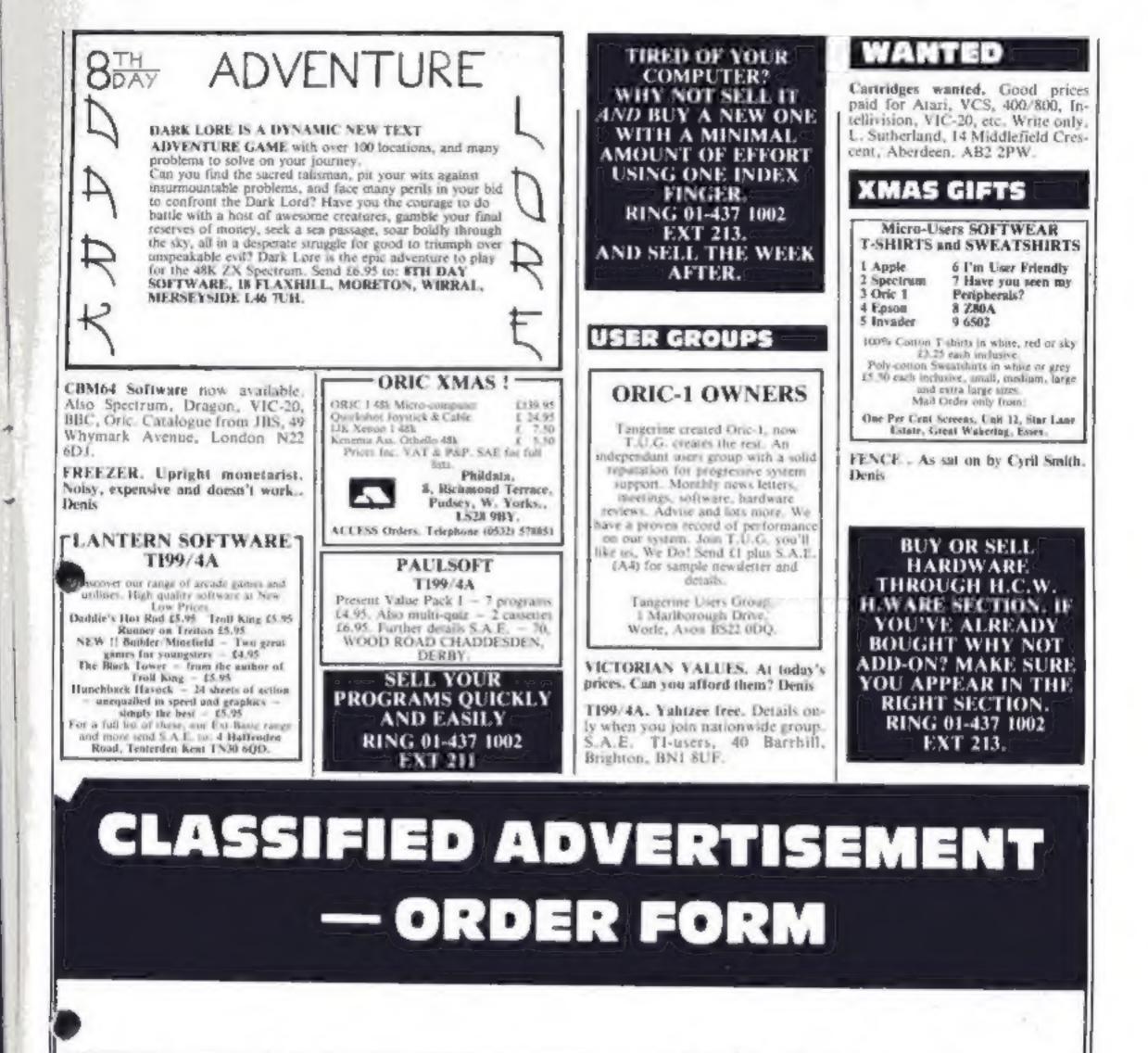

|    |    |    | - |
|----|----|----|---|
| 1. | 2. | 3. |   |
|    |    |    |   |
| 4. | 5  | 8  |   |

Advertise nationally for only 35p per word (minimum charge 15 words).

Simply print your message in the coupon and

| Please place n<br>Please indicate | ny advert in Home Con<br>e number of insertions i | puting Weekly for weeks.<br>required. |                                                              |
|-----------------------------------|---------------------------------------------------|---------------------------------------|--------------------------------------------------------------|
|                                   | PREFERRED CL/                                     | ASSIFICATION                          | Tel. No. (Day)                                               |
|                                   |                                                   |                                       | Address                                                      |
|                                   |                                                   |                                       | Address                                                      |
| 13.                               | 14                                                | 15.                                   | 145 Charing Cross Rd., London WC2H 08E.<br>Tel: 01-437 1002. |
| 10                                | 11.                                               | 12                                    | CLASSIFIED DEPT., HOME COMPUTING WEEKLY,                     |
| 7_                                | 8.                                                | 9.                                    | payable to Argus Specialist Publications Ltd to:             |
| -                                 |                                                   | 0.                                    | send with your cheque or postal order made                   |

HOME COMPUTING WEEKLY 1 November 1983 Page 45

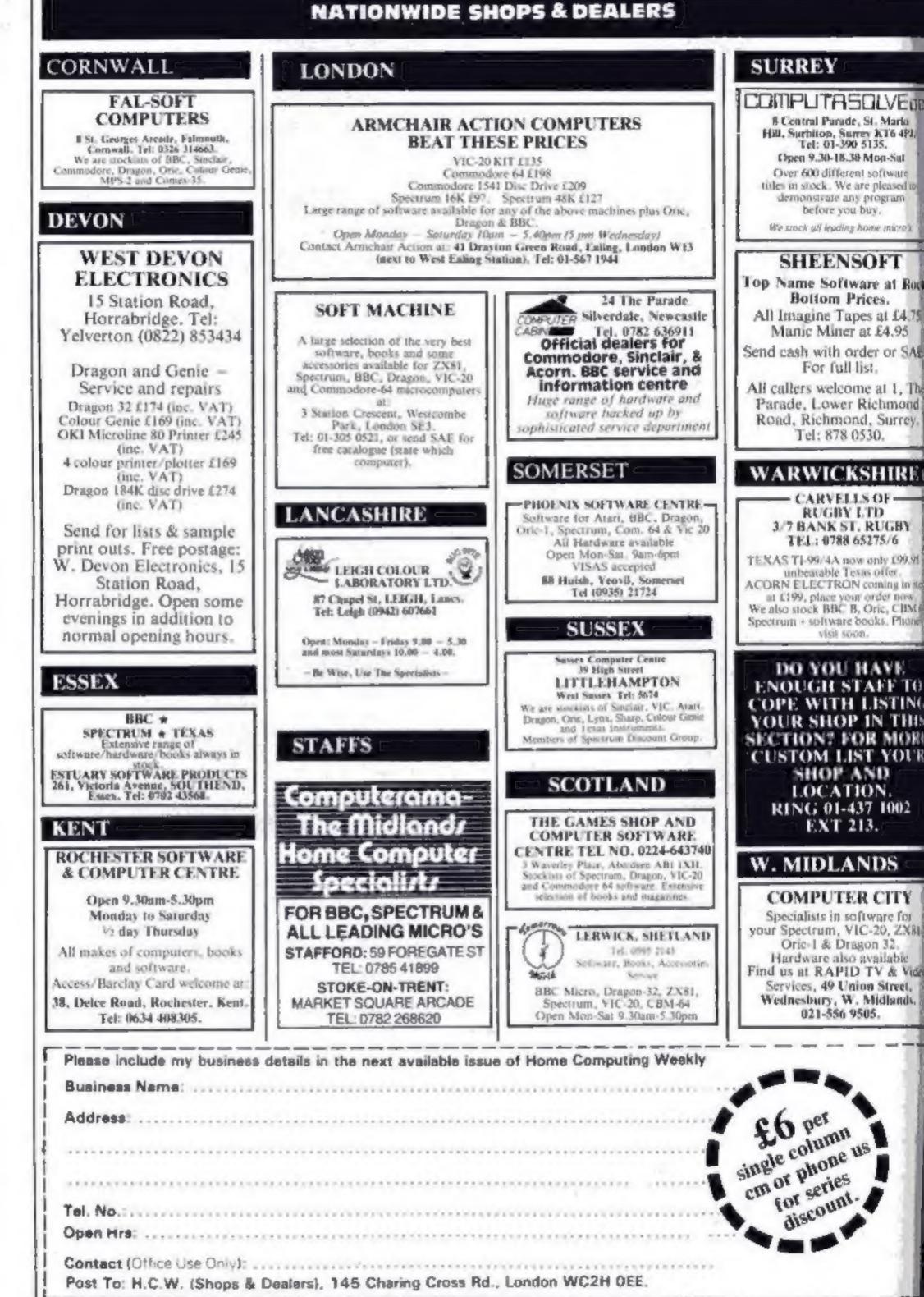

Page 46 HOME COMPUTING WEEKLY I November 1983

YEP FOLKS --- IT'S HERE

### AVAILABLE NOW

Spectrum 48K Dragon Com. 64

## CALIFORNIA

# GOLD RUSE

## HOWDE DO PARDNERS

This here's Prospector Jake, I sure am havin' one helluva time tryin' to peg ma claim with those damned Injuns a hootin' an a hollerin' all over this territory. Ma job gets harder as I move from one Gold Field to another. I know, that is me an' ma stubborn hornery ol' Mule here

ob

know of 24 rich an' I mean rich seams of pure Gold. All it needs to make this here ol' critter happy is that you help me peg every doggone last one of them claims.

Can YOU help Jake become rich, help him peg his claim, dodge the arrows, avoid the tomahawks, and plant the Dynamite in just the right place? .... YOU CAN!!!

YIPPEE . . . Git yer Picks an' Shovels and join the CALIFORNIA GOLD RUSH . . . NOW

Amazing Arcade Action . . . Stunning Sound and Graphics Available NOW for Commodore 64, Spectrum 48, and Dragon

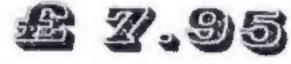

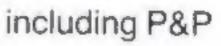

## SPECIAL OFFER

## SPECIAL OFFER

Order CALIFORNIA GOLD RUSH before November 11 FREE and get a 10-game Cassette of terrific games ....

## COMING SOON

LEAPIN' LANCELOT: Medieval Machine Magic to enthral you GALACTIC SURVIVAL PAK: Every Astro-Traveller *must* have this!

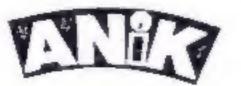

We always need Dynamic Dealers and Imaginative Writers

| Please | rush | me | CGR | lor | (m | c) |  |
|--------|------|----|-----|-----|----|----|--|
|--------|------|----|-----|-----|----|----|--|

TOTAL SUM INCLUCED C Please make cheques and POs psyable to ANIK MICROSYSTEMS 30-KINGSCROFT COURT BELLINGE NORTHAMPTON

| Nar | ne. | <br> |      |  |
|-----|-----|------|------|--|
|     |     |      |      |  |
|     |     | <br> | <br> |  |

SPECIAL OFFER

£100 TO BE WON PLUS MANY OTHER PRIZES If you are skilful enough to help Snaker on his deadly mission. To penetrate the hidden depths of the egg plantation and discover the secret symbol which is your key to success and fortune.

Scavenging the egg plantation Snaker grows by munching multi-coloured eggs. With powerful laser venom for protection Snaker must battle with vicious aggrenoids, kill poisonous viproids and avoid pulsating chrystoids. Then journey through the many mazes to reach the power stones of regeneration. How far can you take Snaker on his mission?

LASER SNAKER features challenging arcade action, 100% machine code, superb graphics, colour and sound, progressive difficulty levels, bonus lives, high score table, keyboard or Kempston Joystick, £100 to be won plus runner up prizes.

FULL COMPETITION DETAILS SUPPLIED WITH EACH CASSETTE for any 48K ZX SPECTHUM

# £5.95

## £100 PRIZE TO BE WON

### **Dealer Enquiries Welcome**

| 30        | 1             |                                               |
|-----------|---------------|-----------------------------------------------|
| 2         |               |                                               |
|           |               |                                               |
| 120       |               |                                               |
| SER SNA   | KER @ £5.95   |                                               |
| P O payat | te to POPPY : | SOFT,                                         |
|           | 111           | IIIIII                                        |
|           | SER SNAI      | SER SNAKER @ 25.95.<br>/P.O. payable to POPPY |

The Close, Common Road, Headley, Newbury, Berkshire